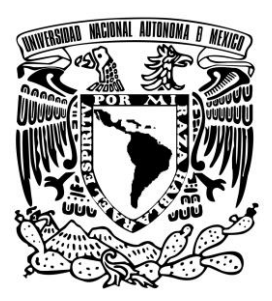

# **UNIVERSIDAD NACIONAL AUTÓNOMA DE MÉXICO**

### **FACULTAD DE ESTUDIOS SUPERIORES CUAUTITLÁN**

Propuesta de un modelo matemático para predecir el transporte de calor en una cámara de termoencogido

# **T E S I S**

**QUE PARA OBTENER EL TÍTULO DE**

**INGENIERO QUIMICO PRESENTA:**

# **PABLO CRUZ ROMERO**

ASESOR: DR. JOSÉ LUIS VELÁZQUEZ ORTEGA

CUAUTITLÁN IZCALLI, ESTADO DE MÉXICO 2022

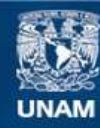

Universidad Nacional Autónoma de México

**UNAM – Dirección General de Bibliotecas Tesis Digitales Restricciones de uso**

### **DERECHOS RESERVADOS © PROHIBIDA SU REPRODUCCIÓN TOTAL O PARCIAL**

Todo el material contenido en esta tesis esta protegido por la Ley Federal del Derecho de Autor (LFDA) de los Estados Unidos Mexicanos (México).

**Biblioteca Central** 

Dirección General de Bibliotecas de la UNAM

El uso de imágenes, fragmentos de videos, y demás material que sea objeto de protección de los derechos de autor, será exclusivamente para fines educativos e informativos y deberá citar la fuente donde la obtuvo mencionando el autor o autores. Cualquier uso distinto como el lucro, reproducción, edición o modificación, será perseguido y sancionado por el respectivo titular de los Derechos de Autor.

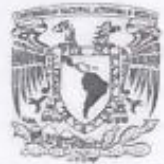

### FACULTAD DE ESTUDIOS SUPERIORES CUAUTITLÁN SECRETARÍA GENERAL DEPARTAMENTO DE TITULACIÓN

VHIVERSDAD NACJONAL AVFWMA DE MEXICO

SALE-NO earliests seems ASUNTO: VOTO APROBATORIO

#### DR. DAVID QUINTANAR GUERRERO DIRECTOR DE LA FES CUAUTITLAN **PRESENTE**

ATN: DRA. MARIA DEL CARMEN VALDERRAMA BRAVO Jefa del Departamento de Exâmenes Profesionales de la FES Cuantitian.

Con base en el Reglamento General de Exàmenes, y la Dirección de la Facultad, nos permitimos comunicar a usted que revisamos la: Tesis y Examen Profesional

Propuesta de un modelo matemático para predecir el transporte de calor en una cámara de termoencogido.

Que presenta el pasante: Pablo Cruz Romero Con número de cuenta: 415024273 para obtener el titulo de: Ingeniero Químico

Considerando que dicho trabajo reúne los requisitos necesarios para ser discutido en el EXAMEN PROFESIONAL correspondiente, otorgamos nuestro VOTO APROBATORIO.

ATENTAMENTE "POR MI RAZA HABLARA EL ESPIRITU" Cuautillán Izcalli, Méx. a 28 de marzo de 2022.

#### PROFESORES QUE INTEGRAN EL JURADO

**NOMBRE** 

**FIRMA** 

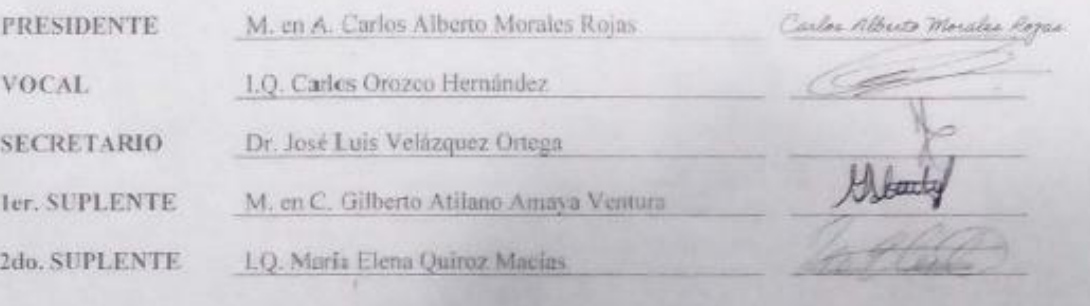

NOTA: los sinodales suplentes están obligados a presentaria el día y hora del Examen Probisional (art. 127).

NICVB/javg

#### **AGRADECIMIENTOS**

#### **A mi madre:**

**Ma. Patricia por su enorme apoyo durante toda mi vida, por creer en mí, por el cariño que me ha otorgado, por estar a mi lado en todas las etapas de mi vida, y ser mi inspiración. por enseñarme lo mas valioso, el ser feliz en la vida, haciendo lo que más me gusta, muchas gracias mamá.**

#### **A mi Padre:**

**Pablo Cruz por todo el apoyo durante mis estudios, al otórgame una educación universitaria, gracias.**

**A mis Hermanos:**

**Diego Isidoro por ser un ejemplo a seguir al querer ser como el un universitario, por ese apoyo que me otorgo cuando más lo necesitaba y poder concluir mis estudios.**

**Carolina Cruz por su cariño, por su apoyo cuando mas lo requería.**

**A memoria de mis abuelos:**

**Isidoro Romero y Josefina Silva por su enorme cariño y sus sabios consejos que me brindaron.**

**A mi Asesor:**

**Dr. José Luis Velázquez Ortega por ser un gran catedrático, afortunado de haberme compartido clase, una gran persona, un gran amigo, un gran consejero, por su infinita compresión durante la pandemia que nos azoto, ya que sin su valiosa ayuda y su amplio conocimiento no se hubiera logrado este proyecto. Muchas Gracias.**

### **CONTENIDO**

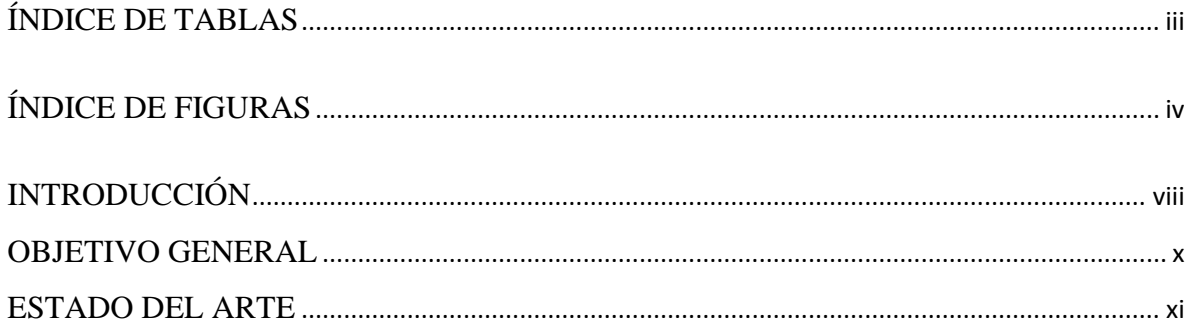

### [CAPÍTULO 1. FUNDAMENTOS DE LA TRANSFERENCIA DE CALOR](#page-16-0)

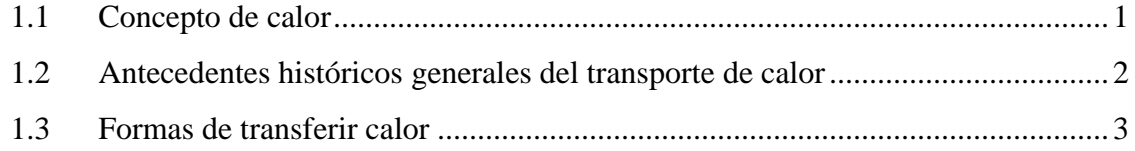

### [CAPÍTULO 2. MÉTODOS DE SIMULACIÓN](#page-22-0)

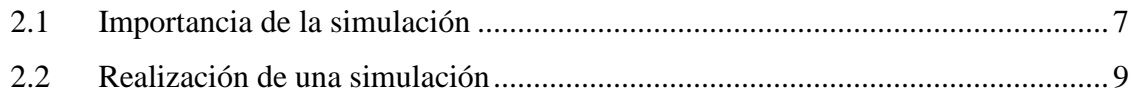

# [CAPÍTULO 3. ASPECTOS GENERALES DE LOS MÉTODOS NUMÉRICOS EN LA](#page-27-0)  [SOLUCIÓN DE ECUACIONES DIFERENCIALES PARCIALES](#page-27-0)

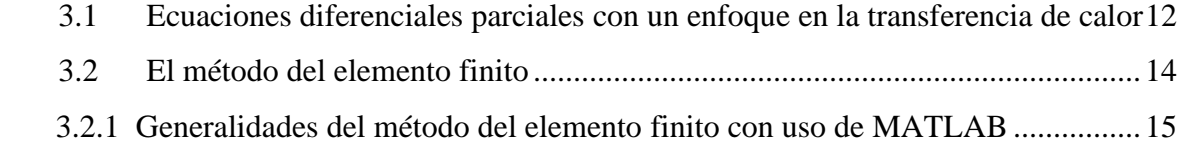

### [CAPÍTULO 4. DESCRIPCIÓN DEL MÉTODO DE ELEMENTO FINITO A UTILIZAR](#page-34-0)

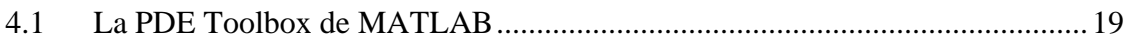

# [CAPÍTULO 5. VALIDACIÓN DEL PROGRAMA PROPUESTO CON SOLUCIONES](#page-41-0)  [ANALÍTICAS Y NUMÉRICAS](#page-41-0)

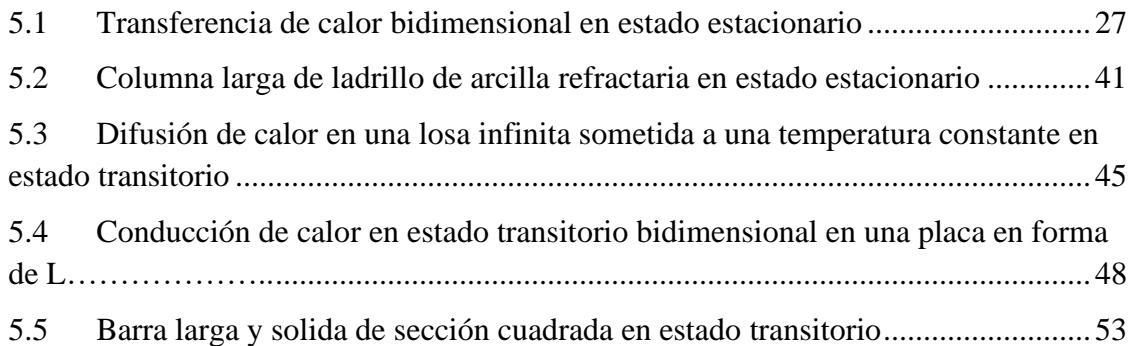

# [CAPÍTULO 6. SIMULACIÓN DE LA TRANSFERENCIA DE CALOR DE UN TROZO](#page-75-0)  [DE JAMÓN EN UNA CÁMARA DE TERMOENCOGIDO](#page-75-0)....................................................60 [CONCLUSIONES](#page-92-0)[................................................................................................................................7](#page-92-0)7 [REFERENCIAS](#page-94-0)[....................................................................................................................................7](#page-94-0)9

### **ÍNDICE DE TABLAS**

# <span id="page-6-0"></span>[CAPÍTULO 5. VALIDACIÓN DEL PROGRAMA PROPUESTO CON SOLUCIONES](#page-41-0)  [ANALÍTICAS Y NUMÉRICAS](#page-41-0)

[Tabla 5.1 Resultados de temperaturas por nodo para una barra larga y sólida](#page-70-0) 

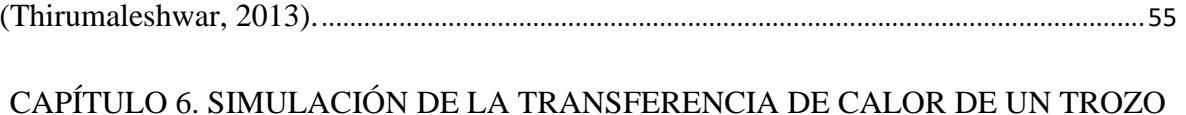

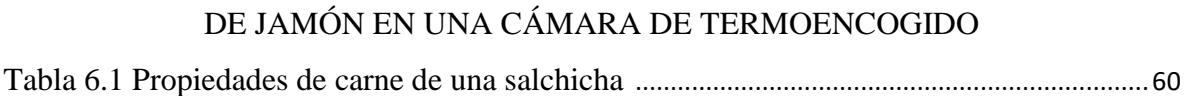

### **ÍNDICE DE FIGURAS**

### [CAPÍTULO 2. MÉTODOS DE SIMULACIÓN](#page-22-0)

<span id="page-7-0"></span>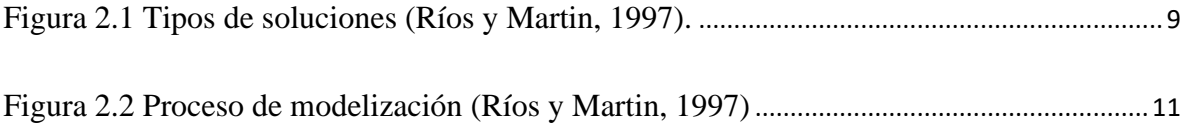

### [CAPÍTULO 3. ASPECTOS GENERALES DE LOS MÉTODOS NUMÉRICOS EN LA](#page-27-0)  [SOLUCIÓN DE ECUACIONES DIFERENCIALES PARCIALES](#page-27-0)

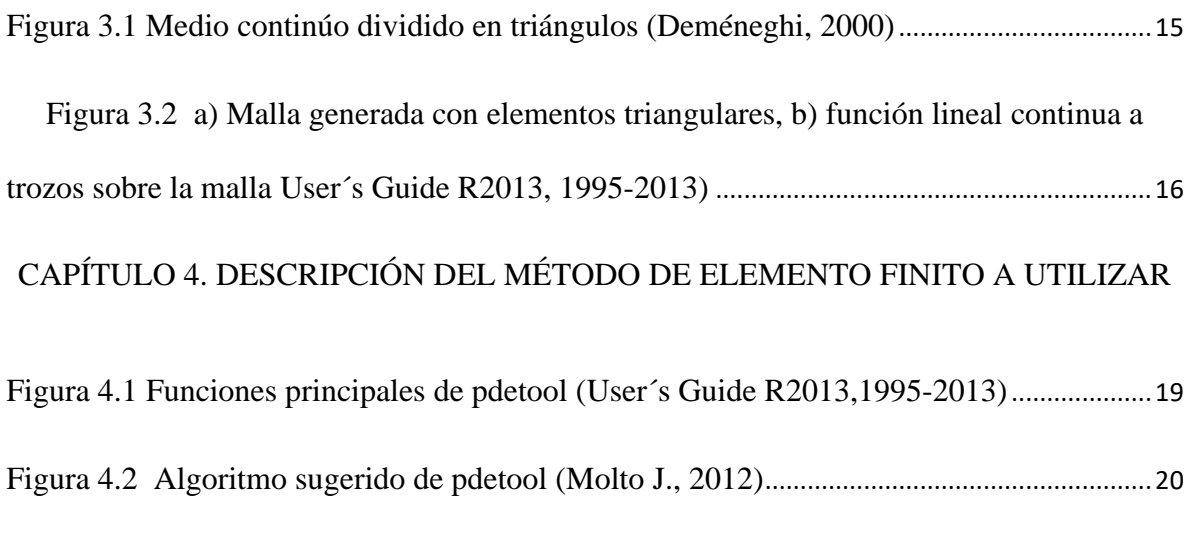

### [CAPÍTULO 5. VALIDACIÓN DEL PROGRAMA PROPUESTO CON SOLUCIONES](#page-41-0)  [ANALÍTICAS Y NUMÉRICAS](#page-41-0)

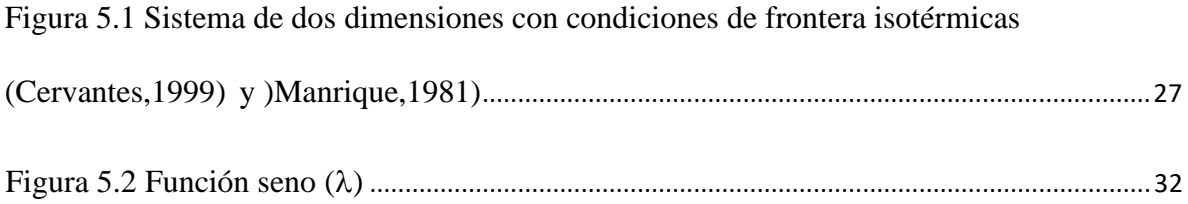

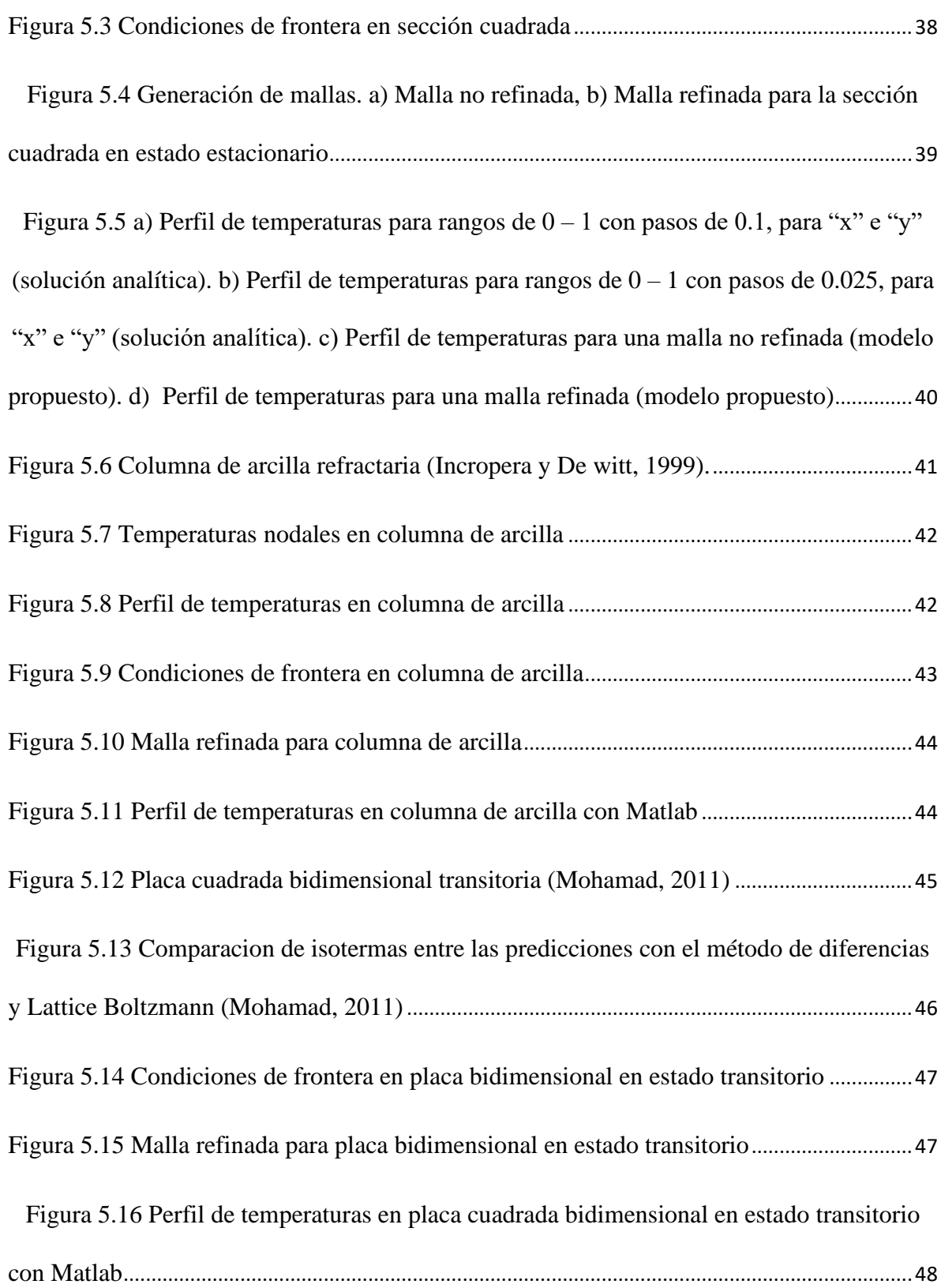

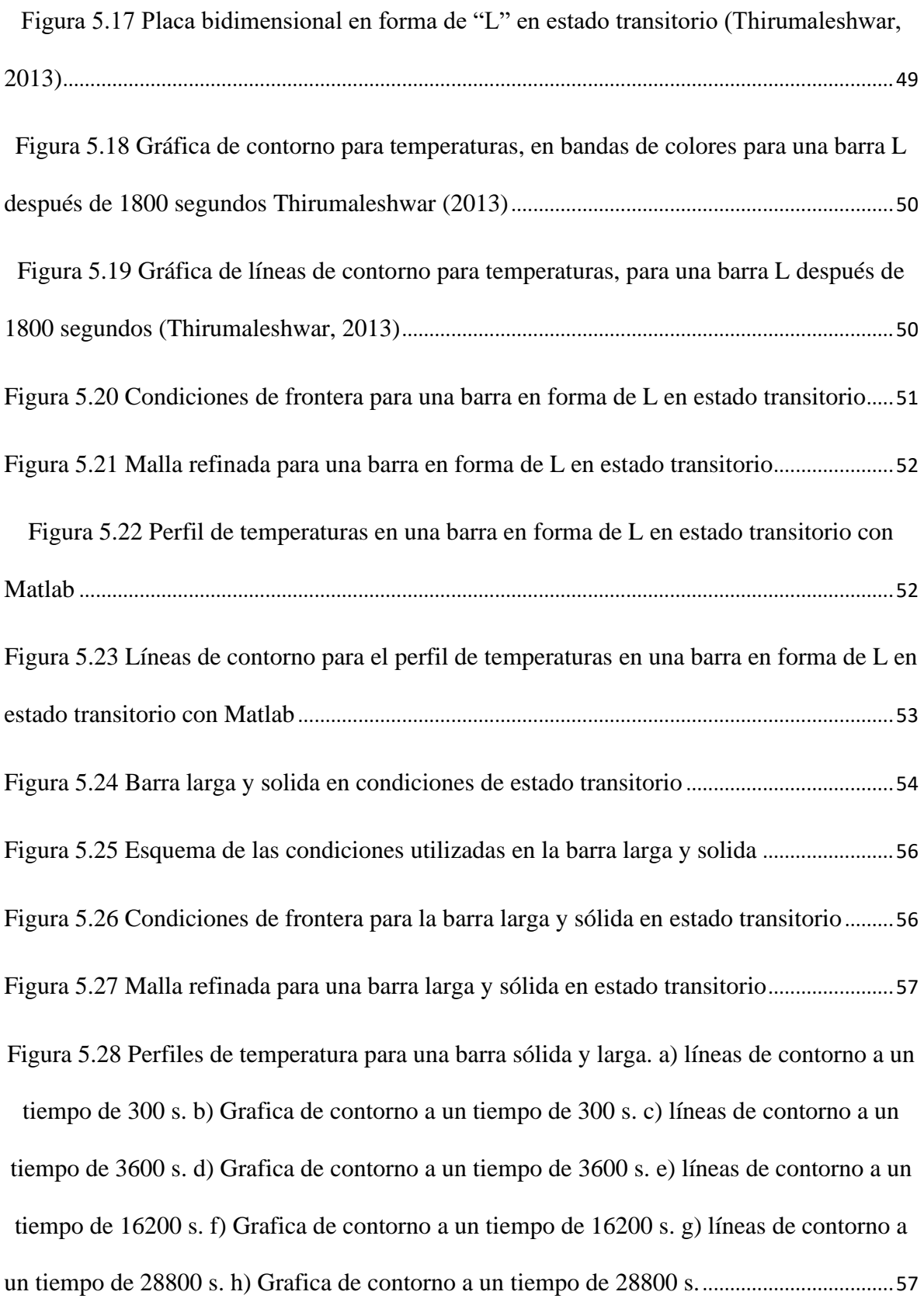

### [CAPÍTULO 6. SIMULACIÓN DE LA TRANSFERENCIA DE CALOR DE UN TROZO](#page-75-0)  [DE JAMÓN EN UNA CÁMARA DE TERMOENCOGIDO](#page-75-0)

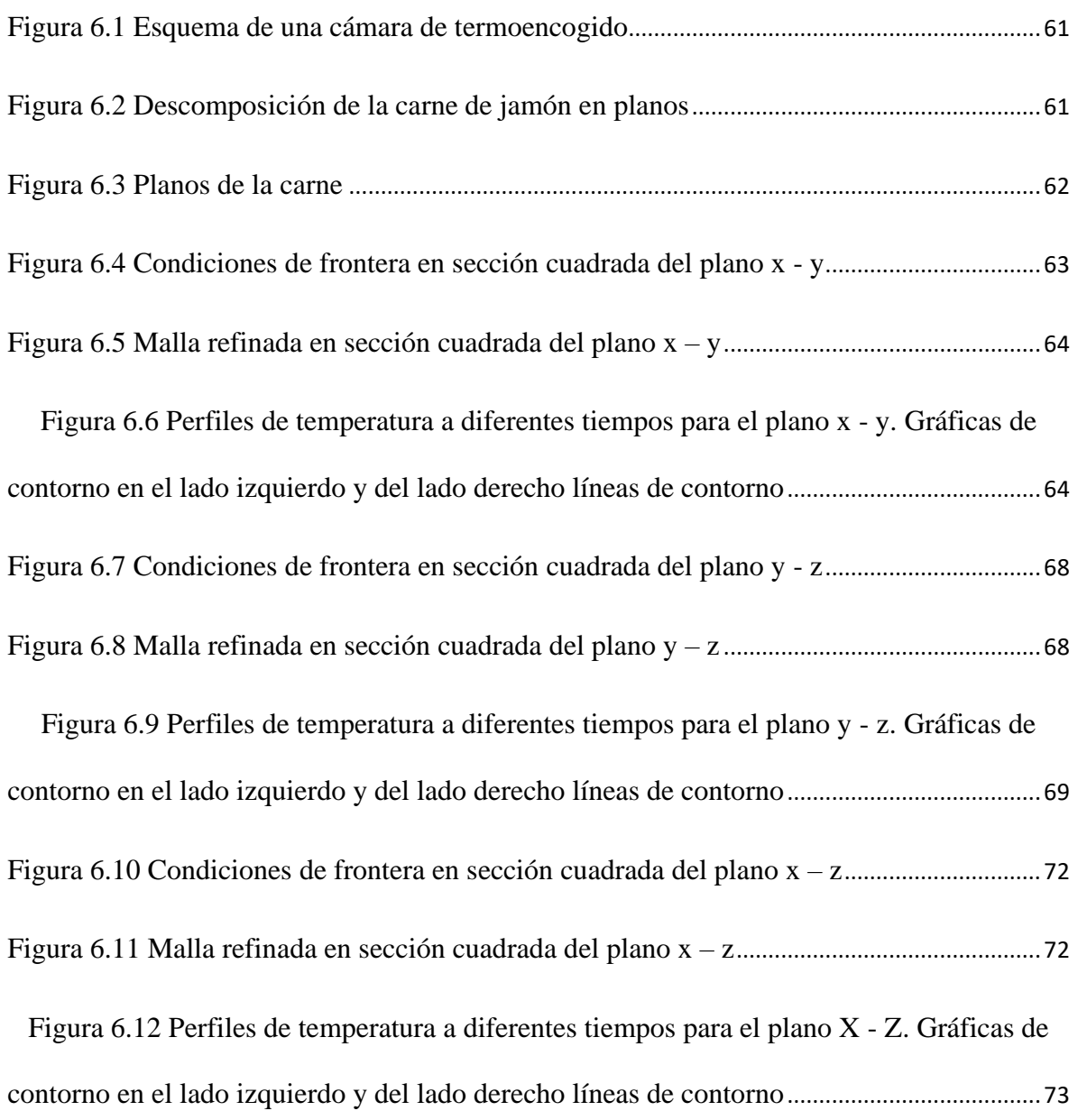

### **INTRODUCCIÓN**

<span id="page-11-0"></span>Algunos de los problemas que se dan en el ámbito industrial son resueltos por la aplicación correcta de la ingeniería, esta disciplina o profesión como guste llamarla, se dedica a poner en práctica el conocimiento teórico-práctico para innovar y resolver problemas en la industria. Para entender lo dicho anteriormente, podemos mencionar por citar un ejemplo, los procesos por el cual las materias primas se transforman en productos y llega al empaquetado, los cuales, suelen tener imperfecciones que se deben a errores, pero en su mayoría son consecuencia de la falta de conocimiento en ingeniería.

El presente trabajo, expone una problemática que se da a nivel industrial en las empacadoras de carne, referente a la distribución de calor en el producto durante la operación de termoencogido. Lo interesante es, la aplicación de conocimientos adquiridos durante la estancia en la facultad, la carrera de ingeniería química, como es la transferencia de calor, métodos numéricos y simulación. Cada asignatura combinada una con otra, nos dará la solución del problema.

El trabajo se desarrolló a través de seis capítulos, en el capítulo uno se establecen los principios de la transferencia de calor, con elementos que servirán en la aplicación del equipo de la cámara de termoencogido. El capítulo dos, aborda algunos conceptos concernientes a las formas de la simulación, con la intención de introducir la importancia y la manera de realizar simulaciones computacionales. En el capítulo tres, se mencionan y describen de forma general los métodos numéricos utilizados en la resolución de las distintas ecuaciones diferenciales parciales que tienen relación con la transferencia de calor. Por su parte, en el capítulo cuatro se presentan conceptos y fundamentos de la descripción del método del elemento finito, que se usará en el proyecto y en particular la PDE Toolbox de MATLAB. En lo que se refiere al capítulo cinco, se presentan soluciones analíticas y numéricas validadas con la propuesta de simulaciones computacionales con el método del elemento finito. Por último, en el capítulo seis se realiza la simulación computacional con una propuesta para la cámara de termoencogido con la finalidad de poder predecir los tiempos y temperaturas presentes en el fenómeno de la transferencia de calor en un trozo de jamón introducido en la cámara de termoencogido.

### **OBJETIVO GENERAL**

<span id="page-13-0"></span>Obtener la distribución de temperaturas mediante la propuesta de un modelo matemático y la resolución de este, con el uso del método del elemento finito con la intención de predecir las condiciones óptimas de la carne y la película envolvente en una cámara de termoencogido.

### **ESTADO DEL ARTE**

<span id="page-14-0"></span>El envasado de un producto (alimento) consiste en colocar un material que cubra en su totalidad al objeto, conocido como empaque, el cual pude tener dos funciones, la principal e importante es la conservación y la segunda con fines publicitarios.

Muchos alimentos requieren un envasado "empaque" para garantizar su conservación como ya se ha mencionado, teniendo en cuenta las diferentes propiedades alimenticias (proteínas, lípidos, vitaminas, etc.). Para dicho propósito, se han utilizado diversos materiales, de igual manera, dichos materiales cuentan con propiedades distintas que podrían perjudicar al alimento, si no se elige el empaque correcto.

El empaquetado no solo hace referencia al material con el que se envuelve el objeto, sino también al equipo utilizado para darle funcionalidad requerida al empaque (Potter, 1970). En el caso de los plásticos flexibles se cuenta con un extenso surtido, tales como en bolsas y envolturas para carne. (Potter, 1970).

Una funcionalidad del empaque consiste en la compatible con el alimento para que no generar una reacción adversa que afecte a este; de igual forma, es deseable que la protección sanitaria no permita el acceso a ningún agente biológico, químico o físico. Así mismo, no permitir la absorción de la humedad del exterior, además de la protección contra gases al no permitir la entrada de oxígeno al alimento (Potter, 1970).

Para los propósitos expuestos, el método de empaque al vacío se utiliza principalmente en alimentos, con la finalidad de no permitir la entrada de oxígeno (Guevara, 2010). El cual consiste, en aplicar un cambio térmico elevado al sistema, con ello el material se contrae y se adhiere al alimento, expulsando el aire que se encuentra dentro y cerrándose el material con la forma del alimento, cambiando así la presión en el sistema y disminuyendo el oxígeno  $O_2 < 1\%$  (Guevara, 2010).

Es importante señalar que, al aplicar la técnica de vacío a productos cárnicos, el oxígeno no se elimina en su totalidad, por lo cual, la carne continúa con su proceso metabólico tomando el oxígeno que contiene aún el empaque y expidiendo  $CO<sub>2</sub>$ , provocando olores y colores indeseables al producto. La explicación del cambio de color en la carne de rojo a café es consecuencia de la transformación de mioglobina a metamioglobina (Guevara, 2010).

El método de empaque al vacío en una cámara de termoencogido, consiste en términos generales en recubrir un plástico encogible en el alimento con la intención de protegerlo de agentes externos, al no permitir la perdida de humedad que contiene el producto, sumergiéndolo en una tina con agua caliente, con lo cual se consigue que el plástico se contraiga (Potter, 1970). Por lo general, el material utilizado para este proceso es polietileno. En la fabricación de plástico, se le debe dar una orientación molecular biaxial ya que la temperatura utilizada es de 83°C para un encogimiento adecuado.

### <span id="page-16-0"></span>**CAPÍTULO 1. FUNDAMENTOS DE LA TRANSFERENCIA DE CALOR**

#### **1.1 Concepto de calor**

<span id="page-16-1"></span>Hemos observado que cuando tenemos un estado de agregación ya sea sólido, liquido o gaseoso caliente y lo ponemos en contacto con otro de la misma naturaleza, pero a temperatura menor, se empieza a notar que uno pierde calor y otro lo gana, hasta llegar al punto en que los dos cuerpos se encuentren en un estado de equilibrio. Se dice que el calor viaja del estado más caliente al más frio y esto se debe cuando existe un gradiente de temperatura entre dichos estados (Smith, Van Ness y Abbott, 2007).

La termodinámica, está relacionada con el calor ya que, desde su punto de vista, el calor se comporta casi igual al trabajo, así que el trabajo y el calor son una forma de energía que se transfiere, "*En términos termodinámicos, entre un sistema y sus alrededores*" (Smith, Van Ness y Abbott, 2007, p.15). Así mismo, se hace referencia a la importancia de la diferencia de temperaturas entre los sistemas o el medio que lo rodea para que se pueda transferir la energía (el calor).

Ahora bien, viéndolo desde un punto de vista atómico esta forma de energía llamada calor actúa de manera estructural en el estado de agregación que está siendo afectado, así que cuando le proporcionamos calor a un líquido los átomos adquieren energía lo cual hace que entren en un estado de excitación y comenzando a mover con mayor rapidez. Después de dejar de proporcionar energía, el líquido empieza a interactuar con su entorno y el líquido le transfiere calor al entorno hasta que ya no tenga más energía (calor) que proporcionar y entren en un estado de equilibrio el líquido y el medio que los rodea, así los átomos vuelven a su estado normal ya que perdieron el calor que se les había proporcionado.

También existe una definición más de ingeniería explicando el concepto del calor en la termodinámica, *"Así, como su nombre lo indica la termodinámica es la potencia desarrollada por el calor, con aplicaciones obvias a las maquinas térmica"* (Smith, Van Ness y Abbott, 2007, p.1). Así pues, el calor se ve como una fuerza impulsora para poner en marcha distintas maquinas.

#### **1.2 Antecedentes históricos generales del transporte de calor**

<span id="page-17-0"></span>Refiriéndose al subtema anterior, el calor se define como energía. Por lo que, para poder transferir calor de una región a otra deben existir dos temperaturas diferentes, lo cual se conoce común mente como gradiente de temperaturas.

La transferencia de calor sigue un par de leyes que explican el comportamiento, como son las leyes de Fourier y la de enfriamiento de Newton, éstas forman parte del estudio de la transferencia de calor.

La transferencia de calor comienza a tomar forma en el año de 1800, con algunos fundamentos hechos con anterioridad, relacionados con el calor. (Saiz, Arce y Lamas, 2012).

*"Sir I. Newton postula la ley de enfriamiento en 1701 en la que concluyó que, para diferencias relativamente pequeñas de temperatura, la tasa de enfriamiento de un cuerpo caliente es proporcional a la diferencia en la temperatura de cuerpo y la del ambiente"* (Saiz, Arce y Lamas, 2012, p.3).

Posteriormente, un científico más que le dio seguimiento a esta ciencia fue Joseph Fourier, haciendo un modelo que explicaba el comportamiento del calor por el fenómeno llamado conducción, finalmente W. Nusselt y Eckert se incluyen para complementar la ciencia de la Transferencia de calor (Saiz, Arce y Lamas, 2012).

#### **1.3 Formas de transferir calor**

<span id="page-18-0"></span>Como ya se ha mencionado, el calor es una forma de energía que se transfiere cuando existe un gradiente de temperatura. Y la ciencia que estudia este comportamiento se conoce como transferencia de calor, existen tres formas de transferir calor: conducción, convección y radiación. Estas tres formas o mecanismos siguen el principio básico donde el calor se transfiere de la región donde hay una mayor temperatura a una menor, es decir de una zona de alto potencial a otra de potencial menor. Los mecanismos de transferir calor se presentan a continuación en forma general.

*Conducción térmica.* Jean-Baptiste Joseph Fourier tuvo una gran aportación a la ciencia con la postulación de las leyes que llevan su nombre, es decir, las leyes de Fourier. Para entender mejor el concepto, supóngase que la cantidad de calor que recorre es directamente proporcional al potencial e inversamente proporcional a la resistencia, hablando por todos aquellos comportamientos que se dan cuando existe un flujo, ya sea eléctrico, de calor o de un fluido (Kern, 1965).

$$
Flujo \ \alpha \frac{Potential}{Resistencia} \tag{1.1}
$$

Haciendo referencia a la ecuación (1.1), el flujo de calor que se da a través de la conducción se puede expresar de la siguiente manera:

*Flujo de calor* 
$$
\alpha \frac{Diferencia de temperaturas}{Longitud}
$$
 (1.2)

Esta forma en que se transfiere calor se realiza por medio de un objeto estático.

Quitando el símbolo de proporcionalidad en la ecuación (1.2), aparecería el término de la conductividad térmica que presenta valores altos para el caso de materiales que son buenos conductores de calor.

La conducción de calor no es simplemente un caso particular de los sólidos, sino también de los líquidos y gases, pero claro con algunas excepciones.

$$
Q = kA \left( -\frac{dT}{dx} \right) \tag{1.3}
$$

La ecuación (1.3) se utiliza generalmente para determinar el valor del flujo de calor por conducción.

Además, la conductividad térmica es una propiedad del material y es mayor para los sólidos que la de los líquidos y gases, los sólidos varían su conductividad con la influencia de la temperatura.

Como se sabe, la conductividad térmica no es una propiedad necesariamente de los sólidos, también se puede determinar en líquidos y gases.

Cabe resaltar que, para determinar la conductividad térmica en alguno de estos dos estados de agregación antes mencionados, se debe utilizar un gradiente de temperatura relativamente pequeño y cantidades muy pequeñas de líquido y gas para que no se lleve a cabo la convección (Kern, 1965).

La conducción es la forma en que se transferir el calor por medio de partículas que están interactuando en aquella estructura.

En la literatura, la ecuación (1.3) es conocida como la primera ley de Fourier, sin embargo, esta ecuación así expresada no contempla los casos en los cuales se da un transporte de calor en estado transitorio, ni para casos bi o tridimensionales. Estos últimos casos, son considerados a través de la segunda ley de Fourier

$$
\rho c_p \frac{\partial T}{\partial t} = k \nabla^2 T \tag{1.4}
$$

En la ecuación (1.4),  $\rho$  es la densidad y  $c_p$  es la capacidad calorífica a presión constante.

*Convección.* Esta forma en que se transfiere el calor se da generalmente en fluidos al igual que en el caso de la conducción, para que se pueda transmitir el calor se presenta de zonas calientes a zonas frías en fluidos y se da por una combinación de partículas calientes y frías.

La ecuación que se utiliza para el mecanismo de convección se obtiene a través de la Ley de enfriamiento de Newton.

$$
Q = hA\Delta T \tag{1.5}
$$

En la ecuación (1.5), h es el coeficiente convectivo correspondiente al transporte de calor por convección y A es el área de sección transversal.

Existes dos transportes por el mecanismo de convección, libre y forzada, esta última con el uso de la influencia mecánica y la convección libre ocurre de forma natural, en particular tarda más que la forzada.

El gradiente de temperatura influye de tal manera que la densidad del fluido frio es afecta por la influencia de la temperatura.

Las corrientes convectivas se dan cuando entra en contacto un fluido frio con otro caliente, habiendo una diferencia de densidades en el fluido, por ellos se dice que el flujo entra en tipo de ciclo.

*Radiación térmica.* La forma de transferir calor por radiación térmica es muy peculiar, ya que se da cuando un cuerpo caliente "lleno de energía" radia su calor hacia el cuerpo frio, y este absorbe y refleja esta energía. En este mecanismo, no interviene un medio como es el contacto directo y se puede ser transmitido de mejor manera a través del vacío entre los cuerpos en cuestión.

Se transmite por ondas electromagnéticas basado en la segunda ley de la termodinámica y fue propuesto el modelo matemático por Stefan Boltzmann

$$
Q = \epsilon \sigma A T^4 \tag{1.6}
$$

En la ecuación (1.6),  $\sigma$  es conocida como la constante de Boltzmann y tiene un valor de  $5.670 \times 10^{-8}$  W/m<sup>2</sup>K<sup>4</sup>.

### <span id="page-22-0"></span>**CAPÍTULO 2. MÉTODOS DE SIMULACIÓN**

#### <span id="page-22-1"></span>**2.1 Importancia de la simulación**

En la actualidad contamos con avances sorprendentes en cuestión científica y tecnológica que nos ayuda a encontrar una solución casi a cualquier problema ya sea a nivel académico como al industrial.

La simulación surge tras la necesidad de buscar una innovación a aquellos procesos industriales que cuentan con una o varias deficiencias, para obtener un mayor aprovechamiento de las materias primas y a su vez tener un mejor producto.

Antes de realizar alguna modificación o cambiar por completo algún proceso industrial, se tiene que tomar en cuenta un estudio factible que proporcione aquellos resultados adecuados para tomar una decisión, este estudio se le conoce como simulación con fundamentos básicos en distintas áreas como: matemáticas, programación, etc., se realiza con la finalidad de ser factible y de muy bajo costo, ya que tiene grades beneficios (García, Reyes y Cárdenas, 2013).

Hoy en día, existen una variedad de software con gran potencial para analizar y resolver, con animaciones en 2D y 3D para llevar una simulación mucho más efectiva, este tipo de paquetes de cómputo son utilizados para procesos de todo tipo como industriales, administrativos, etc., llevan herramientas y hacen que la información que proporcionemos sea la más importante para poder arrojar el resultado más conveniente (García, Reyes y Cárdenas, 2013).

Una parte de los paquetes que existen en el mercado son utilizados para realizar mejoras o nuevos procesos industriales, ya que es necesario proporcionar al software una serie de datos iniciales que hacen referencia a cómo van a entrar la materia prima y los servicios auxiliares.

El paquete de cómputo realizará la simulación del proceso y revelará si se obtendrá el producto deseado o si la cantidad de los servicios auxiliares proporcionados serán de gran utilidad o no, todo esto con la finalidad de no desperdiciar materias primas, accesorios o desgaste de equipos (García, Reyes y Cárdenas, 2013).

García, et al. refieren: "La simulación se refiere a un gran conjunto de métodos y aplicaciones que buscan imitar el comportamiento de sistemas reales, generalmente por medio de una computadora con un software apropiado".

Hay muchos tipos de modelos de simulación que son utilizados para distintos casos, los modelos físicos y modelos matemáticos, pero el que nos interesa en esta investigación son:

Modelos continuos: Están desarrolladas a partir de una variable o incógnita que se quiere determinar con respecto a la variable tiempo.

Modelos discretos: Son ecuaciones diferenciales.

#### **2.2 Realización de una simulación**

<span id="page-24-0"></span>La modelización y simulación se asocian a modelos de problemas reales y su probable comportamiento atreves de una computadora (simulación).

El sistema, modelo y ordenador, son conceptos estrechamente relacionados para llevar a cabo una simulación adecuada. El sistema hace referencia al problema a resolver, en el caso de esta investigación es la cámara de termoencogido. El modelo involucra las variables del sistema como es calor y temperatura, así como las ecuaciones diferenciales planteadas, y el ordenador programa para resolver el modelo implementado.

El modelo que se representa es cuantitativo, se puede resolver de forma analítica o a través de métodos numéricos, la primera forma en pocos casos presenta soluciones sencillas.

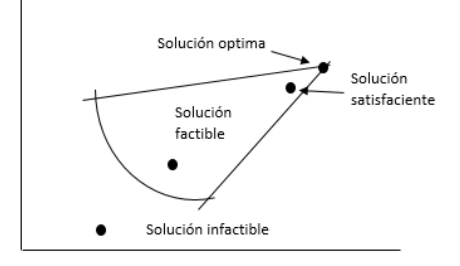

Figura 2.1 Tipos de soluciones (Ríos y Martin, 1997).

<span id="page-24-1"></span>Al realizar una modelización y simulación computacional se resuelve el problema con mayor facilidad, arrojando una solución no 100% correcta, pero teniendo una aproximación muy cercana a la solución correcta o mejor dicho que sucedería en el proceso real con margen de error mínimo, obvio es muy importante saber que método numérico utilizar para que no salgan resultados muy alejados (Ríos y Martin, 1997).

El sistema para este trabajo es el equipo concerniente a una cámara de termoencogido, ya que contiene elementos llamados variables descriptivas del sistema (Ríos y Martin, 1997).

En el contexto de sistema hay dos variantes: sistemas abiertos y cerrados, el último hace referencia al equipo en cuestión.

Ríos, et al. comentan: "Con el estudio de los sistemas sé pretende aprender, diseñar, cambiar, conservar y, si es posible controlar su comportamiento"

Existe una regla de interacción que relaciona los valores pasados con los valores futuros.

Las variables de estado son elementos que, de un sistema en un tiempo determinado, logran predecir el comportamiento del sistema futuro, estas variables relacionan los tres tiempos entre sí (Ríos y Martin, 1997).

El modelo de esta investigación es una representación del sistema (cámara de termoencogido) con el que nos ayude a comprender y predecir su comportamiento, con la finalidad de realizar varias modificaciones y ver lo que le afecta al sistema.

En la modelización se utiliza un algoritmo como el mostrado en la figura (2.2)

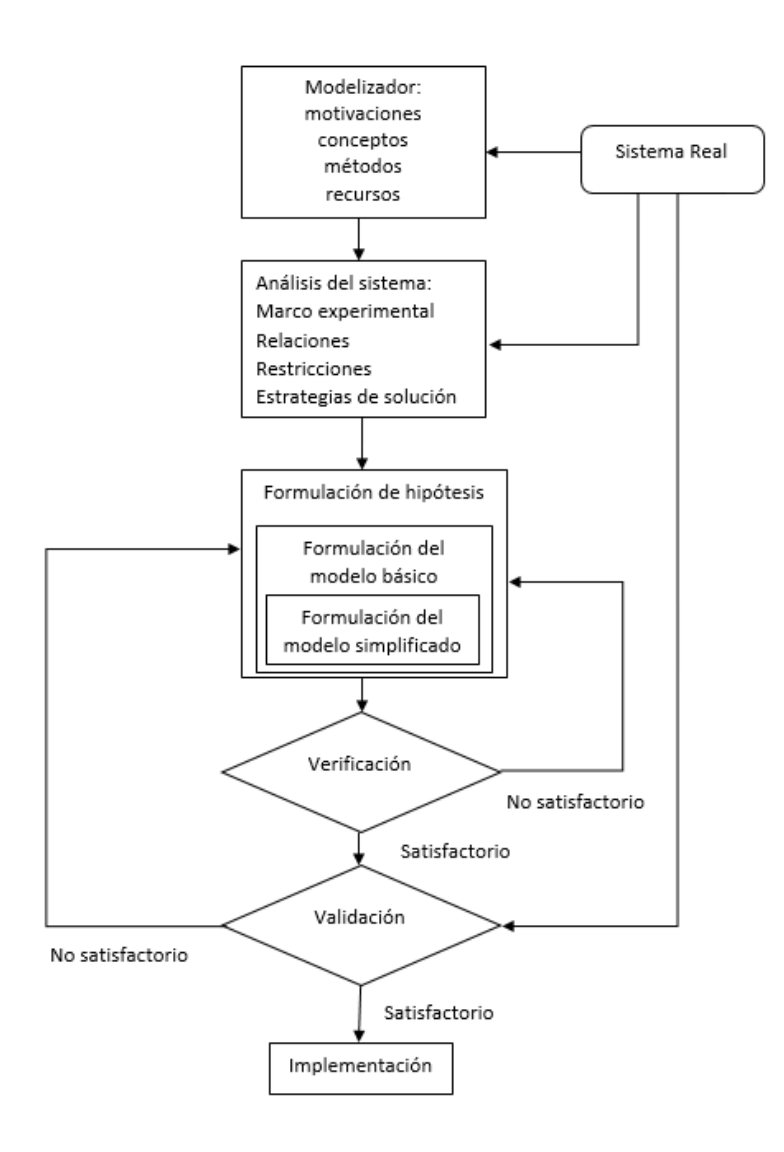

<span id="page-26-0"></span>Figura 2.2 Proceso de modelización (Ríos y Martin, 1997)

### <span id="page-27-0"></span>**CAPÍTULO 3. ASPECTOS GENERALES DE LOS MÉTODOS NUMÉRICOS EN LA SOLUCIÓN DE ECUACIONES DIFERENCIALES PARCIALES**

#### <span id="page-27-1"></span>**3.1 Ecuaciones diferenciales parciales con un enfoque en la transferencia de calor**

La finalidad de aplicar los métodos numéricos en problemas como es en el caso de transferencia de calor es para dar solución de manera más exacta, ya que en ocasiones resolverlo de esta manera es la única opción. La resolución de un problema de esta magnitud de una manera analítica se vuelve demasiada laboriosa, donde se pueden cometer errores constantes, eso por lo que se ve de una manera alternativa los métodos numéricos (Chapra y Canale, 2015).

La ecuación diferencial parcial tiene una formidable aplicación para resolver problemas de nivel de ingeniería. El método de diferencias finitas y del elemento finito, son ejemplo de los utilizados para resolver este tipo de ecuaciones. Existen diferentes tipos de ecuaciones diferenciales parciales como son Elípticas y Parabólicas, también existen las Hiperbólicas, pero esa es claramente representada por la ecuación de onda y su aplicación es más para sistemas de ingeniería mecánica (Chapra y Canale, 2015).

Para un problema que está en régimen estacionario se encuentran ecuaciones elípticas, ya que no existe una derivada con respecto al tiempo, solo la ecuación es utilizada para conocer cómo se distribuye el calor, que se dirige a dos direcciones en el régimen estacionario que presente el problema y un ejemplo es la ecuación de la Laplace (Chapra y Canale, 2015).

#### *Ecuación de Laplace*

$$
\frac{\partial^2 T}{\partial x^2} + \frac{\partial^2 T}{\partial y^2} = 0
$$
\n(3.1)

La ecuación (3.1) representa la distribución de la temperatura en la dirección "x" e " $y$ ".

En cambio, las ecuaciones parabólicas si logran visualizar que tanto cambia el calor en el espacio y tiempo, como resultado en la ecuación si se puede encontrar la derivada espacial y la del tiempo. Una representación es la ecuación de conducción de calor (Chapra y Canale, 2015).

#### *Ecuación de conducción de calor*

$$
\rho c_p \frac{\partial r}{\partial t} = k \frac{\partial^2 r}{\partial y^2} \tag{3.2}
$$

La ecuación (3.2) explica del lado derecho la distribución de la temperatura con respecto a x con una constante k, que se refiere a la propiedad del material. Del lado izquierdo es la variación de la temperatura con respecto al tiempo.

#### **3.2 El método del elemento finito**

<span id="page-29-0"></span>Para resolver diversos problemas de la transferencia de calor, se puede realizar una solución analítica o bien, una numérica. Sin embargo, no siempre es posible obtener una solución analítica, y esto se debe a la complejidad de los problemas. Es por ello, que en muchas ocasiones se opta por la utilización de métodos numéricos, pues resulta más fácil la obtención de resultados en problemas complejos con geometrías complicadas.

La solución numérica, consiste en términos generales en la discretización el medio en cuestión mediante la aplicación de los principios de la mecánica a cada elemento resultante de la partición o división, para posteriormente, integrar las soluciones particulares en todo el medio y se calcule la solución general. Los métodos numéricos más utilizados son las diferencias finitas y el elemento finitos (Deméneghi, 2000).

Para explicar en forma general el método del elemento finito (MEF), se hará referencia a la mecánica de fluidos. Luego entonces, el MEF consiste en conocer el estado de esfuerzo y deformación en un medio continuo que puede ser heterogéneo y anisotrópico; para ello, se discretiza el medio en cuestión en elementos y a partir de estos, se analiza el comportamiento de cada uno de ellos, posteriormente se acoplan con la intención de conocer las condiciones en el medio (Deméneghi, 2000).

Como ejemplo ilustrativo, considérese un medio continuo, el cual se divide en triángulos (figura (3.1)). Si se aplica un sistema de fuerzas externas en los vértices de los triángulos, se producirá una deformación, teniendo como consecuencia desplazamientos en estos vértices.

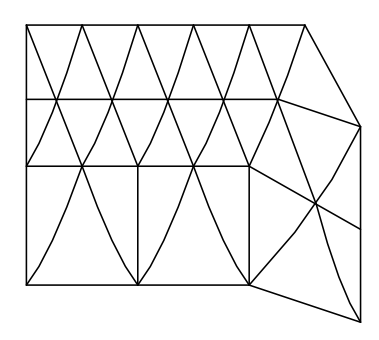

Figura 3.1 Medio continúo dividido en triángulos (Deméneghi, 2000)

<span id="page-30-1"></span>La resolución de este sistema permite conocer los desplazamientos en los vértices del triángulo, lo que a su vez determina los esfuerzos dentro de los triángulos en los que se dividió el medio (Deméneghi, 2000).

#### <span id="page-30-0"></span>**3.2.1 Generalidades del método del elemento finito con uso de MATLAB**

El dominio computacional  $\Omega$  se aproxima a figuras geométricas en forma de triángulos y la solución se realiza para cada triángulo. Para ello, se han utilizado polinomios para conectar las soluciones sobre los lados de los triángulos vecinos para conseguir una solución aproximada continua. El mínimo orden para la elección de los polinomios es cubierto con funciones lineales, tal como se muestran en la figura (3.2) (User´s Guide R2013, 1995-2013).

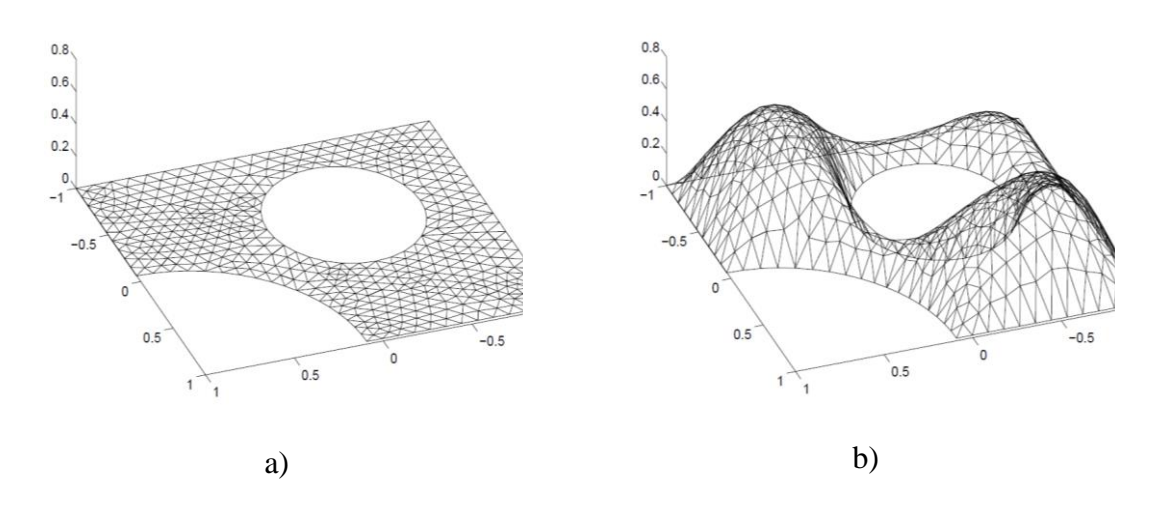

<span id="page-31-0"></span>Figura 3.2 a) Malla generada con elementos triangulares, b) función lineal continua a trozos sobre la malla User´s Guide R2013, 1995-2013)

Por simplicidad y para explicar las bases matemáticas del método, se comenzará con la ecuación elíptica básica

$$
-\nabla \cdot (c\nabla u) + au = f \tag{3.3}
$$

Ahora bien, lo que se busca es aproximar "u" en polinomios continuos a trozos. Primeramente, se debe encontrar u<sup>h</sup> (aproximación lineal a trozos de la solución exacta de u); para ello, se debe probar la ecuación u<sup>h</sup> frente a todas las posibles funciones "v". Es decir, multiplicar el residuo por cualquier función e integrar, de tal forma, que para determinar u<sup>h</sup> se tiene

$$
\int_{\Omega} \left( -\nabla \cdot (c\nabla u_h) + au_h - f \right) v dx = 0 \tag{3.4}
$$

para todas posibles funciones "v". Las cuales, son llamadas funciones de prueba.

Integrando por partes, a través de la fórmula de Green la ecuación (3.4) conlleva a satisfacer

$$
\int_{\Omega} \left( (c \nabla u_h) \nabla v + a u_h v \right) dx - \int_{\partial \Omega} \vec{n} \cdot (c \nabla u_h) v ds = \int_{\Omega} f v dx \quad \forall v \tag{3.5}
$$

En la ecuación (3.5),  $\partial \Omega$ es la frontera de  $\Omega$ y  $\vec{n}$ es el vector normal apuntando hacia afuera de $\partial\Omega$ .

Las condiciones de frontera que se incluyen son las correspondientes a Dirichlet y Neumann; para las primeras, si se conoce u<sup>h</sup> en algunos puntos de las fronteras, entonces se impone que las funciones "v" sean cero en esos puntos, por lo que u<sup>h</sup> tomará el valor deseado en ese punto. Para las segundas, se impone que  $(c\nabla u_h) \cdot \vec{n} + qu_h = g$ , lo cual conduce a encontrar u<sup>h</sup> de modo que

$$
\int_{\Omega} \left( (c \nabla u_h) \nabla v + a u_h v \right) dx - \int_{\partial \Omega_1} q u_h v ds = \int_{\Omega} f v dx + \int_{\partial \Omega_1} g v ds \quad \forall v \tag{3.6}
$$

En la ecuación (3.6),  $\partial \Omega_1$  es la parte de la frontera con condiciones de frontera Neumann. Aquí, las funciones "v" deben ser cero sobre  $\partial \Omega - \partial \Omega_1$ .

Cualquier función continua a trozos u<sup>h</sup> puede ser representada como una combinación de:

$$
u_h(x) = \sum_{i=1}^N U_i \phi_i(x) \tag{3.7}
$$

En la ecuación (3.7),  $\phi_i$  representan una base de funciones lineales a trozos y U<sub>i</sub> son coeficientes de naturaleza escalar. Ahora bien, si se toma  $\phi_i$  como si fuera la geometría de una tienda de campaña, es decir, una función cuya altura es 1 en el nodo i y altura cero en el resto de los nodos. Podemos apreciar que, para cada nodo que seleccionemos conducirá a una ecuación algebraica en las incógnitas Ui. Puesto que, se requiere determinar N<sup>i</sup> incógnitas, se necesita N funciones v distintas. Es mejor es escoger  $v = \phi_j$ ,  $j = 1, 2, \dots N$ ; para ello, puede escribirse un sistema de ecuaciones  $KU = F$ , donde la matriz K y el lado derecho F contienen integrales en términos de las funciones de prueba  $\phi_i$ ,  $\phi_j$ , y los coeficientes c, a, f, q y g. Por tanto, el vector solución U contiene los coeficientes de la expansión de uh, que coincidan con los valores de uh en cada nodo xi, ya que  $u_h(x_i) = U_i$ (User´s Guide R2013, 1995-2013).

### <span id="page-34-0"></span>**CAPÍTULO 4. DESCRIPCIÓN DEL MÉTODO DE ELEMENTO FINITO A UTILIZAR**

#### <span id="page-34-1"></span>**4.1 La PDE Toolbox de MATLAB**

Hoy en día, existen una gran cantidad de programas computacionales que se utilizan para la resolución de problemas en el ámbito de ingeniería, con la aplicación del método del elemento finito, uno de ellos es el PDE Toolbox de Matlab, por sus siglas en ingls que significa Partial Differential Equation, utiliza cajas de herramientas que integra la parte computacional, visualización y programación en un ambiente de gran facilidad. Estas Toolbox, son acompañadas de interfases GUI´s (Guide Interface Usuary), la cual cubre todos los aspectos del proceso de solución de una PDE User´s Guide R2013, 1995-2013).

Las funciones que comprende el uso del programa son en términos generales (User´s Guide R2013, 1995-2013):

> function pdemodel 1 Model:  $\mathbf{e}$  $\bf{8}$  $\boldsymbol{\mathcal{S}}$ 2 Geometry description: ℁  $\mathbf{e}$ 3 Boundary conditions:  $\boldsymbol{\mathcal{S}}$ 4 Mesh generation:  $\mathbf{e}$ ୫ 5 PDE coefficients:  $\boldsymbol{\mathcal{S}}$  $\frac{6}{5}$  $\mathbf{e}$ 6 Solve parameters:  $\boldsymbol{\mathsf{R}}$  $\boldsymbol{\mathcal{S}}$ Plotflags and user data strings: ℁ Solve PDE: ዱ

Figura 4.1 Funciones principales de pdetool (User´s Guide R2013, 1995-

2013)

<span id="page-35-0"></span>Por ello, el algoritmo sugerido para usar el pdetool de Matlab se muestra en el siguiente diagrama de flujo

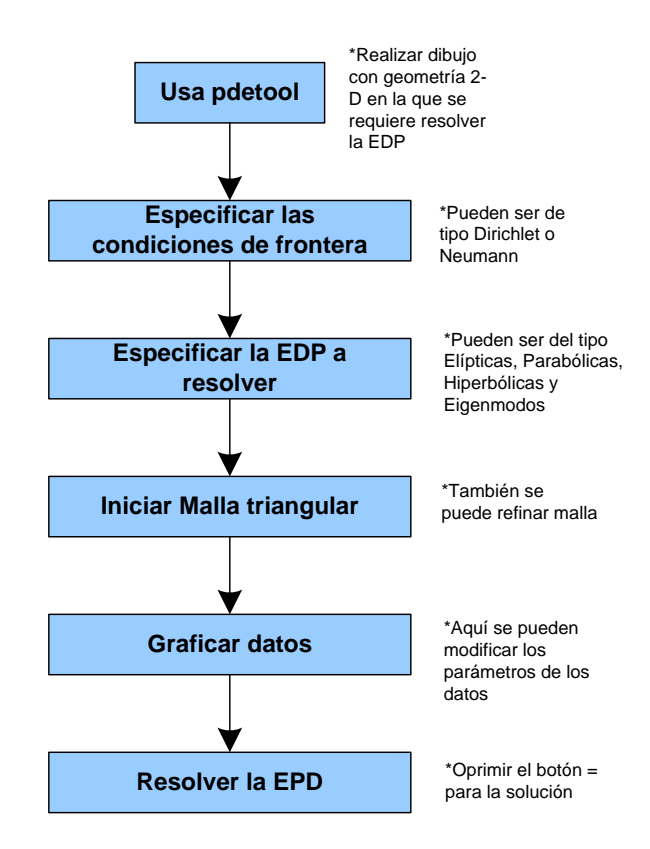

Figura 4.2 Algoritmo sugerido de pdetool (Molto J., 2012)

<span id="page-35-1"></span>El archivo fuente que engloba los pasos expuestos en el algoritmo de la figura (4.2), se muestran a continuación para un ejemplo de una simulación realizada para una placa (Incropera y De Witt, 1999).
**function pdemodel % % Con esta función se llama a la GUI del PDE Toolbox de MATLAB. % [pde\_fig,ax]=pdeinit; % % Se inicia la modelación en PDE y se muestra una figura en el % GUI del pde toolbox con unos ejes establecidos. % de igual forma se especifica la ecuación a resolver que en este caso, % corresponde a la ecuación de calor, ésta queda especificada con el % numero 9. % % 1 Model: % pdetool('appl\_cb',9); % % Se establecen aspectos de los ejes y de la caja de la venta de trabajo % en pdetool. % % Relación de aspecto % set(ax,'DataAspectRatio',[1 1.0714285714285714 1]); set(ax,'PlotBoxAspectRatio',[1.3999999999999999 0.93333333333333335 13.333333333333332]); % % Intervalo de los ejes % set(ax,'XLim',[-0.01 0.20000000000000001]); set(ax,'YLim',[-0.01 0.14000000000000001]); % % Discretización gráfica de los valores de los ejes % set(ax,'XTickMode','auto'); set(ax,'YTick',[ 0,... 0.01,... 0.02,... 0.029999999999999999,... 0.040000000000000001,...**

```
0.050000000000000003,...
0.059999999999999998,...
0.070000000000000007,...
0.080000000000000002,...
0.089999999999999997,...
0.10000000000000001,...
0.11,...
0.12000000000000001,...
0.13,...
]);
pdetool('gridon','on');
%
% 2 Geometry description:
%
% Se trata de geometrías rectangulares
%
pderect([0 0.17999999999999999 0.13 0],'R1');
set(findobj(get(pde_fig,'Children'),'Tag','PDEEval'),'String','R1')
%
%
% 3 Boundary conditions:
%
% El primer número indica el segmento del contorno, para este
% caso va de 1 a 4. La abreviatura neu, el uso de frontera
% Neumann. Los números siguientes corresponden al recinto, coeficiente
% convectivo y al flux de calor total.
%
pdetool('changemode',0)
pdesetbd(4,...
'neu',...
1,...
'600',...
'52200')
pdesetbd(3,...
'neu',...
1,...
'600',...
'52200')
```

```
pdesetbd(2,...
'neu',...
1,...
'600',...
'52200')
pdesetbd(1,...
'neu',...
1,...
'600',...
'52200')
%
% 4 Mesh generation:
%
% Se genera la malla en el interior de la geometría utilizada y se
% asigna un factor de crecimiento de celda de 1.3
%
setappdata(pde_fig,'Hgrad',1.3);
%
% Se inicia con una malla de celdas grandes
%
setappdata(pde_fig,'refinemethod','regular');
%
% Se continua con una calidad mediana de la malla
%
setappdata(pde_fig,'jiggle',char('on','mean',''));
%
% Se define el tipo de grafica de mallado
%
setappdata(pde_fig,'MesherVersion','preR2013a');
%
% Se ejecuta el mallado
%
pdetool('initmesh')
%
% Se refina la malla
%
pdetool('refine')
pdetool('refine')
```

```
pdetool('refine')
pdetool('refine')
%
%
% 5 PDE coefficients:
%
% Se establecen los valores de las propiedades físicas y térmicas, tal
% como la densidad, la capacidad calorífica, conductividad térmica, así
% como la temperatura inicial y el tiempo para el caso de un estado 
% transitorio.
% 
pdeseteq(2,...
'0.771',...
'0.0',...
'(0.0)+(0.0).*(0.0)',...
'(980).*(3900)',...
'0:1800:18000',...
'3.0',...
'0.0',...
'[0 100]')
setappdata(pde_fig,'currparam',...
['980 ';...
'3900 ';...
'0.771';...
'0.0 ';...
'0.0 ';...
'0.0 '])
%
% 6 Solve parameters:
%
% Resuelve para los parámetros capturados
%
setappdata(pde_fig,'solveparam',...
char('0','96768','10','pdeadworst',...
'0.5','longest','0','1E-4','','fixed','Inf'))
%
% Plotflags and user data strings:
%
```

```
% Muestra las diferentes gráficas que son seleccionadas, superficie y 
% líneas de contorno, superficie deformada y figuras con flechas.
%
setappdata(pde_fig,'plotflags',[1 1 1 1 1 1 7 1 1 0 0 11 0 1 0 0 0 1]);
setappdata(pde_fig,'colstring','');
setappdata(pde_fig,'arrowstring','');
setappdata(pde_fig,'deformstring','');
setappdata(pde_fig,'heightstring','');
%
% Solve PDE:
% 
% Se realiza la integración de la ecuación 
pdetool('solve')
3
```
El código mostrado, fue muy parecido al utilizado en todas las simulaciones con las variantes en cuanto a geometrías, propiedades físicas y térmicas, así como a los problemas en estado estacionario y transitorio (Incropera y De Witt, 1999).

## **CAPÍTULO 5. VALIDACIÓN DEL PROGRAMA PROPUESTO CON SOLUCIONES ANALÍTICAS Y NUMÉRICAS**

En este apartado, se realizaron validaciones con la finalidad de comparar los resultados obtenidos tanto con soluciones analíticas, así como numéricas. Específicamente, se realizaron cinco validaciones.

La primera validación se hizo para el caso de un flujo bidimensional en estado estacionario con condiciones de frontera tipo Dirichlet, para el cual, se resolvió de forma analítica la ecuación correspondiente a la segunda ley de Fourier y se graficaron los datos. Se aplicó el modelo propuesto y se presenta como influye la resolución de la malla, así como el número de datos utilizados. La segunda validación consistió en la comparación de un problema concerniente a hornos industriales grandes, el cual, trata de un flujo bidimensional en estado estacionario, pero con tres condiciones de frontera tipo Dirichlet y una Neumann. La tercera validación consistió en una placa cuadrada bidimensional, pero en estado transitorio con tres condiciones tipo Dirichlet y una Neumann. En lo que se refiere a la cuarta validación, esta consistió en un problema de flujo de calor en estado transitorio bidimensional con geometría en forma de "L", con cinco condiciones de frontera tipo Neumann y una Dirichlet. Por último, se consideró la validación para el caso de una barra larga y sólida de sección cuadrada, en la que se llevó a cabo la transferencia de calor en estado transitorio con cuatro condiciones de frontera tipo Neumann que corresponden al caso de que la barra se expone a un enfriamiento a temperatura ambiente, es decir, fronteras convectivas.

A continuación, se presentan las cinco validaciones realizadas en el presente trabajo.

#### **5.1 Transferencia de calor bidimensional en estado estacionario**

El problema fue tomado de Cervantes (1999) y Manrique (1981), que considera una placa cuadrada, en la que se desea obtener una solución para la distribución de temperatura T(x, y). Las condiciones en la frontera son isotérmicas en todas las paredes; es decir,  $T_1 = 0$  y  $T_2 = 1$ . Así como, flujo de calor bidimensional en estado estacionario.

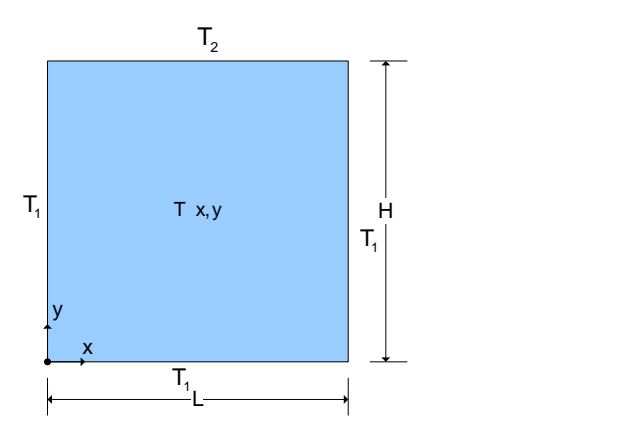

Figura 5.1 Sistema de dos dimensiones con condiciones de frontera isotérmicas (Cervantes,1999) y) Manrique,1981)

Para obtener la solución analítica, se inicia escribiendo la segunda ley de Fourier

$$
\rho c_p \frac{\partial T}{\partial t} = k \nabla^2 T \tag{5.1}
$$

Como se trata de un flujo de calor bidimensional en estado estacionario, la ecuación (5.1), se convierte en

$$
\frac{\partial^2 T}{\partial x^2} + \frac{\partial^2 T}{\partial y^2} = 0
$$
\n(5.2)

Para resolver la ecuación (5.2), se adimensionalizan variables

$$
x^* = \frac{x}{L}; \quad y^* = \frac{y}{H}; \quad T^* = \frac{T - T_1}{T_2 - T_1}
$$
  
\n
$$
\Rightarrow \partial x^* = \frac{\partial x}{L}; \quad \partial y^* = \frac{\partial y}{H}; \quad \partial T^* = \frac{\partial T}{T_2 - T_1}
$$
  
\n
$$
\Rightarrow \partial x^{*^2} = \frac{\partial x^2}{L^2}; \quad \partial y^{*^2} = \frac{\partial y^2}{H^2}; \quad \partial^2 T^* = \frac{\partial^2 T}{T_2 - T_1}
$$
  
\n
$$
\Rightarrow \partial x^2 = L^2 \partial x^{*^2}; \quad \partial y^2 = H^2 \partial y^{*^2}; \quad \partial^2 T = (T_2 - T_1) \partial^2 T^*
$$
(5.3)

Sustituyendo los resultados de la ecuación (5.3) en (5.2) se obtiene

$$
\Rightarrow \frac{(T_2 - T_1)\partial^2 T^*}{L^2 \partial x^{*2}} + \frac{(T_2 - T_1)\partial^2 T^*}{H^2 \partial y^{*2}} = 0
$$
  

$$
\Rightarrow L^2 \left(\frac{\partial^2 T^*}{L^2 \partial x^{*2}} + \frac{\partial^2 T^*}{H^2 \partial y^{*2}} = 0\right)
$$
  

$$
\therefore \frac{\partial^2 T^*}{\partial x^{*2}} + \left(\frac{L}{H}\right)^2 \frac{\partial^2 T^*}{\partial y^{*2}} = 0
$$
 (5.4)

Ahora se aplica el método de separación de funciones, en el cual se propone que

$$
T^*(x^*, y^*) = X(x^*)I(y^*)
$$
\n(5.5)

Sustituyendo la ecuación (5.5) en (5.4)

$$
\frac{\partial^2 X(x^*) I(y^*)}{\partial {x^*}^2} + \left(\frac{L}{H}\right)^2 \frac{\partial^2 X(x^*) I(y^*)}{\partial {y^*}^2} = 0
$$
\n(5.6)

Pasando todo lo que dependa de chi  $(X)$ de un lado de la ecuación y todo lo que dependa de iota  $(I)$  del otro lado

$$
I\frac{d^2X}{dx^{*2}} + \left(\frac{L}{H}\right)^2 X \frac{d^2I}{dy^{*2}} = 0
$$
  

$$
\Rightarrow I\frac{d^2X}{dx^{*2}} = -\left(\frac{L}{H}\right)^2 X \frac{d^2I}{dy^{*2}}
$$
  

$$
\therefore \frac{1}{X} \frac{d^2X}{dx^{*2}} = -\left(\frac{L}{H}\right)^2 \frac{1}{I} \frac{d^2I}{dy^{*2}}
$$
(5.7)

Además, el método de separación de funciones estipula que la ecuación (5.7) sea igualada a una constante, por lo que

$$
\frac{1}{X}\frac{d^2X}{dx^*} = -\left(\frac{L}{H}\right)^2 \frac{1}{I}\frac{d^2I}{dy^*} = -\lambda^2
$$
\n(5.8)

Se puede observar entonces, que de la ecuación (5.8) se derivan otras dos ordinarias de primer orden

$$
\frac{1}{x}\frac{d^2x}{dx^*} = -\lambda^2\tag{5.9}
$$

$$
\left(\frac{L}{H}\right)^2 \frac{1}{I} \frac{d^2 I}{dy^2} = \lambda^2 \tag{5.10}
$$

Por lo que, se deberá resolver las ecuaciones (5.9) y (5.10). Para la primera de ellas, se tiene

$$
\frac{d^2X}{dx^{*2}} + \lambda^2 X = 0
$$
  
Algebra de operadores  

$$
(D^2 + \lambda^2)X = 0
$$

$$
\Rightarrow D^2 = -\lambda^2; D = \pm i\lambda
$$

$$
\therefore X = C_1 e^{i\lambda x^*} + C_2 e^{-i\lambda x^*}
$$

Que en formulación de Euler se expresa como

$$
X = C_1 \cos(\lambda x^*) + C_2 \operatorname{sen}(\lambda x^*) \tag{5.11}
$$

Para encontrar los valores de las constantes se proponen dos condiciones limite

$$
C. L. 1: T^* = 0; x^* = 0 \quad \forall y^*(0 \le y^* \le 1)
$$
 (5.12)

$$
C. L. 2: T^* = 0; x^* = 1 \quad \forall y^*(0 \le y^* \le 1)
$$
 (5.13)

Si  $T^* = 0 \Rightarrow 0 = XI \therefore X = 0$ . Sustituyendo esto, así como la C.L.1 en la ecuación (5.11)

$$
0 = C_1 \cos \lambda (0) + C_2 \sin \lambda (0)
$$
\n
$$
0 = C_1 \underbrace{\frac{1}{[\cos(0)]}}_{\Rightarrow C_1 = 0} + C_2 \underbrace{\frac{0}{[\sin(0)]}}_{\Rightarrow C_1 = 0}
$$
\n(5.14)

Sustituyendo la C.L.2 en la ecuación (5.11) tenemos

$$
0 = C_1 \cos \lambda \left(\frac{\frac{1}{|x^*|}}{\frac{1}{|x^*|}}\right) + C_2 \operatorname{sen}\lambda \left(\frac{\frac{1}{|x^*|}}{\frac{1}{|x^*|}}\right)
$$
  

$$
\Rightarrow 0 = C_1 \cos \lambda + C_2 \operatorname{sen}\lambda \tag{5.15}
$$

Si  $C_1$  es igual a cero, lo sustituimos en la ecuación (5.15) para obtener

$$
0 = C_2 \text{sen} \lambda \tag{5.16}
$$

En la ecuación (5.16) la constante dos no puede ser cero, por lo que, el (sen  $\lambda$ ) deberá ser cero, para ello

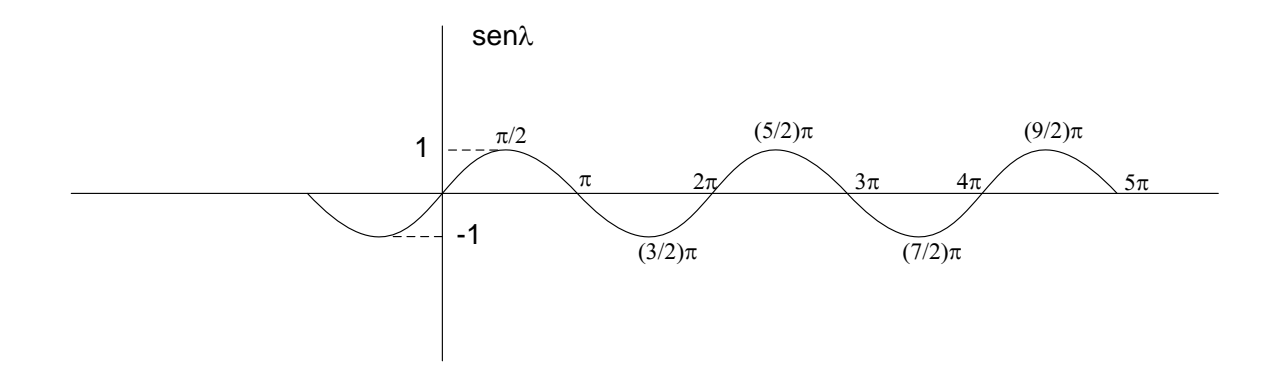

Figura 5.2 Función seno  $(\lambda)$ 

De acuerdo con la figura (5.2), se ve que los valores que pueden tomar  $\lambda$  para que sea cero son

$$
\lambda = n\pi
$$
  
con  $n = 0, \pm 1, 2, 3, 4, ... \infty$ 

Por ello, la ecuación (5.11) queda de la siguiente forma

$$
X = \boxed{C_1} \cos(\lambda x^*) + C_2 \operatorname{sen}(\lambda x^*)
$$
  

$$
X = C_2 \operatorname{sen}(n\pi x^*)
$$
 (5.17)

Para la segunda ecuación diferencial ordinaria se tiene

$$
\frac{d^2I}{dy^*} - \left(\frac{H}{L}\right)^2 I\lambda^2 = 0
$$

Algebra de operadores

$$
\left[D^2 - \left(\frac{H}{L}\right)^2 \lambda^2\right]I = 0
$$
  
\n
$$
\Rightarrow D = \pm \left(\frac{H}{L}\right)\lambda
$$
  
\n
$$
\therefore I = C_3 e^{\frac{H}{L}\lambda y^*} + C_4 e^{-\frac{H}{L}\lambda y^*}
$$

O bien

$$
I = C_3 \cosh\left(\frac{H}{L}\lambda y^*\right) + C_4 \operatorname{senh}\left(\frac{H}{L}\lambda y^*\right) \tag{5.18}
$$

Ahora se propone la siguiente condición limite

$$
C. L. 3: T^* = 0; y^* = 0 \quad \forall y^*(0 \le x^* \le 1)
$$
\n
$$
(5.19)
$$

Si  $T^* = 0 \Rightarrow 0 = XI \therefore X = 0$ . Sustituyendo esto, así como la C.L.3 en la ecuación

(5.18)

$$
0 = C_3 \overbrace{cosh(0)}^{1} + C_4 \overbrace{senh(0)}^{0}
$$

ya que

$$
cosh(0) = \frac{e^0 + e^{-0}}{2} = 1
$$

$$
senh(0) = \frac{e^0 - e^{-0}}{2} = 0
$$

$$
\therefore C_3 = 0
$$

Sustituyendo el valor de la constante tres en la ecuación (5.18)

$$
I = C_4 \text{senh}\left(\frac{H}{L}n\pi y^*\right) \tag{5.20}
$$

De acuerdo con el método de separación de funciones, tenemos que  $T^* = XI$ , por lo que, sustituyendo la ecuación (5.17) y (5.20) tenemos

$$
T^* = XI = C_2 \operatorname{sen}(n\pi x^*) C_4 \operatorname{senh}\left(\frac{H}{L} n\pi y^*\right)
$$
  
 
$$
\therefore T^* = C_n \operatorname{sen}(n\pi x^*) \operatorname{senh}\left(\frac{H}{L} n\pi y^*\right) \tag{5.21}
$$

Se propone la cuarta condición límite para conocer  $C_n$ 

$$
C. L. 4: T^* = 1; y^* = 1 \quad \forall y^*(0 \le x^* \le 1)
$$
\n
$$
(5.22)
$$

Aplicando esta condición en (5.21), obtenemos

$$
1 = C_n \text{sen}(n\pi x^*) \text{senh}\left(\frac{H}{L}n\pi\right) \tag{5.23}
$$

La ecuación (5.23), es una función no ortogonal, por ello, se debe multiplicar vía producto punto por una función que cumpla con la intención de ortogonalizar dicha función

$$
\left[1 = C_n \operatorname{sen}(n\pi x^*) \operatorname{sen} \left(\frac{H}{L} n\pi\right)\right] \cdot \left[\operatorname{sen}(m\pi x^*)\right]
$$
\n
$$
\operatorname{como}\n \ f(x) \cdot g(x) = \int_a^b f(x)g(x) \, dx
$$
\n
$$
\Rightarrow \int_0^1 \operatorname{sen}(m\pi x^*) \, dx^* = \int_0^1 C_n \operatorname{sen}(n\pi x^*) \operatorname{sen} \left(\frac{H}{L} n\pi\right) \operatorname{sen}(m\pi x^*) \, dx^*
$$
\n
$$
\therefore \int_0^1 \operatorname{sen}(m\pi x^*) \, dx^* = C_n \operatorname{sen} \left(\frac{H}{L} n\pi\right) \int_0^1 \operatorname{sen}(n\pi x^*) \operatorname{sen}(m\pi x^*) \, dx^*
$$
\n
$$
\tag{5.24}
$$

La segunda integral del lado derecho de la ecuación (5.24) es cero si  $n \neq m$ , y distinta de cero si n = m, por lo que, solo interesa este último caso. Por ello, la ecuación a resolver es

$$
\therefore \int_{0}^{1} \operatorname{sen}(n\pi x^{*}) dx^{*} = C_{n} \operatorname{sen}h\left(\frac{H}{L}n\pi\right) \int_{0}^{1} \operatorname{sen}(n\pi x^{*}) \operatorname{sen}(n\pi x^{*}) dx^{*}
$$
\n
$$
\Rightarrow \int_{0}^{1} \operatorname{sen}(n\pi x^{*}) dx^{*} = C_{n} \operatorname{sen}h\left(\frac{H}{L}n\pi\right) \int_{0}^{1} \operatorname{sen}^{2}(n\pi x^{*}) dx^{*}
$$
\n
$$
\Rightarrow \int_{0}^{1} \operatorname{sen}(n\pi x^{*}) dx^{*} = C_{n} \operatorname{sen}h\left(\frac{H}{L}n\pi\right) \int_{0}^{1} \left[\frac{1}{2} - \frac{1}{2} \cos(2n\pi x^{*})\right] dx^{*}
$$
\n
$$
\therefore \int_{0}^{1} \operatorname{sen}(n\pi x^{*}) dx^{*} = C_{n} \operatorname{sen}h\left(\frac{H}{L}n\pi\right) \left\{\int_{0}^{1} \frac{1}{2} dx^{*} - \int_{0}^{1} \frac{1}{2} \cos(2n\pi x^{*}) dx^{*}\right\}
$$
\n(5.25)

La ecuación (5.25) contiene tres integrales, el resultado de ellas se muestra en seguida

$$
\int_0^1 \operatorname{sen}(n\pi x^*) dx^*
$$

$$
u = n\pi x^*
$$

$$
du = n\pi dx^*
$$
\n
$$
\Rightarrow \frac{1}{n\pi} \int_0^1 \text{sen}(n\pi x^*) n\pi dx^*
$$
\n
$$
\frac{1}{n\pi} [-\cos(n\pi x^*)]_0^1 = \frac{1}{n\pi} [-\cos(n\pi) + \cos(0)] = \frac{1}{n\pi} [-\cos(n\pi) + 1]
$$
\n
$$
\therefore \int_0^1 \text{sen}(n\pi x^*) dx^* = \frac{1}{n\pi} [1 - \cos(n\pi)]
$$
\n
$$
\int_0^1 \frac{1}{2} dx^* = \frac{1}{2} [x^*]_0^1 = \frac{1}{2}
$$
\n
$$
\therefore \int_0^1 \frac{1}{2} dx^* = \frac{1}{2}
$$
\n
$$
\int_0^1 \frac{1}{2} \cos(2n\pi x^*) dx^*
$$
\n
$$
\Rightarrow \frac{1}{2} \int_0^1 \cos(2n\pi x^*) dx^*
$$
\n
$$
u = 2n\pi x^*
$$
\n
$$
du = 2n\pi dx^*
$$
\n
$$
\Rightarrow \frac{1}{4n\pi} [\text{sen}(2n\pi x^*)]_0^1 = \frac{1}{4n\pi} [\text{sen}(2n\pi) - \text{sen}(0)] = \frac{1}{4n\pi} \text{sen}(2n\pi)
$$
\n
$$
ya\text{ que } n = 0, \pm 1, 2, 3, 4, \dots \infty, el\text{ seno de } 0, \pm 1, 2, 3, 4, 5, \dots \infty \text{ es cero.}
$$

$$
\Rightarrow \frac{1}{4n\pi} \text{sen}(2n\pi) = 0
$$

$$
\therefore \int_0^1 \frac{1}{2} \cos(2n\pi x^*) dx^* = 0
$$

Sustituyendo los valores de las integrales en (5.25) obtenemos

$$
\frac{1}{n\pi} [1 - \cos(n\pi)] = C_n \operatorname{senh}\left(\frac{H}{L} n\pi\right) \left(\frac{1}{2} - 0\right)
$$
  

$$
\therefore C_n = \frac{\frac{2}{n\pi} [1 - \cos(n\pi)]}{\operatorname{sehn}\left(\frac{H}{L} n\pi\right)}
$$
(5.26)

Sustituyendo el valor de Cn en la ecuación (5.21)

$$
\therefore T^* = \sum_{n=\pm 1,2,3,4,\dots}^{\infty} \frac{2}{n\pi} \frac{[1-\cos(n\pi)]}{\operatorname{senh}\left(\frac{H}{L}n\pi\right)} \operatorname{sen}(n\pi x^*) \operatorname{senh}\left(\frac{H}{L}n\pi y^*\right) \tag{5.27}
$$

Por último, se sustituyen valores adimensionales en la ecuación (5.27) para obtener el perfil de temperaturas

$$
\Rightarrow \frac{T - T_1}{T_2 - T_1} = \sum_{n = \pm 1, 2, 3, \dots}^{\infty} \frac{2}{n\pi} \frac{\left[1 - \cos(n\pi)\right]}{\operatorname{sech}\left(\frac{H}{L}n\pi\right)} \operatorname{sen}\left(n\pi\frac{x}{L}\right) \operatorname{sech}\left(\frac{H}{L}n\pi\frac{y}{H}\right)
$$
  

$$
\therefore \frac{T - T_1}{T_2 - T_1} = \sum_{n = \pm 1, 2, 3, \dots}^{\infty} \frac{2}{n\pi} \frac{\left[1 - \cos(n\pi)\right]}{\operatorname{sech}\left(\frac{H}{L}n\pi\right)} \operatorname{sen}\left(\frac{n\pi}{L}x\right) \operatorname{sech}\left(\frac{n\pi}{LH}y\right) \tag{5.28}
$$

Finalmente sustituyendo los valores de L y H correspondientes a la figura (5.1) en la ecuación (5.28) se obtiene

$$
\frac{T - T_1}{T_2 - T_1} = \sum_{n = \pm 1, 2, 3, \dots}^{\infty} \frac{2}{n\pi} \frac{[1 - \cos(n\pi)]}{\operatorname{senh}(n\pi)} \operatorname{sen}(n\pi x) \operatorname{senh}(n\pi y) \tag{5.29}
$$

La ecuación (5.29) se puede graficar, para diferentes pares de coordenadas se obtiene un valor de temperatura, las figuras (5.3a) y (5.4b) muestran los resultados para rango de valores de "x" de  $0.0 - 1.0$  con pasos de  $0.1$  y  $0.025$ , al igual que "y".

Con la intención de realizar esta primera validación, se procede a generar la solución con un método que utiliza la técnica del elemento finito, para ello, se inicia con la construcción del dominio en el que se desea realizar la transferencia de calor. La figura (5.3), muestra las dimensiones de la sección cuadrada y las condiciones utilizadas de las validaciones

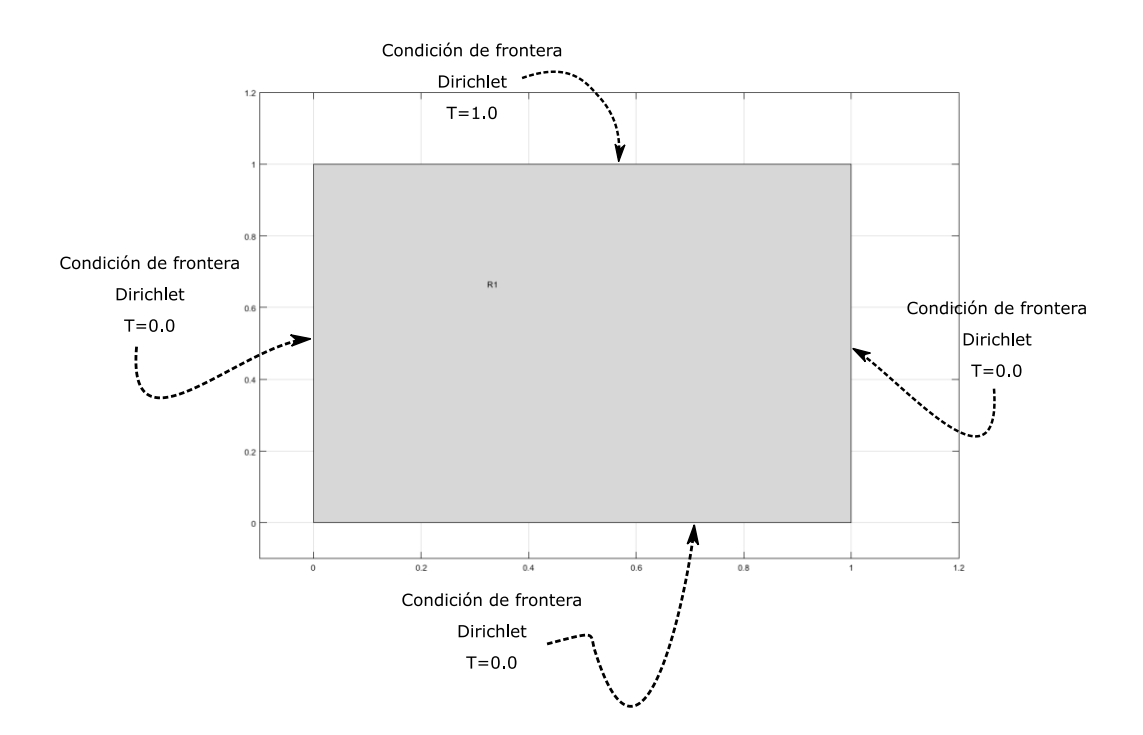

Figura 5.3 Condiciones de frontera en sección cuadrada

En seguida se generan dos mallas, una no tan refinada y la otra si, como las mostradas en la figura (5.4)

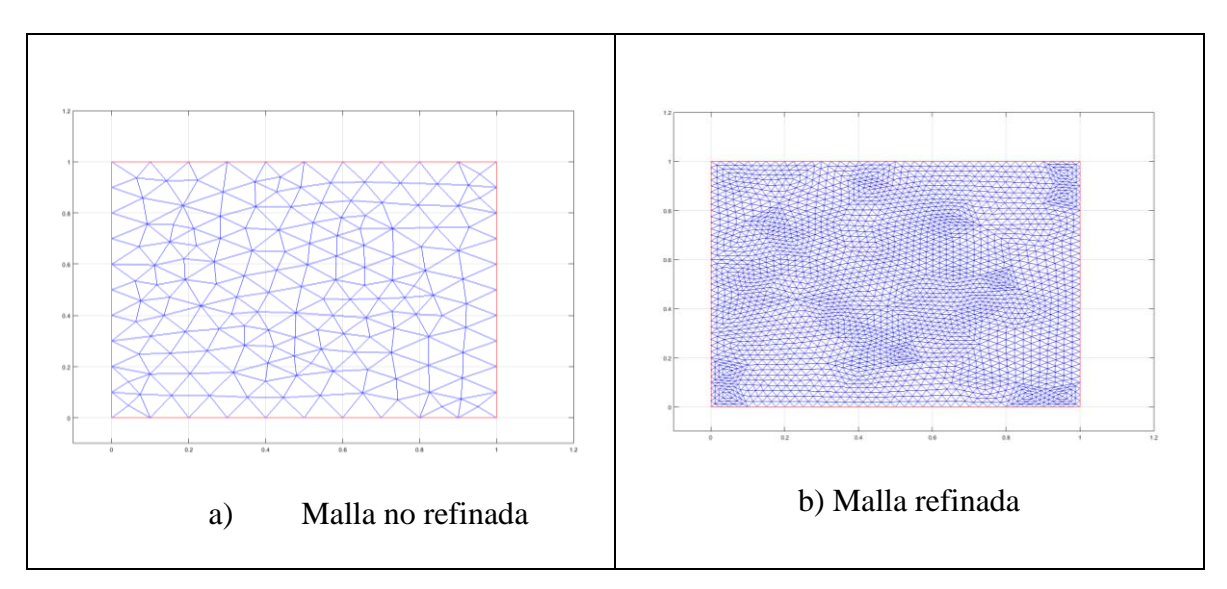

Figura 5.4 Generación de mallas. a) Malla no refinada, b) Malla refinada para la sección cuadrada en estado estacionario

Con las mallas mostradas en la figura (5.4), se obtuvieron los perfiles de temperaturas.

La figura (5.5), muestra la comparación de los perfiles para la solución analítica y con el modelo de Matlab.

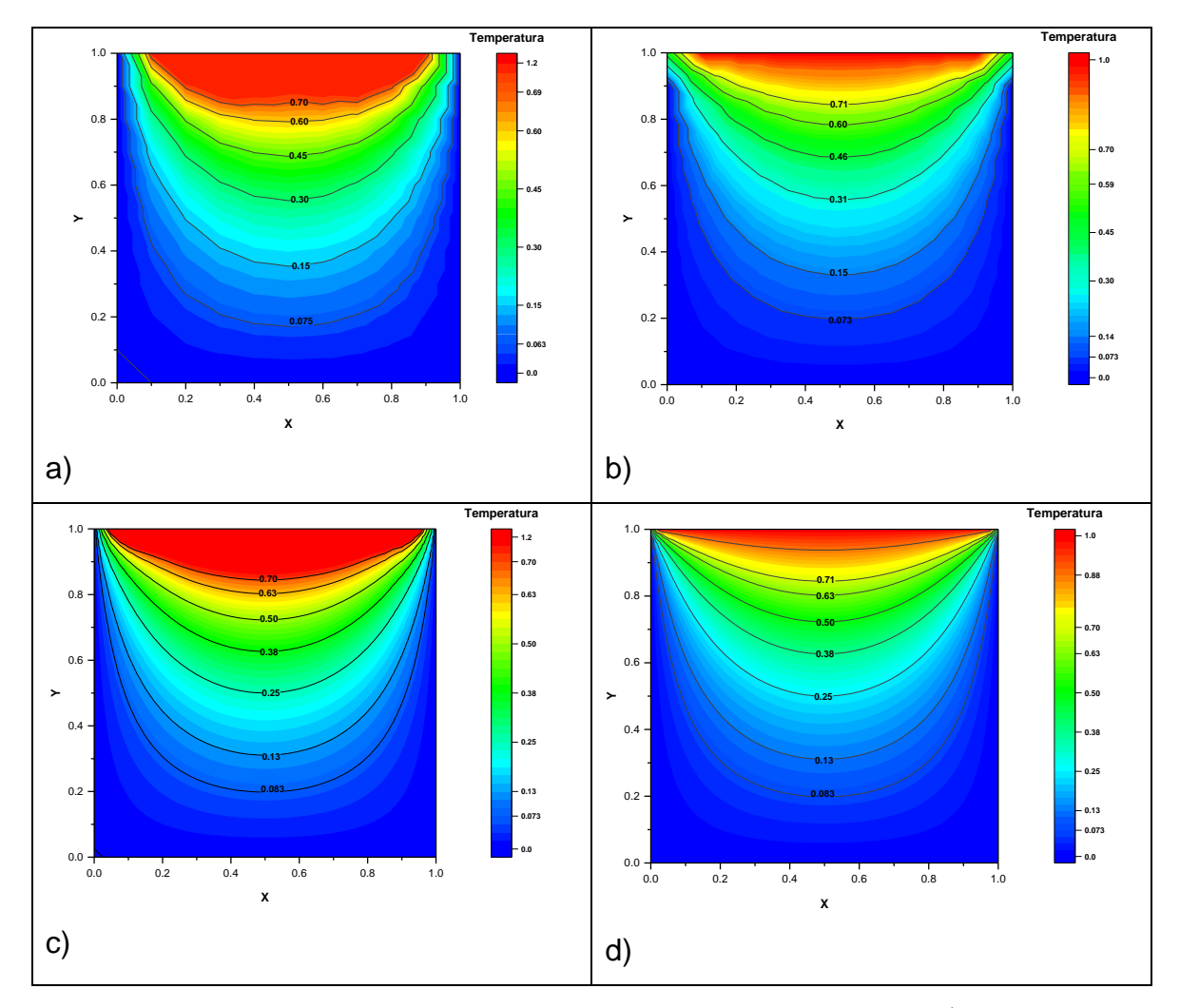

Figura 5.5 a) Perfil de temperaturas para rangos de  $0 - 1$  con pasos de 0.1, para "x" e "y" (solución analítica). b) Perfil de temperaturas para rangos de  $0 - 1$  con pasos de 0.025, para "x" e "y" (solución analítica). c) Perfil de temperaturas para una malla no refinada (modelo propuesto). d) Perfil de temperaturas para una malla refinada (modelo propuesto)

Se puede observar, que al pasar de 0.1 pasos a 0.025, se tiene un mayor número de valores, lo que trae como consecuencia una figura más continua (fina), lo que se puede apreciar al comparar las figuras  $(5.5 a - 5.5 b)$ .

De igual forma, al pasar de una malla no refinada (figura (5.5 c)) a una malla refinada (figura (5.5 d)) se tiene una figura más continua (fina). Sin embargo, al comparar los resultados obtenidos con la solución analítica con respecto a los del método propuesto que utiliza la técnica del elemento finito, las tendencias son semejantes, lo que hace al método ser bastante aceptable.

#### **5.2 Columna larga de ladrillo de arcilla refractaria en estado estacionario**

Para esta validación, se tomó un problema de Incropera y De Witt (1999), el cual consiste en un horno industrial grande que se apoya sobre una columna larga de ladrillo de arcilla refractaria, que tiene 1 x 1 m en un lado. Durante la operación en estado estable, la instalación es tal que tres superficies de la comuna se mantienen a 500 K mientras que la superficie restante se expone a un flujo de aire para el que  $T_s$  = 300Ky $h = 10 \frac{W}{m^2 K}$ . Con un enmallado de  $\Delta x = \Delta y = 0.25m$ , y se pide determinar la distribución de temperaturas bidimensional.

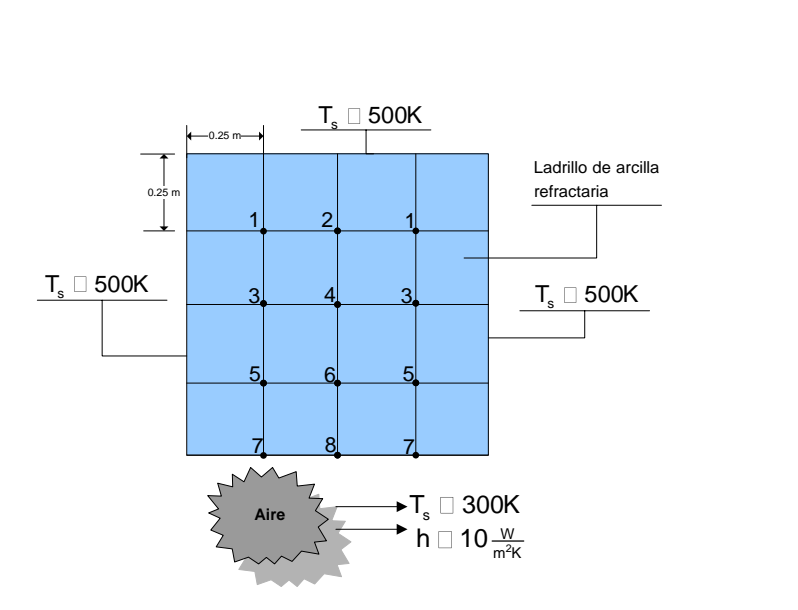

Figura 5.6 Columna de arcilla refractaria (Incropera y De Witt,

1999).

Con el método de diferencias finitas presentado en la literatura Incropera y De Witt (1999), se obtuvo el siguiente perfil de temperaturas para la columna de arcilla

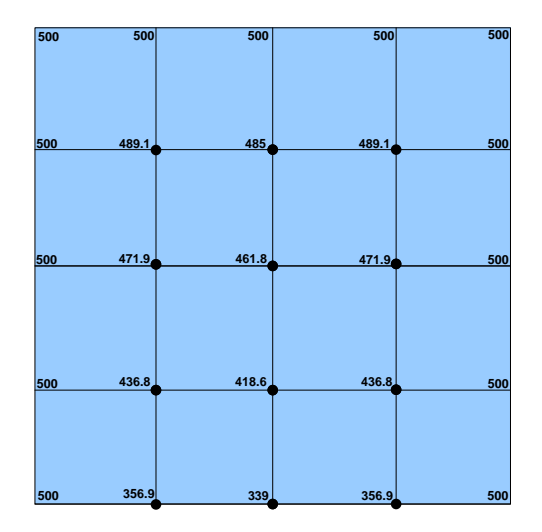

Figura 5.7 Temperaturas nodales en columna de arcilla

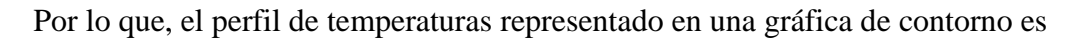

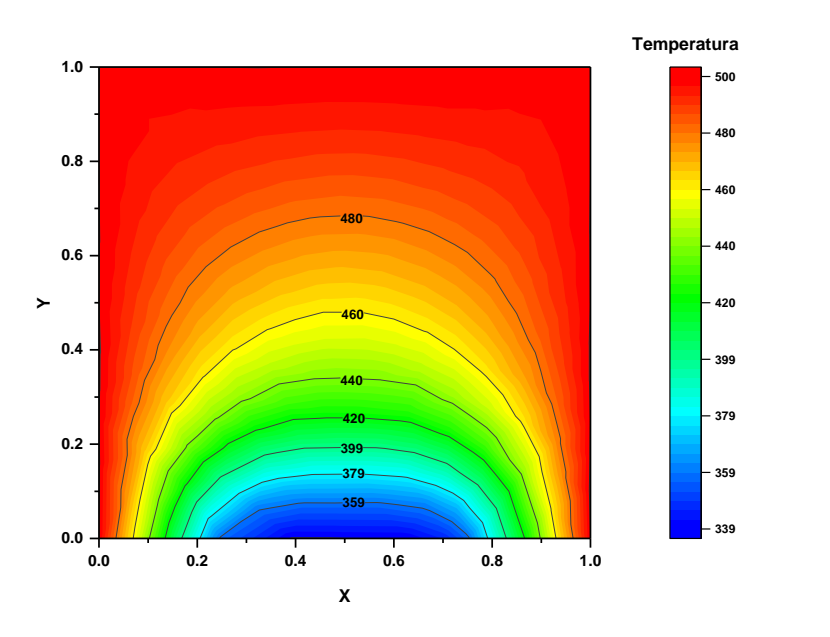

Figura 5.8 Perfil de temperaturas en columna de arcilla.

Para la validación, se realizaron simulaciones con el método de elemento finito con la intención de comparar los resultados con los reportados anteriormente en Incropera et al. Para ello, se construyó una columna como la que se muestra en la figura (5.9), en ella, se representan las condiciones que se utilizaron; además, con los datos proporcionados se obtuvo el valore del flux de calor  $q = 3000 \frac{W}{m^2}$  a utilizar para hacer las corridas y obtener el perfil de temperatura.

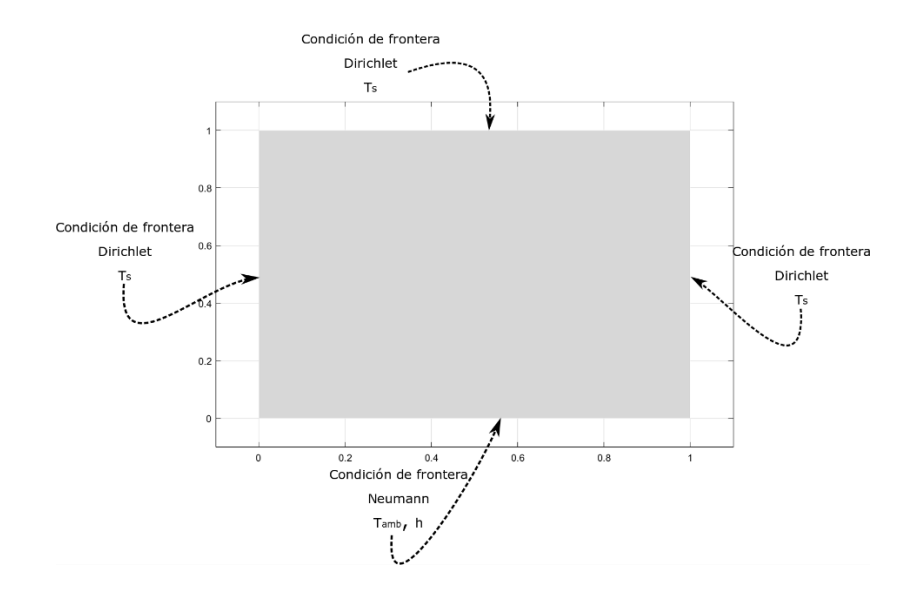

Figura 5.9 Condiciones de frontera en columna de arcilla

De igual forma, la figura (5.10), muestra la malla refinada que se utilizó para las corridas. Así mismo, los resultados del perfil de temperaturas se encuentran representado en una gráfica de contorno en la figura (5.11).

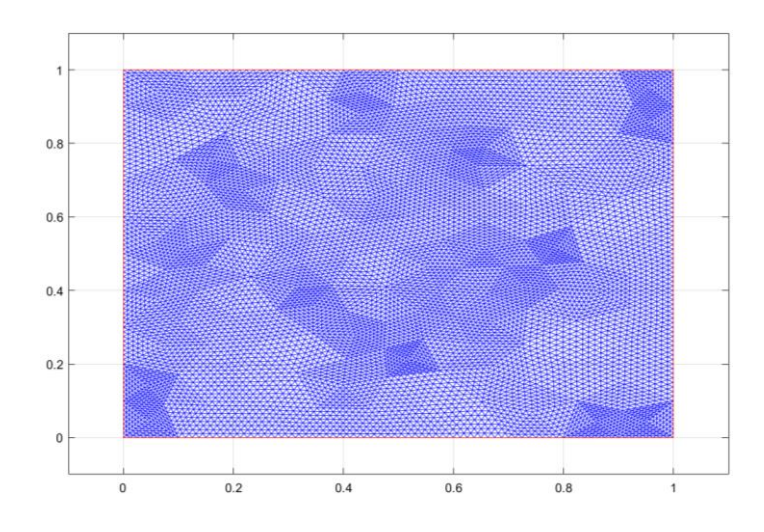

Figura 5.10 Malla refinada para columna de arcilla

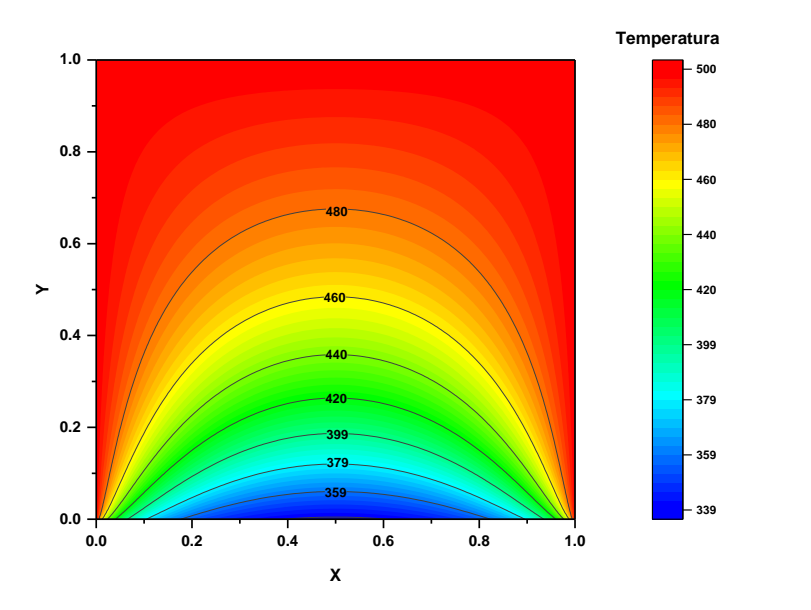

Figura 5.11 Perfil de temperaturas en columna de arcilla con Matlab

Como puede verse en la figura (5.11), la resolución de la gráfica de contorno es mejor en comparación de la gráfica (5.8), lo cual se atribuye en primera instancia a la cantidad de datos manejados en diferencias finitas, así como al refinamiento de la malla en el caso del método del elemento finito. Sin embargo, el comportamiento, así como los resultados en los perfiles de temperatura son similares.

# **5.3 Difusión de calor en una losa infinita sometida a una temperatura constante en estado transitorio**

En esta validación se tomo un problema de Mohamad (2011), el cual considera una placa cuadrada bidimensional que se muestra en la figura 5.12 está sujeta a las condiciones de contorno dadas. Inicialmente la losa estaba a temperatura cero. Para tiempo  $\geq 0$ ; la frontera en x = 0 está sujeto a una temperatura alta de valor 1.0 y otros límites se mantienen como antes. La longitud del dominio es de 100 unidades, y se pide determinar la distribución de temperatura en la placa en el tiempo = 400 unidades (s), con una difusividad térmica de 0.25 y xl = yl = 1.0.

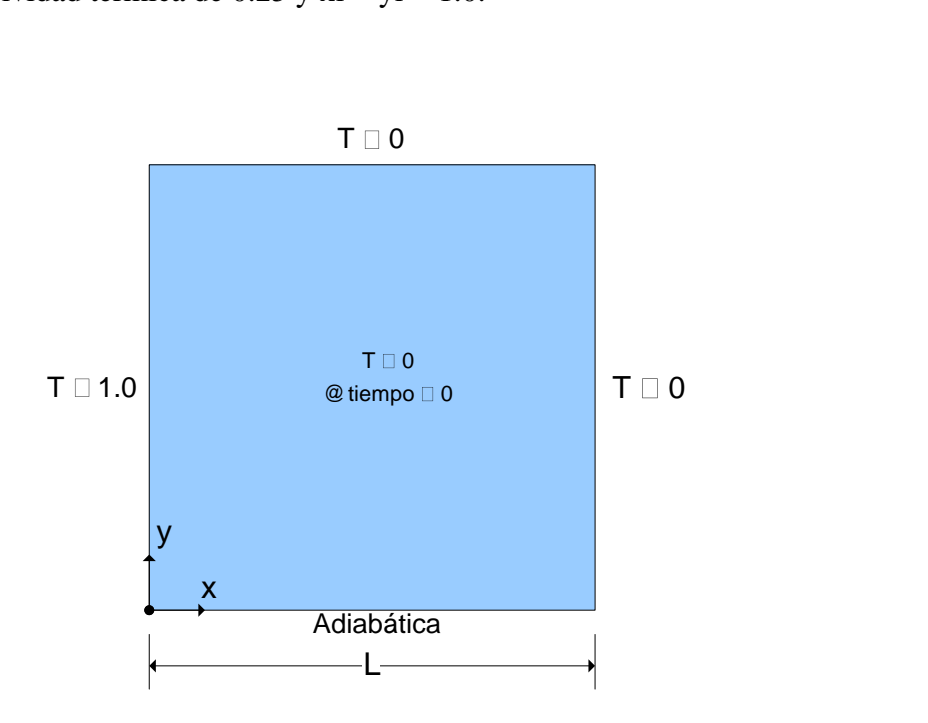

Figura 5.12 Placa cuadrada bidimensional transitoria (Mohamad, 2011)

Mohamad (2011), realizó cálculos con el método de diferencias finitas y con redes de Boltzmann para la obtención del perfil de temperaturas, los resultados los presentó en la figura (5.13)

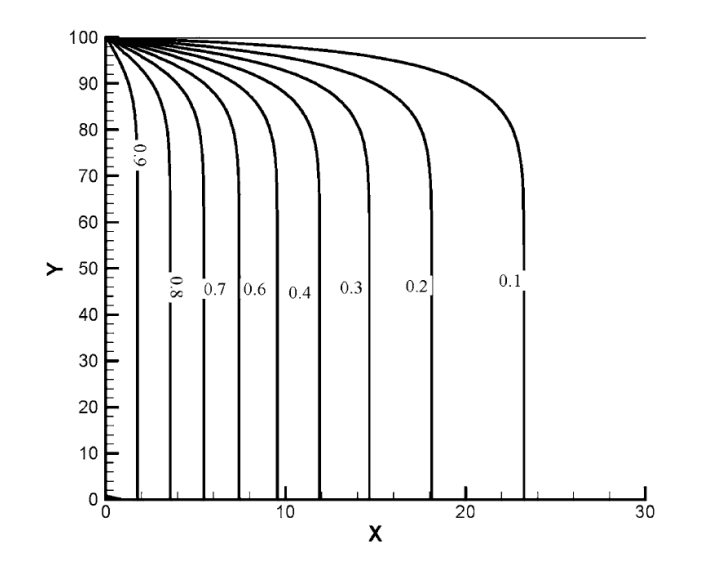

Figura 5.13 Comparacion de isotermas entre las predicciones con el método de diferencias y Lattice Boltzmann (Mohamad, 2011)

Para validar el programa, se realizaron corridas para el tiempo de 400 unidades con la finalidad de comparar los resultados con los reportados por Mohamad (2011). La figura (5.14), muestra las condiciones que se utilizaron; además, con los datos proporcionados se obtuvo el valor de la capacidad calorífica ( $\alpha = \frac{k}{\sqrt{2}}$  $\frac{k}{\rho c_p} \Rightarrow C_p = 4.0 \frac{J}{kg}$  $\frac{J}{kg^{\circ}c}$ ) a utilizar para hacer las corridas y obtener los perfiles de temperatura. Además, la figura (5.15), muestra la malla refinada que se utilizó para las corridas.

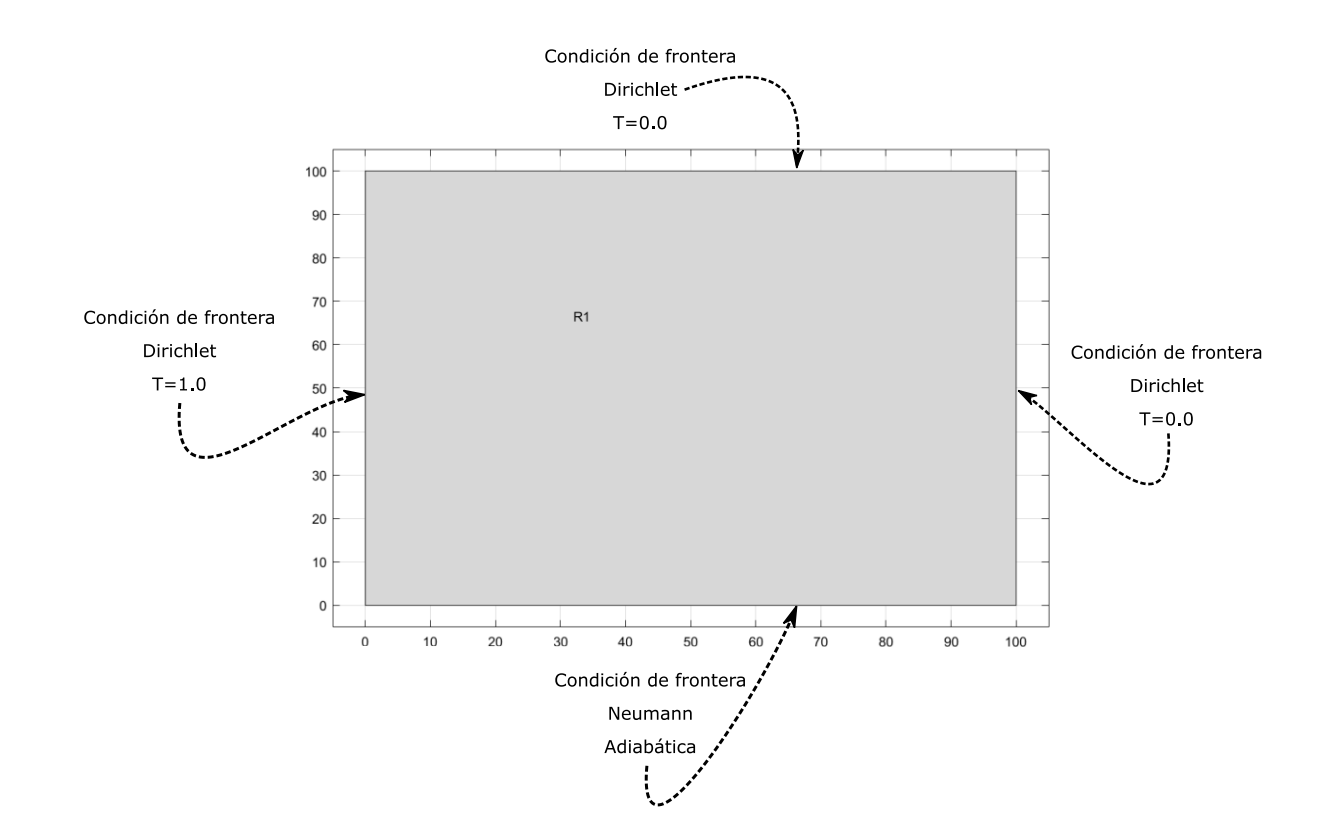

Figura 5.14 Condiciones de frontera en placa bidimensional en estado transitorio

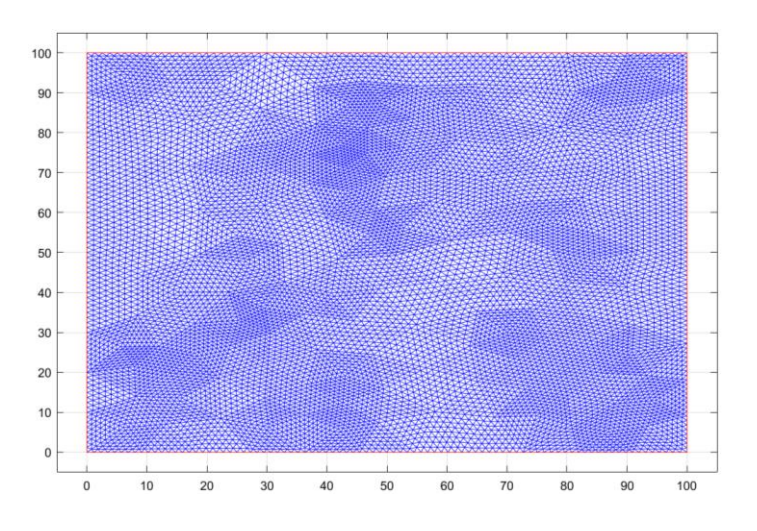

Figura 5.15 Malla refinada para placa bidimensional en estado transitorio

Los resultados obtenidos a tiempo de 400 se muestran en la figura (5.16).

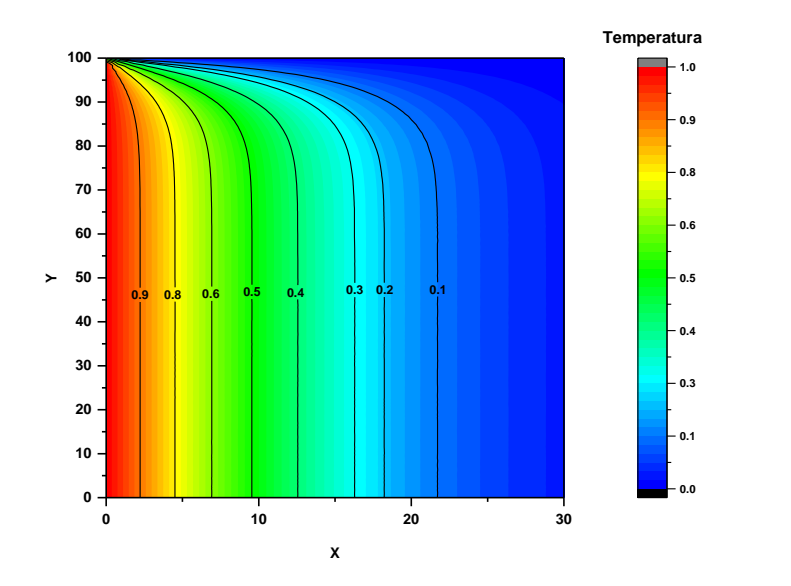

Figura 5.16 Perfil de temperaturas en placa cuadrada bidimensional en estado transitorio con Matlab

Los resultados mostrados a través de la gráfica de contorno en la figura (5.16), en comparación de los presentados Mohamad (2011), muestran una tendencia similar con resultados similares, por lo que la validación es aceptable.

#### **5.4 Conducción de calor en estado transitorio bidimensional en una placa en forma de L**

En lo que corresponde a esta cuarta validación, se tomó como ejemplo el descrito en Thirumaleshwar (2013), el cual considera el flujo de calor transitorio en una barra sólida en forma de L, que inicialmente la barra se encuentra a una temperatura uniforme de 140°C.  $k = 15 \frac{W}{mK}$  y  $\alpha = 3.2 \times 10^{-6} \frac{m^2}{s}$  $\frac{m^2}{s}$ , con una razón generación de calor  $\left( q_g = 2x10^7 \frac{W}{m^3} \right)$  $\frac{w}{m^3}$ . La superficie derecha está aislada y la superficie de abajo se mantiene a una temperatura de 400 $^{\circ}$ C en todo momento. Para el tiempo igual a cero (t = 0), toda la superficie superior es

sometida a convección a temperatura ambiental del aire (T<sub>aire</sub> = 25°C) y  $h = 80 \frac{W}{m^2 K}$ y la superficie izquierda es sometida a un flux de calor uniforme de 800 $\frac{W}{m^2}$ . El espacio de los nodos es de  $\Delta x = \Delta y = 1.5$ cm. Se pide calcular el perfil de temperaturas a un tiempo de 1800s.

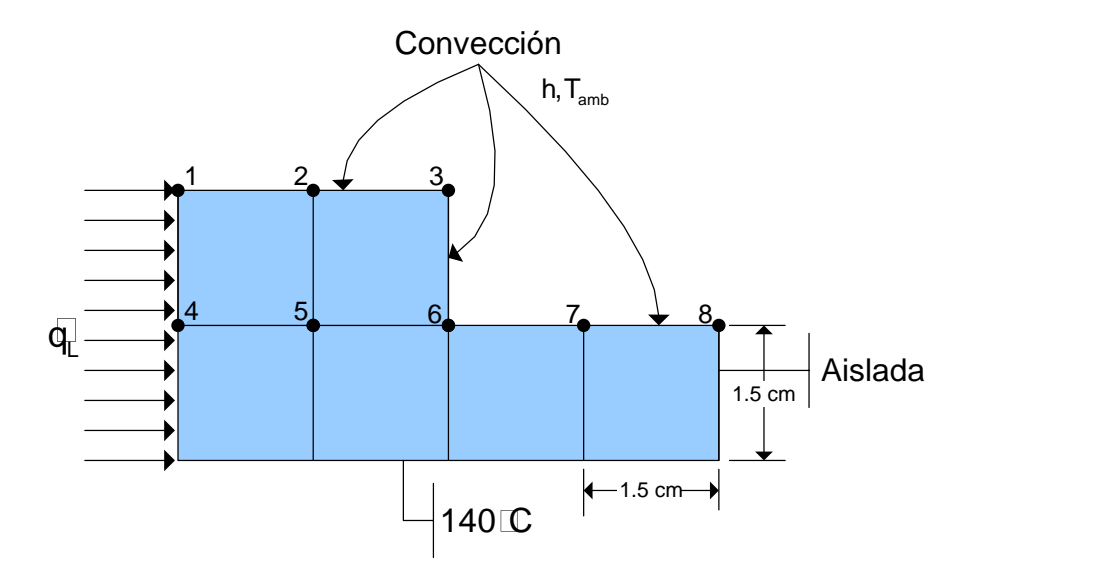

Figura 5.17 Placa bidimensional en forma de "L" en estado

transitorio (Thirumaleshwar, 2013)

El Dr. Th Thirumaleshwar (2013) realizó cálculos con el método de diferencias finitas y con elemento finito para la obtención del perfil de temperaturas, los resultados son mostrados en las figuras (5.18) y (5.19).

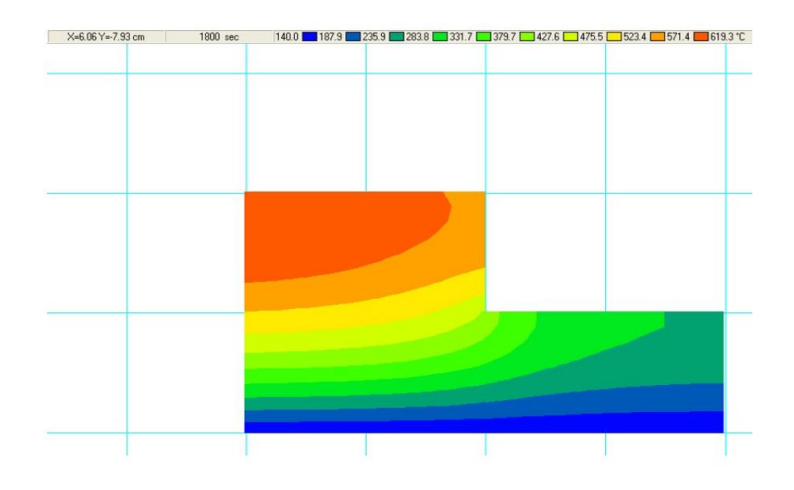

Figura 5.18 Gráfica de contorno para temperaturas, en bandas de colores para una barra L después de 1800 segundos Thirumaleshwar (2013)

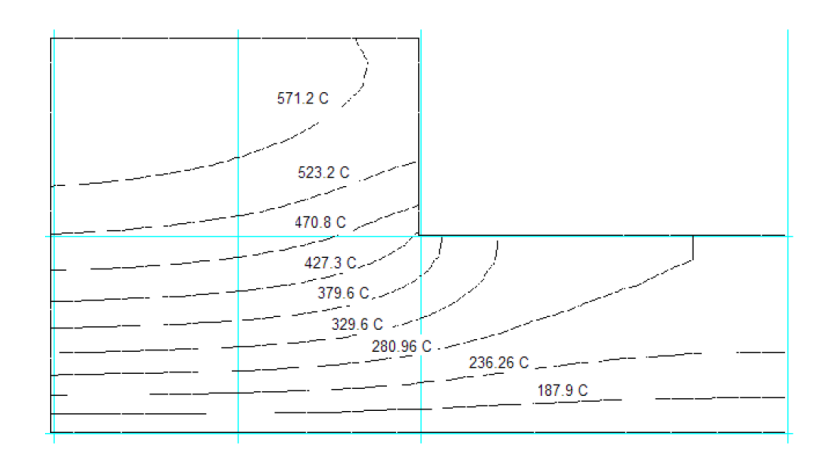

Figura 5.19 Gráfica de líneas de contorno para temperaturas, para una barra L después de 1800 segundos (Thirumaleshwar, 2013)

Con la finalidad de validar el programa, se realizaron corridas para diferentes tiempos con la intención de comparar los resultados con los reportados por

Thirumaleshwar (2013). Primeramente, la figura (5.20), muestra las condiciones que se utilizaron; además, con los datos proporcionados se obtuvieron los valores tanto del flux de calor  $q = 2000 \frac{W}{m^2}$ , así como de la capacidad calorífica ( $\alpha =$  $\boldsymbol{k}$  $\frac{k}{\rho c_p} \Rightarrow C_p = 4687500 \frac{J}{kg^{\circ}c}$  a utilizar para hacer las corridas y obtener los perfiles de temperatura. Igualmente, la figura (5.21), muestra la malla refinada que se utilizó para las corridas.

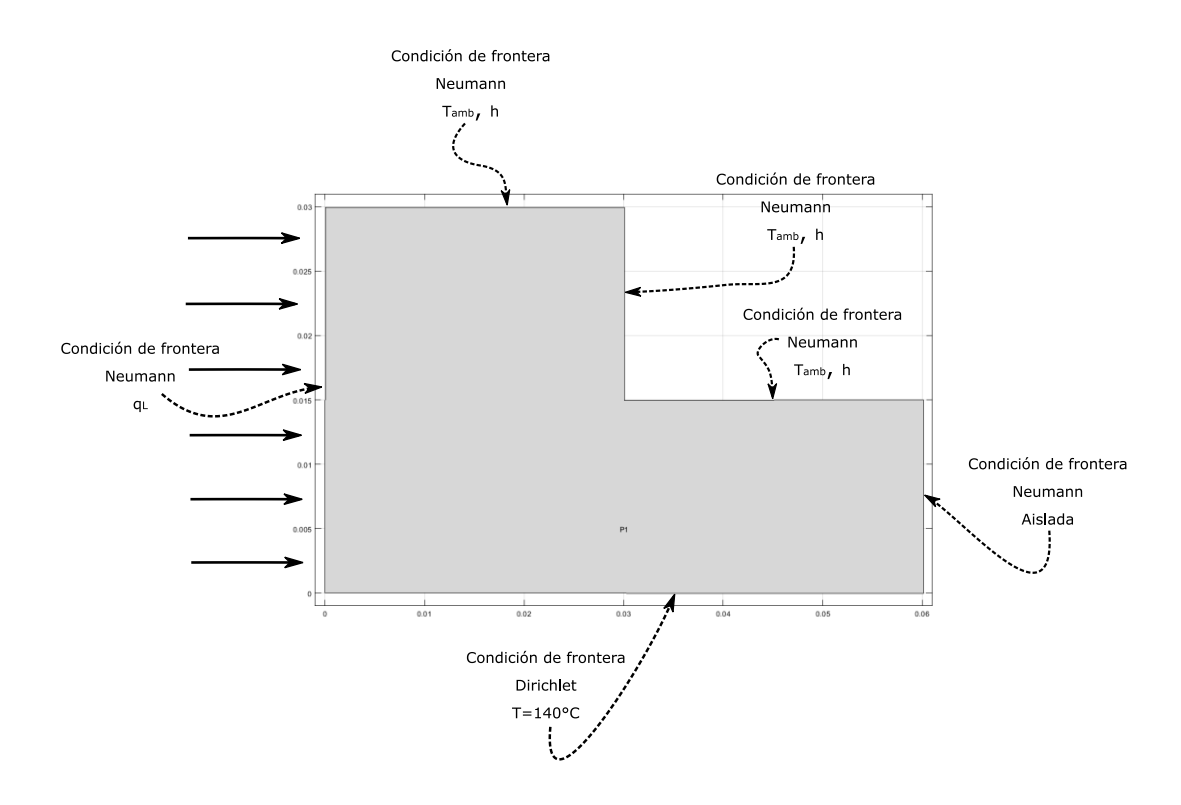

Figura 5.20 Condiciones de frontera para una barra en forma de L en estado

#### transitorio

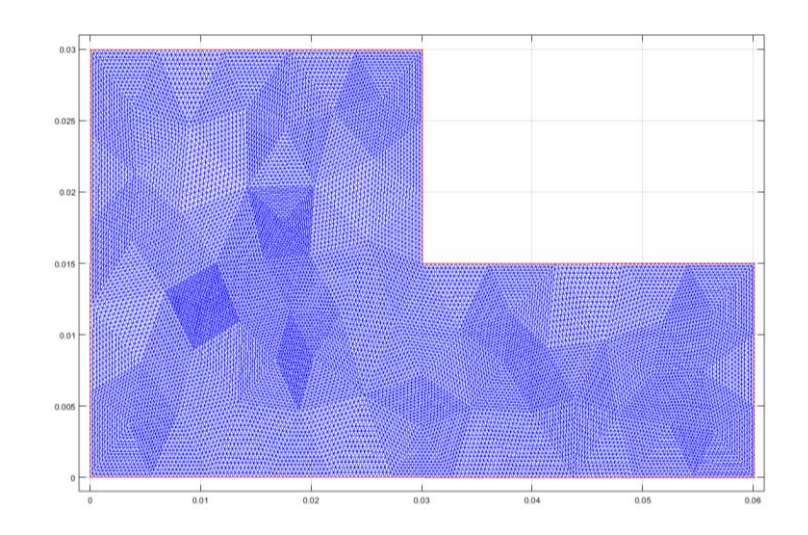

Figura 5.21 Malla refinada para una barra en forma de L en estado transitorio

Los resultados obtenidos de las corridas para el tiempo de 1800s, se muestran en las figuras (5.22) y (5.23).

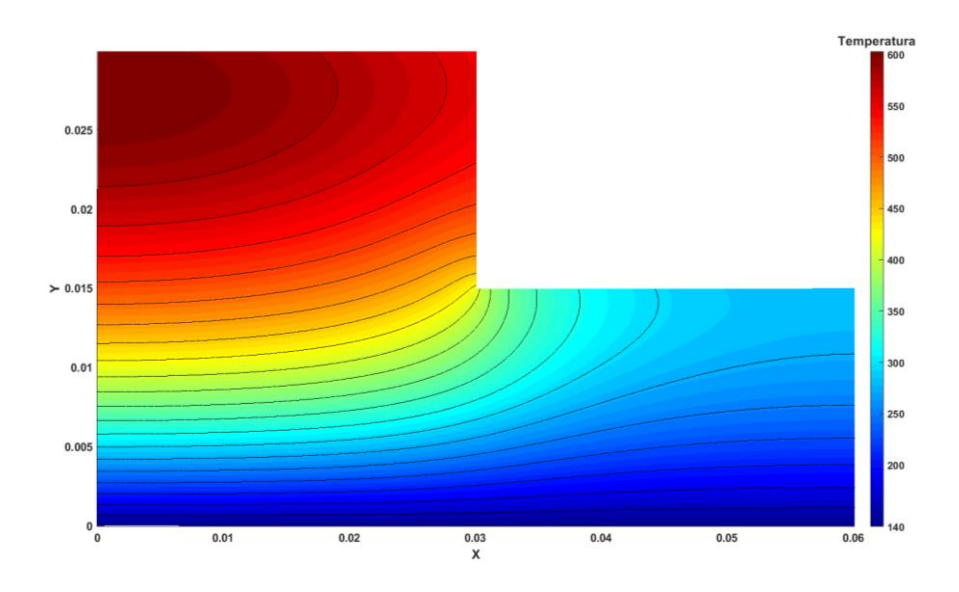

Figura 5.22 Perfil de temperaturas en una barra en forma de L en estado

## transitorio con Matlab

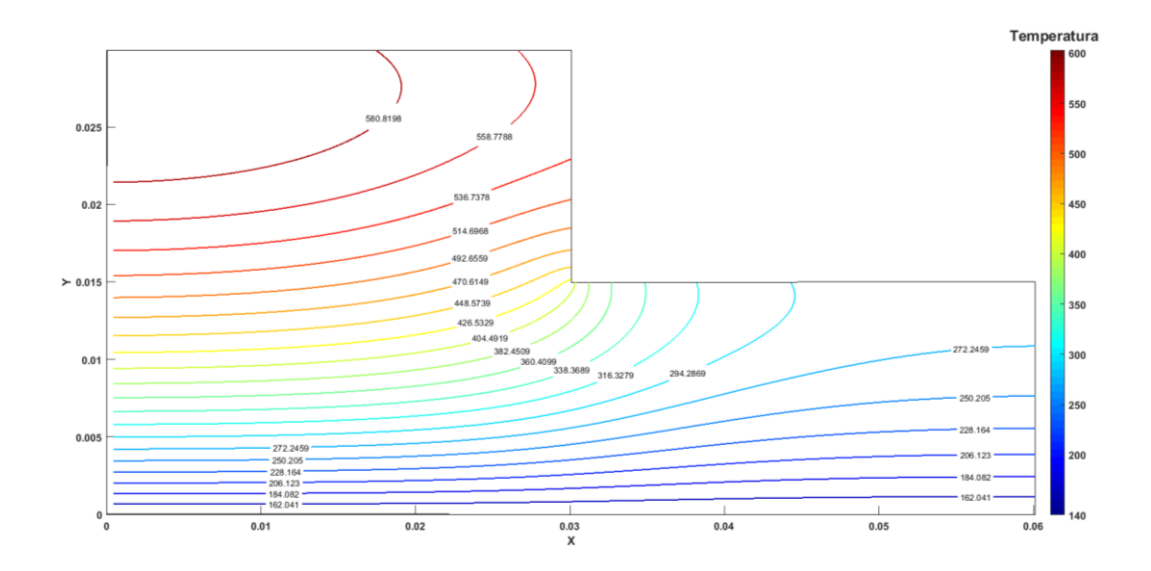

Figura 5.23 Líneas de contorno para el perfil de temperaturas en una barra en forma de L en estado transitorio con Matlab

Es notorio que al comparar las figuras (5.18) y (5.19), las tendencias y resultados son muy parecidos a los encontrados por nuestras simulaciones, representados en las figuras (5.22) y (5.23), por lo que podemos afirmar que la validación es adecuada.

### **5.5 Barra larga y sólida de sección cuadrada en estado transitorio**

Para esta última validación, se consideró un problema de Thirumaleshwar (2013), que consiste en una barra larga y sólida ( $k = 28 \frac{W}{m^{\circ}c}$  y  $\alpha = 12x10^{-6} \frac{m^2}{s}$  $\frac{a}{s}$ ) de sección cuadrada (tamaño: 20 cm x 20 cm) que inicialmente está a una temperatura uniforme de 20°C. El Calor

es generado en la barra a razón de  $q_g = 8x10^5 \frac{W}{m^3}$  $\frac{w}{m^3}$ . Cuatro lados de la barra están sujetos a convección al aire ambiente a Ta = 30°C y  $h = 45 \frac{W}{m^2 c}$ .

Thirumaleshwar (20139 elaboró cálculos con el método de diferencias finitas, con elemento finito y con Excel para la obtención de las temperaturas por nodo de acuerdo con el siguiente esquema (figura 5.24).

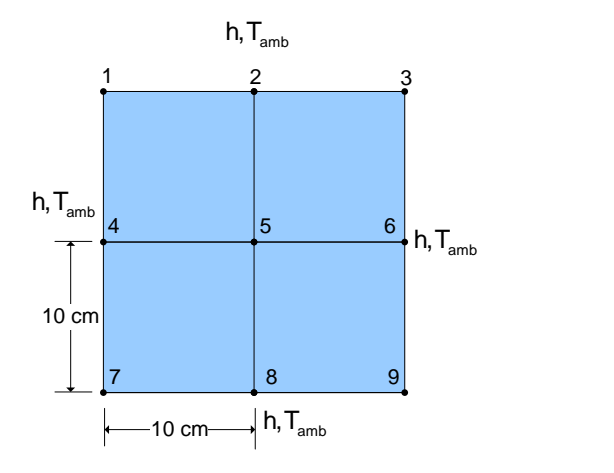

Figura 5.24 Barra larga y sólida en condiciones de estado transitorio

(Thirumaleshwar, 2013)

Los autores mencionados, reportaron resultados en una tabla (5.1) como la que se muestra a continuación, para los valores de las temperaturas nodales a diferentes tiempos, hasta alcanzar el estado estacionario.

|                 |          | <b>Temperatures</b> |                |                |           |                |                |         |                |                |
|-----------------|----------|---------------------|----------------|----------------|-----------|----------------|----------------|---------|----------------|----------------|
| <b>TimeStep</b> | Time (s) | T1                  | T <sub>2</sub> | T <sub>3</sub> | <b>T4</b> | T <sub>5</sub> | T <sub>6</sub> | T7      | T <sub>8</sub> | T <sub>9</sub> |
| $\Omega$        | $\Omega$ | 20                  | 20             | 20             | 20        | 20             | 20             | 20      | 20             | 20             |
| 1               | 60       | 41.034              | 40.803         | 41.034         | 40.803    | 40.571         | 40.803         | 41.034  | 40.803         | 41.034         |
| $\overline{2}$  | 120      | 61.028              | 61.124         | 61.028         | 61.124    | 61.210         | 61.124         | 61.028  | 61.124         | 61.028         |
| 3               | 180      | 80.191              | 80.974         | 80.191         | 80.974    | 81.756         | 80.974         | 80.191  | 80.974         | 80.191         |
| 4               | 240      | 98.665              | 100.366        | 98.665         | 100.366   | 102.102        | 100.366        | 98.665  | 100.366        | 98.665         |
| 5               | 300      | 116.548             | 119.314        | 116.548        | 119.314   | 122.174        | 119.314        | 116.548 | 119.314        | 116.548        |
| 6               | 360      | 133.910             | 137.832        | 133.910        | 137.832   | 141.921        | 137.832        | 133,910 | 137.832        | 133.910        |
| $\overline{7}$  | 420      | 150,801             | 155.932        | 150,801        | 155.932   | 161.315        | 155.932        | 150,801 | 155.932        | 150,801        |
| 8               | 480      | 167.259             | 173.625        | 167.259        | 173.625   | 180,336        | 173.625        | 167.259 | 173.625        | 167.259        |
| 9               | 540      | 183.311             | 190.922        | 183.311        | 190.922   | 198,975        | 190.922        | 183.311 | 190.922        | 183.311        |
| 10              | 600      | 198,978             | 207.833        | 198,978        | 207.833   | 217.227        | 207.833        | 198,978 | 207.833        | 198,978        |
| 11              | 660      | 214.279             | 224.367        | 214,279        | 224.367   | 235.093        | 224.367        | 214,279 | 224.367        | 214,279        |
| 12              | 720      | 229.226             | 240.532        | 229.226        | 240.532   | 252.575        | 240.532        | 229.226 | 240.532        | 229.226        |
| 13              | 780      | 243.832             | 256.337        | 243.832        | 256.337   | 269,678        | 256.337        | 243.832 | 256.337        | 243.832        |
| 14              | 840      | 258.108             | 271.791        | 258.108        | 271.791   | 286,407        | 271.791        | 258.108 | 271.791        | 258.108        |
| 15              | 900      | 272.062             | 286.901        | 272.062        | 286.901   | 302.769        | 286.901        | 272.062 | 286.901        | 272.062        |
| 16              | 960      | 285.703             | 301.675        | 285.703        | 301.675   | 318.771        | 301.675        | 285.703 | 301.675        | 285.703        |
| 17              | 1020     | 299.039             | 316.121        | 299.039        | 316.121   | 334.419        | 316.121        | 299.039 | 316.121        | 299.039        |
| 18              | 1080     | 312.077             | 330.246        | 312.077        | 330.246   | 349.720        | 330.246        | 312.077 | 330.246        | 312.077        |
| 19              | 1140     | 324.825             | 344.057        | 324.825        | 344.057   | 364.683        | 344.057        | 324.825 | 344.057        | 324.825        |
| 20              | 1200     | 337.289             | 357.561        | 337.289        | 357.561   | 379.314        | 357.561        | 337.289 | 357.561        | 337.289        |

Tabla 5.1 Resultados de temperaturas por nodo para una barra larga y sólida (Thirumaleshwar, 2013).

Con la finalidad de validar el programa utilizado, se realizaron corridas para diferentes tiempos con la intención de comparar los resultados con los reportados por Thirumaleshwar (2013). La figura (5.25), muestra las condiciones utilizadas; además, con los datos proporcionados se obtuvieron los valores tanto del flux de calor  $q = 1350 \frac{W}{m^2}$ , así como de la capacidad calorífica ( $\alpha = \frac{k}{c}$  $\frac{k}{\rho c_p} \Rightarrow C_p = 2333333.33 \frac{J}{kg^{\circ}c}$  a utilizar para hacer las corridas y obtener los perfiles de temperatura.

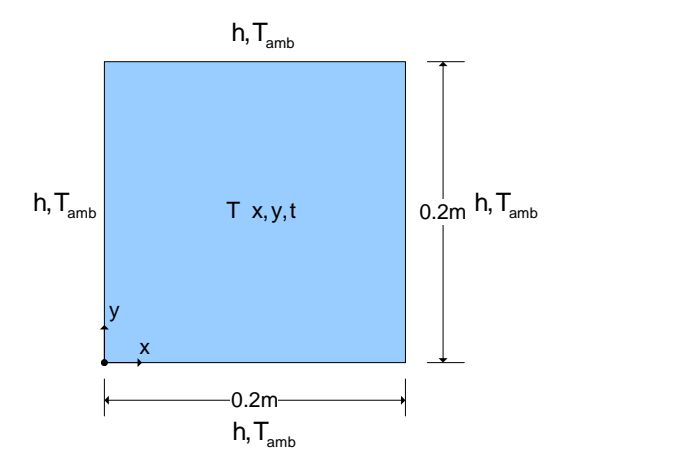

Figura 5.25 Esquema de las condiciones utilizadas en la barra larga y solida

Para comenzar con la validación, se construye una geometría para representar el problema, la figura (5.26) muestra las dimensiones de la sección cuadrada y las condiciones utilizadas de las validaciones. Así mismo, la figura (5.27) muestra la malla refinada que se utilizó para las corridas.

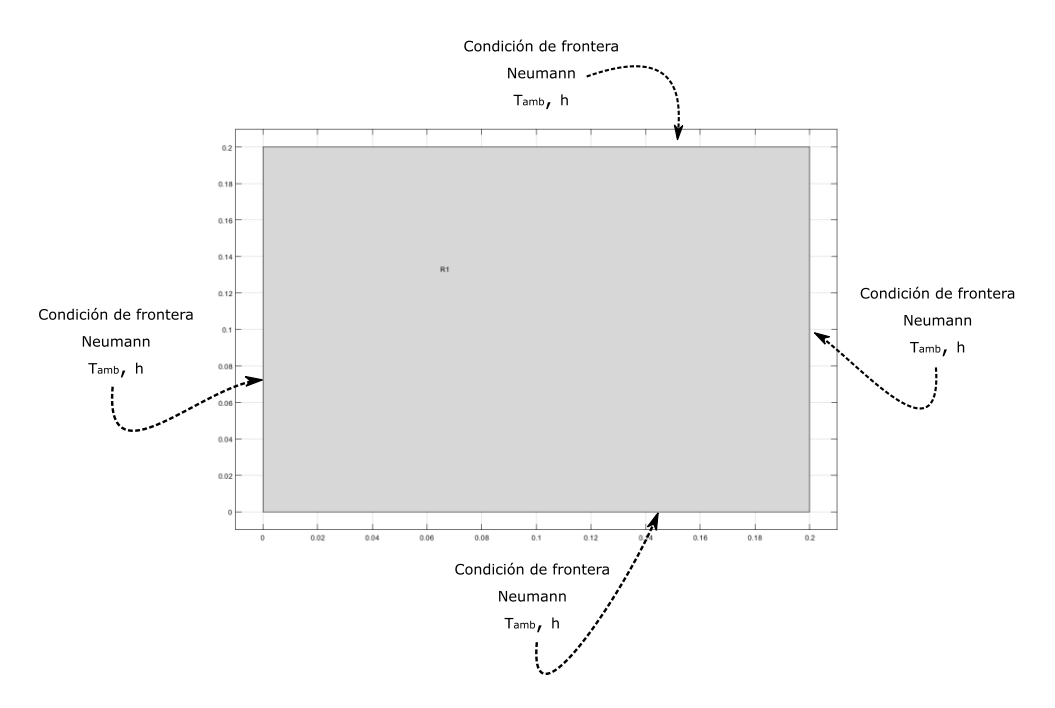
Figura 5.26 Condiciones de frontera para la barra larga y sólida en estado

transitorio

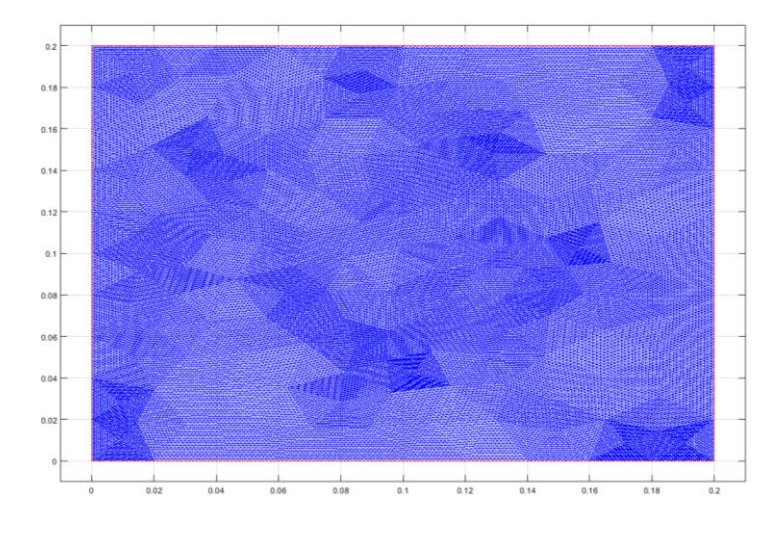

Figura 5.27 Malla refinada para una barra larga y sólida en estado transitorio

Los resultados de las corridas con el método de elemento finito, utilizando Matlab para tiempos de 300, 3600, 16200 y 28800 segundos, se muestran en la figura (5.28).

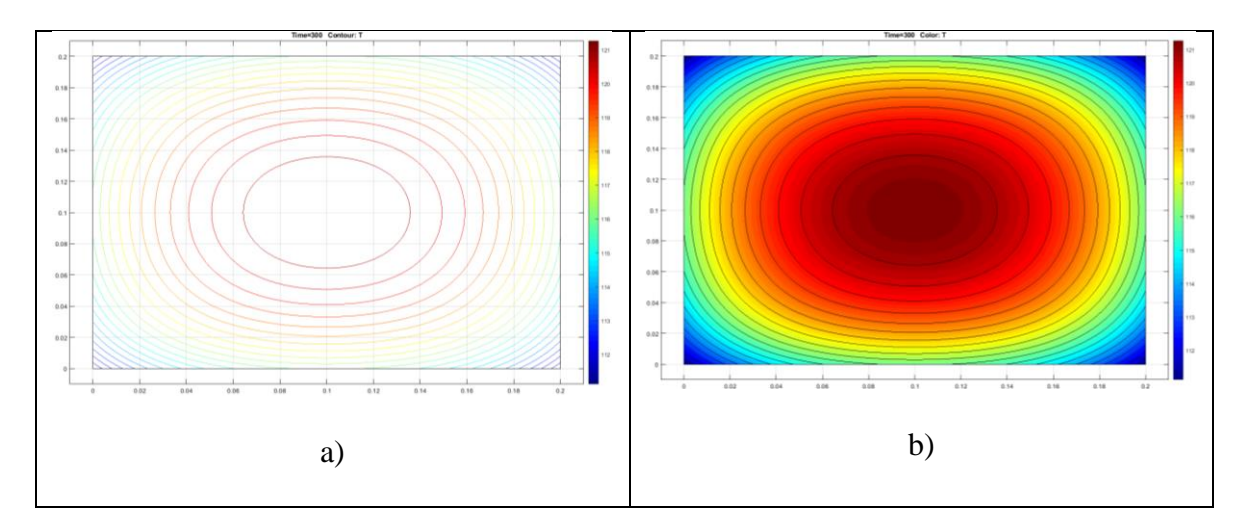

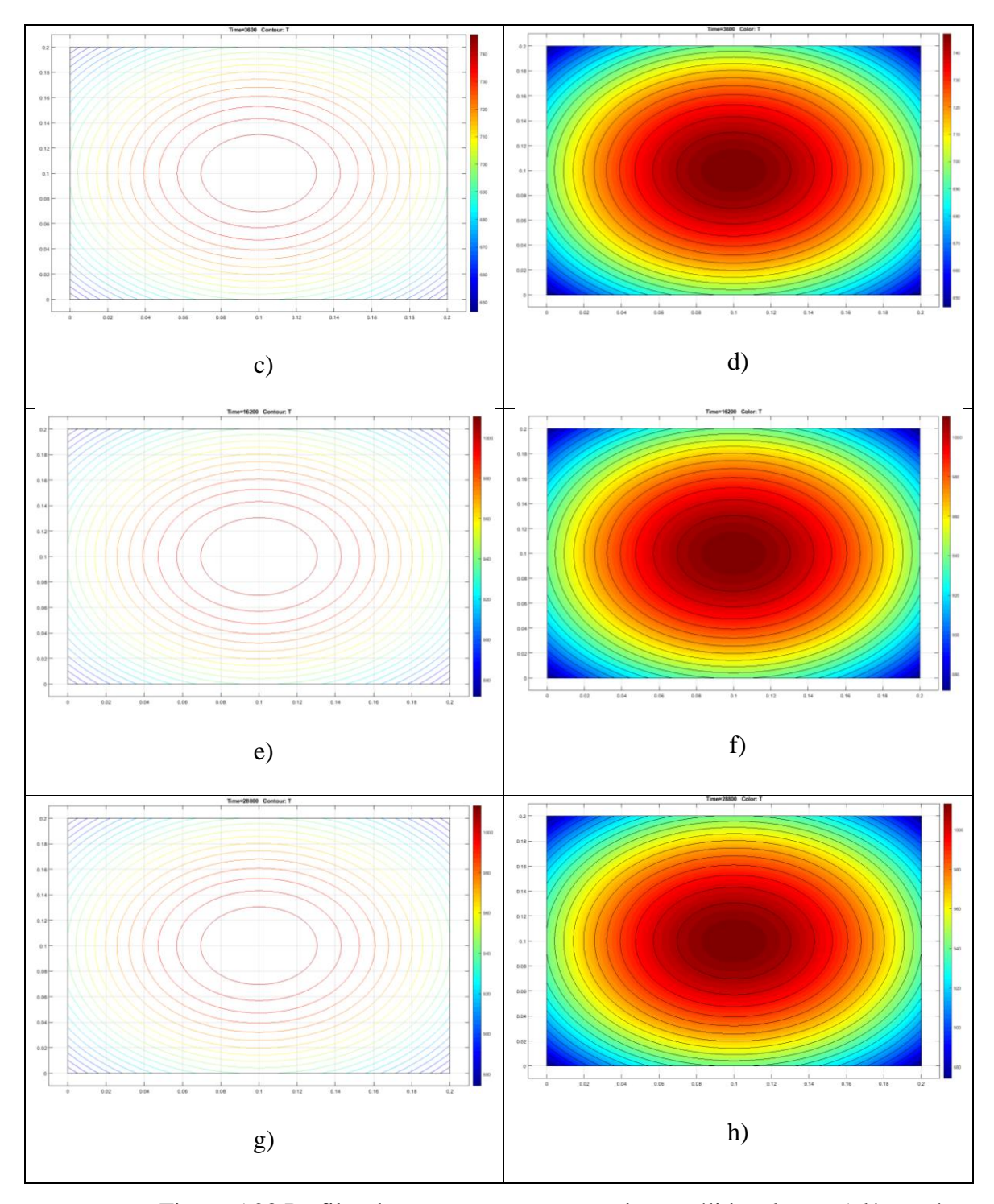

Figura 5.28 Perfiles de temperatura para una barra sólida y larga. a) líneas de contorno a un tiempo de 300 s. b) Grafica de contorno a un tiempo de 300 s. c) líneas de contorno a un tiempo de 3600 s. d) Grafica de contorno a un tiempo de 3600 s. e) líneas de contorno a un tiempo de 16200 s. f) Grafica de contorno a

un tiempo de 16200 s. g) líneas de contorno a un tiempo de 28800 s. h) Grafica de contorno a un tiempo de 28800 s.

Como puede apreciarse en la figura (5.28), los resultados son similares a los reportados por Thirumaleshwar (2013) en la tabla (5.1), solo que los perfiles de temperaturas son presentados por zonas y no por nodos. Por lo que se afirma que la validación es adecuada.

## **CAPÍTULO 6. SIMULACIÓN DE LA TRANSFERENCIA DE CALOR DE UN TROZO DE JAMÓN EN UNA CÁMARA DE TERMOENCOGIDO**

Para llevar a cabo la simulación a continuación, se tomaron de la literatura (Çengel A., 2007), valores de las propiedades de la carne de una salchicha, las cuales son mostradas en la siguiente tabla:

| Propiedades de la carne                  | Símbolo             | Valor          | <b>Unidades</b>   |
|------------------------------------------|---------------------|----------------|-------------------|
| Temperatura de la carne                  | $T_{\rm carne}$     | 3.0            | °C                |
| Densidad de la carne                     | Pcarne              | 980.0          | Kg/m <sup>3</sup> |
| Capacidad calorífica de la<br>carne      | Cp <sub>carne</sub> | 3900.0         | J/kg °C           |
| Difusividad térmica de la<br>carne       | $\alpha$ carne      | $2.02x10^{-7}$ | $m^2/s$           |
| Coeficiente de conducción de<br>la carne | Kcarne              | 0.771          | $W/m^{\circ}C$    |

Tabla 6.1 Propiedades de carne de una salchicha <sup>6</sup>

En la figura (6.1), se muestra de una forma esquemática el proceso de la cámara de termoencogido

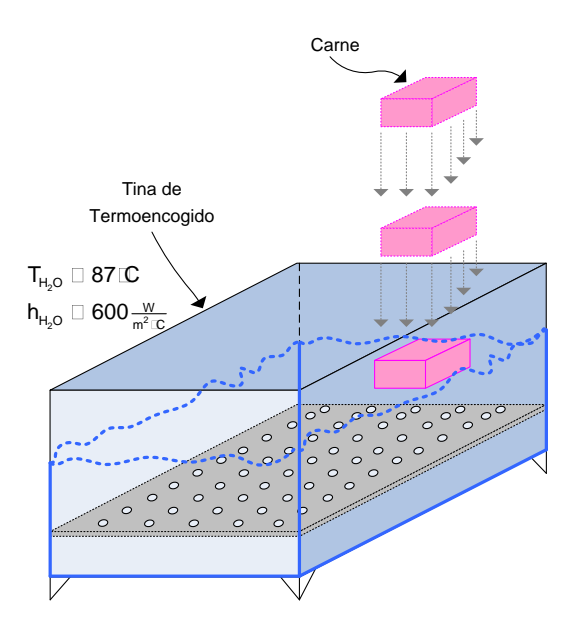

Figura 6.1 Esquema de una cámara de termoencogido

Una propuesta para realizar la simulación consistió en separar el jamón en planos, como lo muestra la figura (6.2)

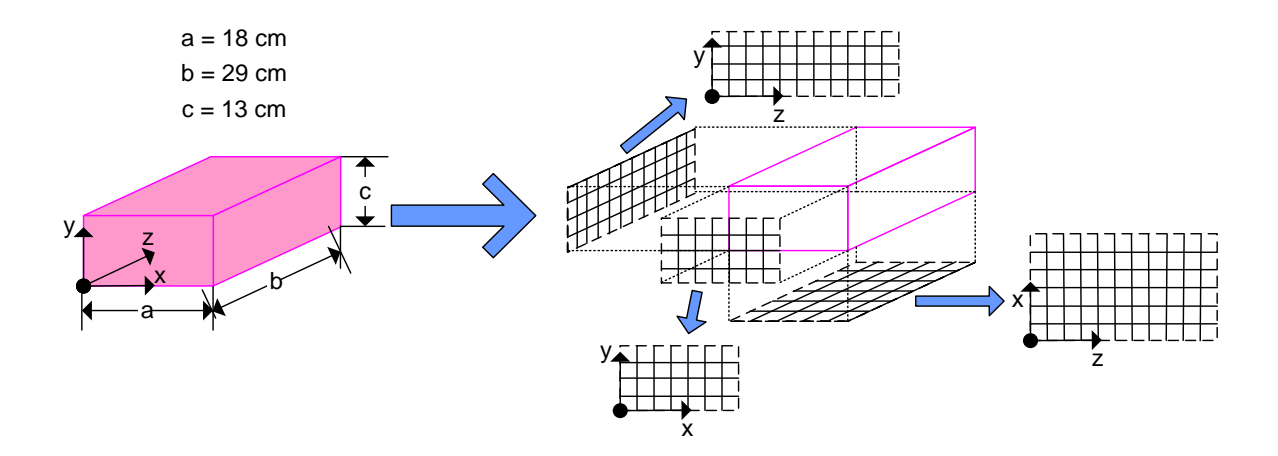

Figura 6.2 Descomposición de la carne de jamón en planos

De esta manera, la propuesta consiste en calcular los perfiles de temperatura en los tres planos como se muestran en la figura (6.3)

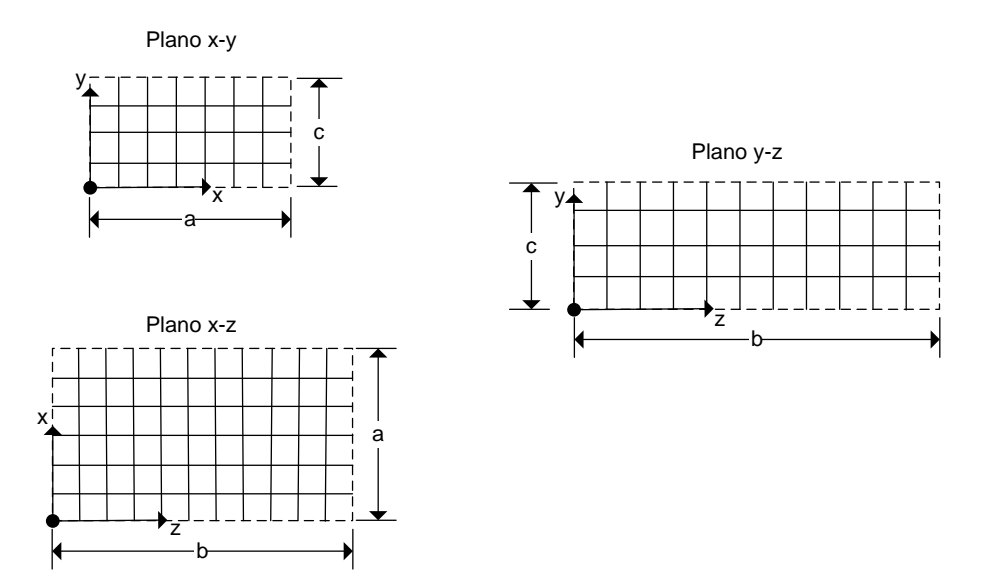

Figura 6.3 Planos de la carne

Dicho de otro modo, el problema se traduce a la resolución del flujo de calor bidimensional en estado transitorio en tres placas, que son los planos x-y, y-z, y x-z.

# *Plano x-y*

La figura (6.4), muestra las dimensiones de la sección cuadrada y las condiciones utilizadas para la placa que se encuentra en el plano x - y.

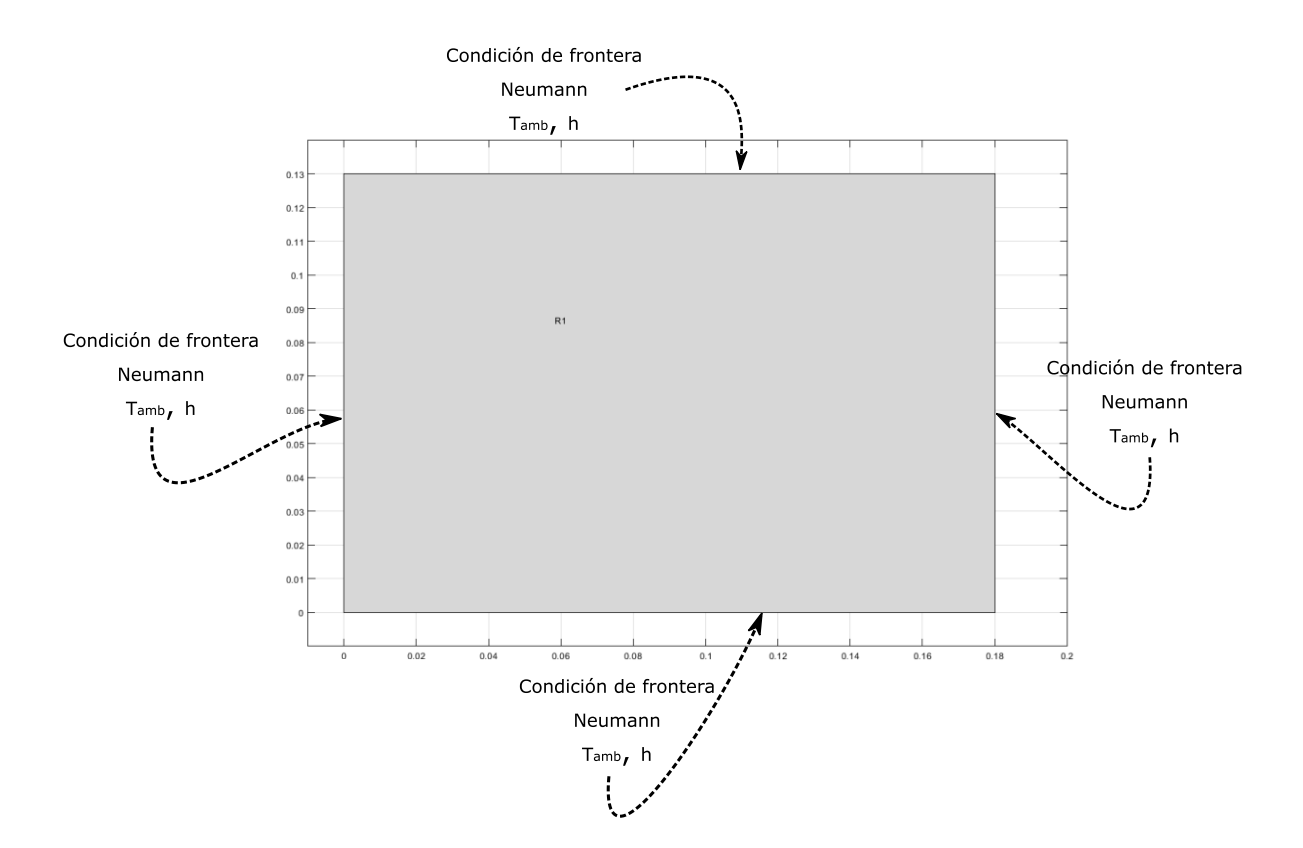

Figura 6.4 Condiciones de frontera en sección cuadrada del plano x - y

La ecuación que se utiliza es de tipo parabólico, puesto que es un flujo de calor en estado transitorio de la siguiente forma

$$
\rho C_p T - div(k \, grad(T)) = Q + h(T_{ext} - T) \tag{6.1}
$$

Donde Q es la generación de calor, que en nuestro caso vale cero, k es el coeficiente de conductividad térmica,  $C_p$  es la capacidad calorífica,  $\rho$  es la densidad, h es el coeficiente de transferencia de calor convectivo y T es la temperatura. La rejilla refinada que se utilizó es la siguiente

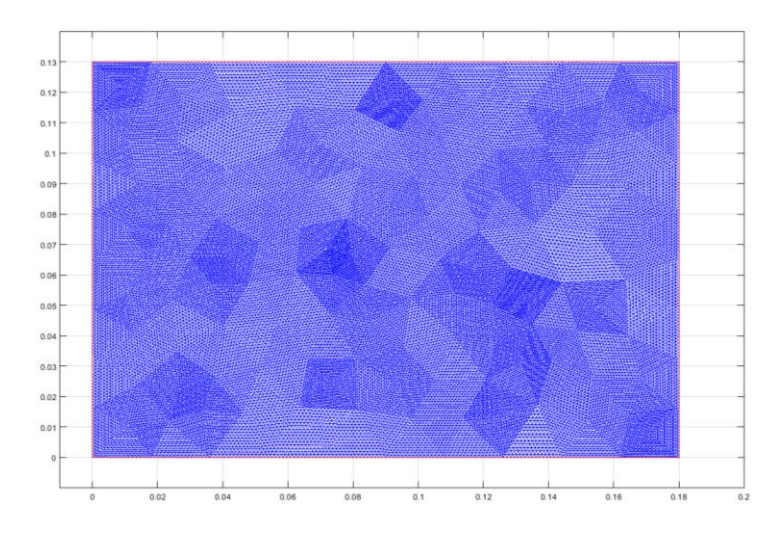

Figura 6.5 Malla refinada en sección cuadrada del plano  $x - y$ 

En la figura (6.6), se muestran los resultados obtenidos para diferentes tiempos

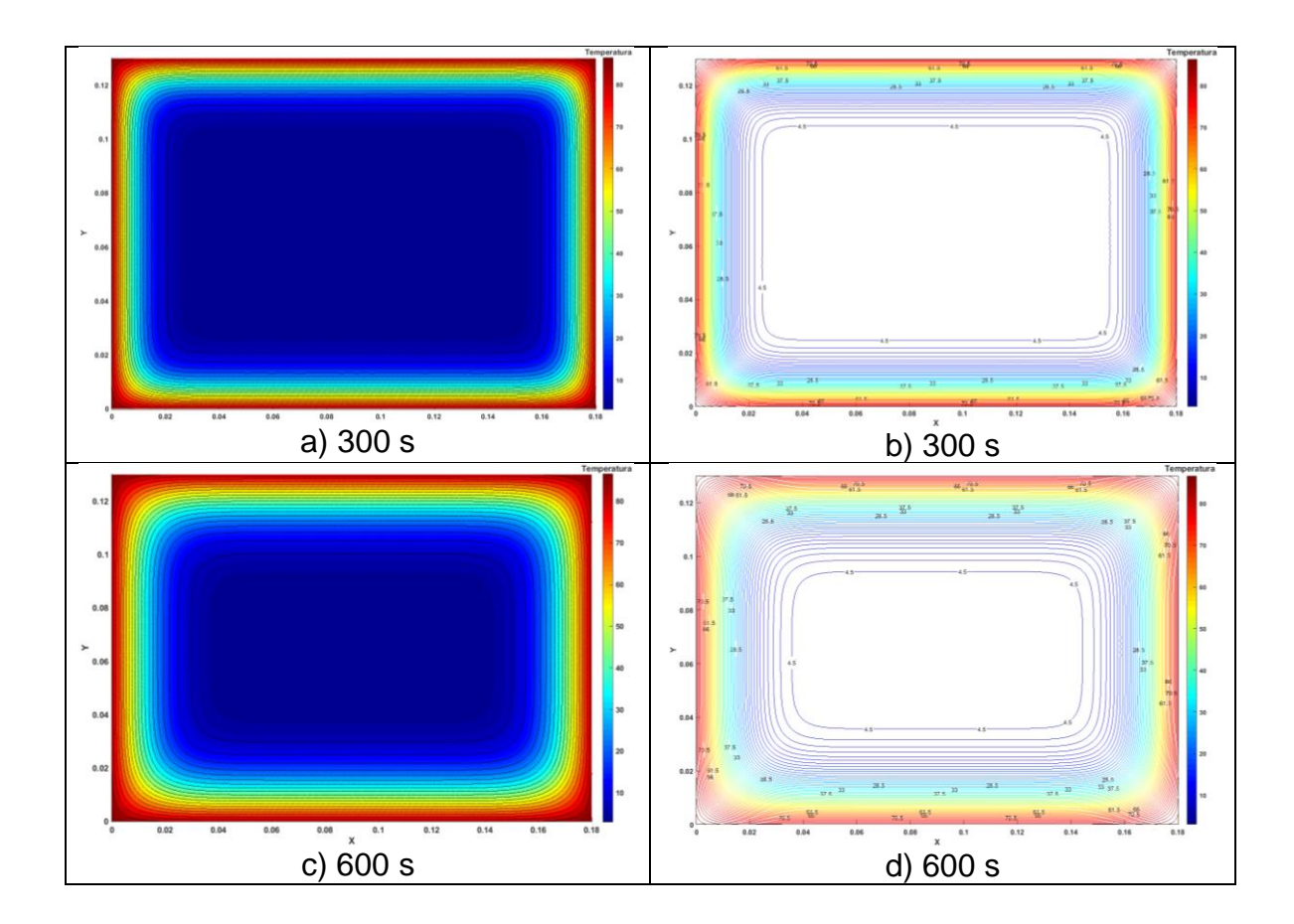

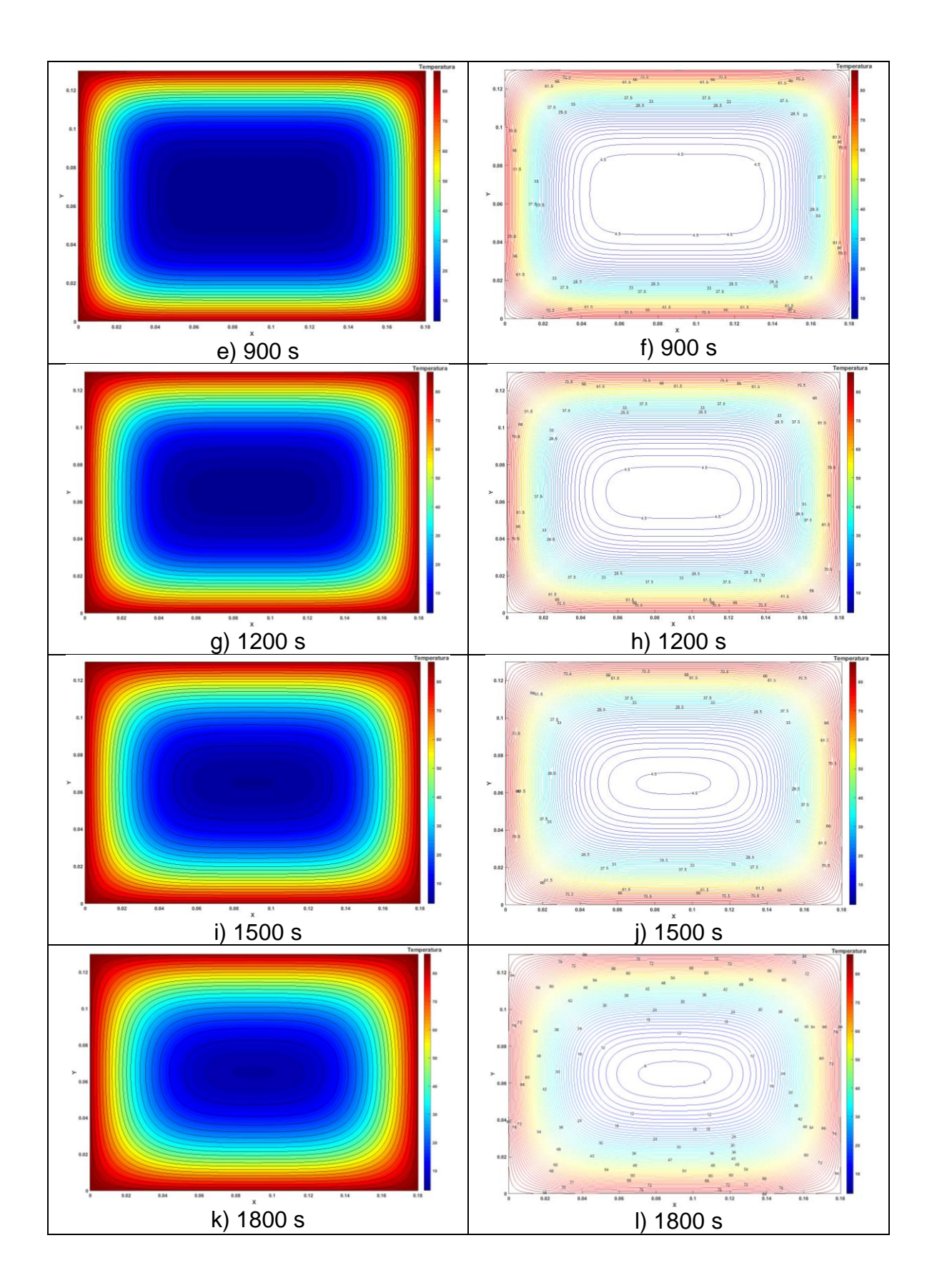

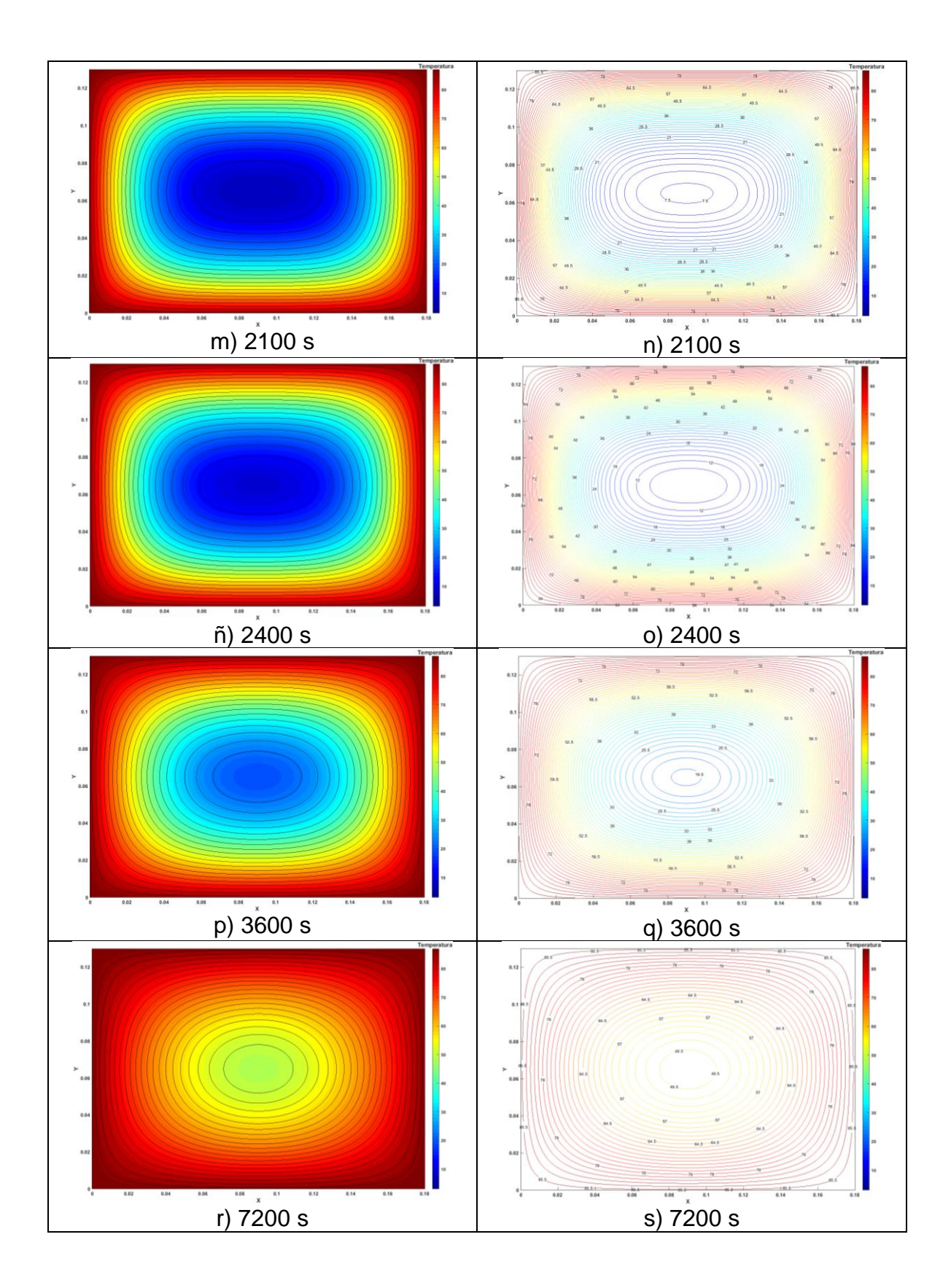

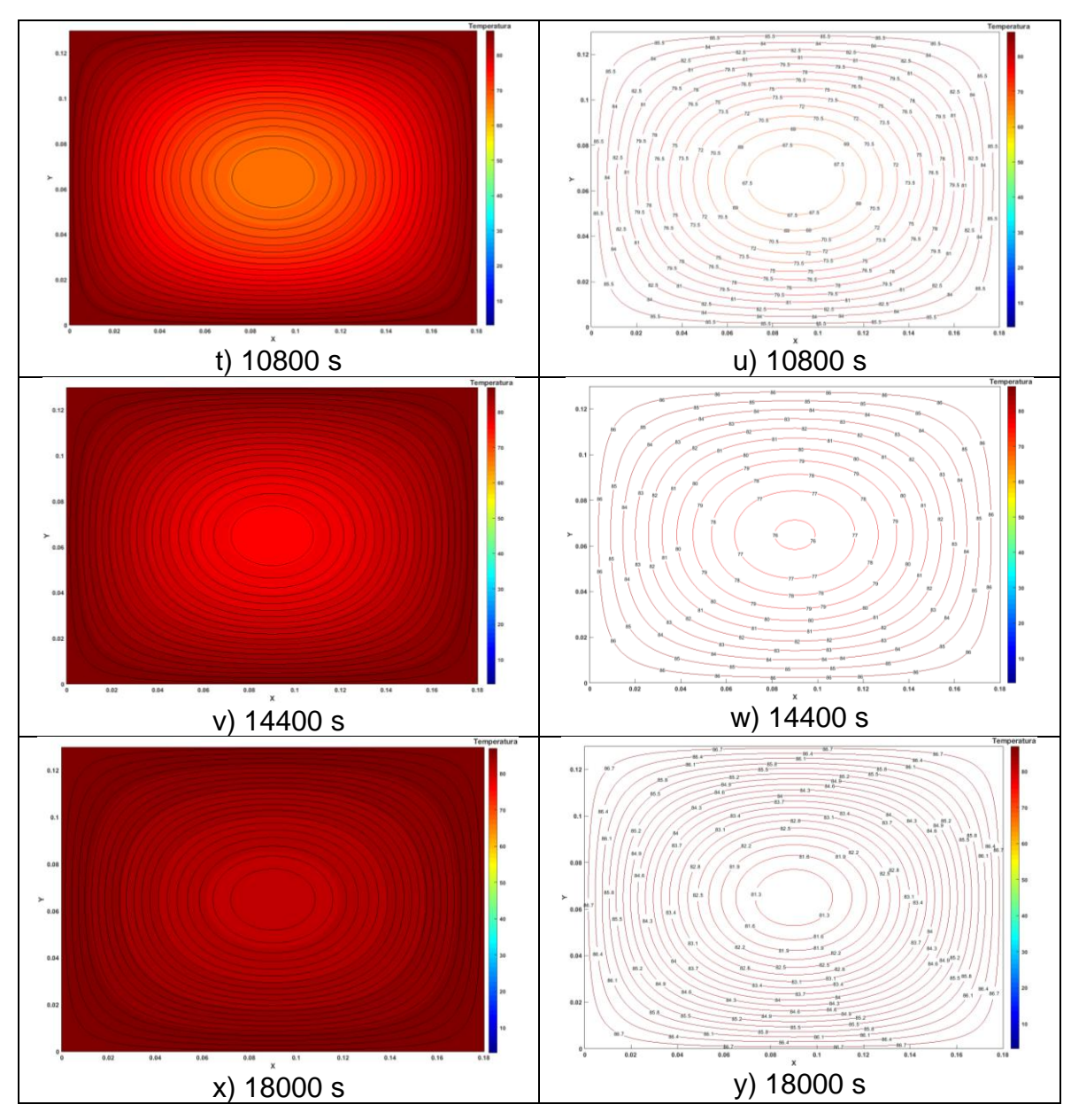

Figura 6.6 Perfiles de temperatura a diferentes tiempos para el plano x - y. Gráficas de contorno en el lado izquierdo y del lado derecho líneas de contorn

### *Plano y-z*

Las dimensiones de la sección cuadrada y las condiciones utilizadas para la placa que se encuentra en el plano y - z, se muestran en la figura (6.7). De igual forma, la rejilla refinada que se utilizó se presenta en la figura (6.8).

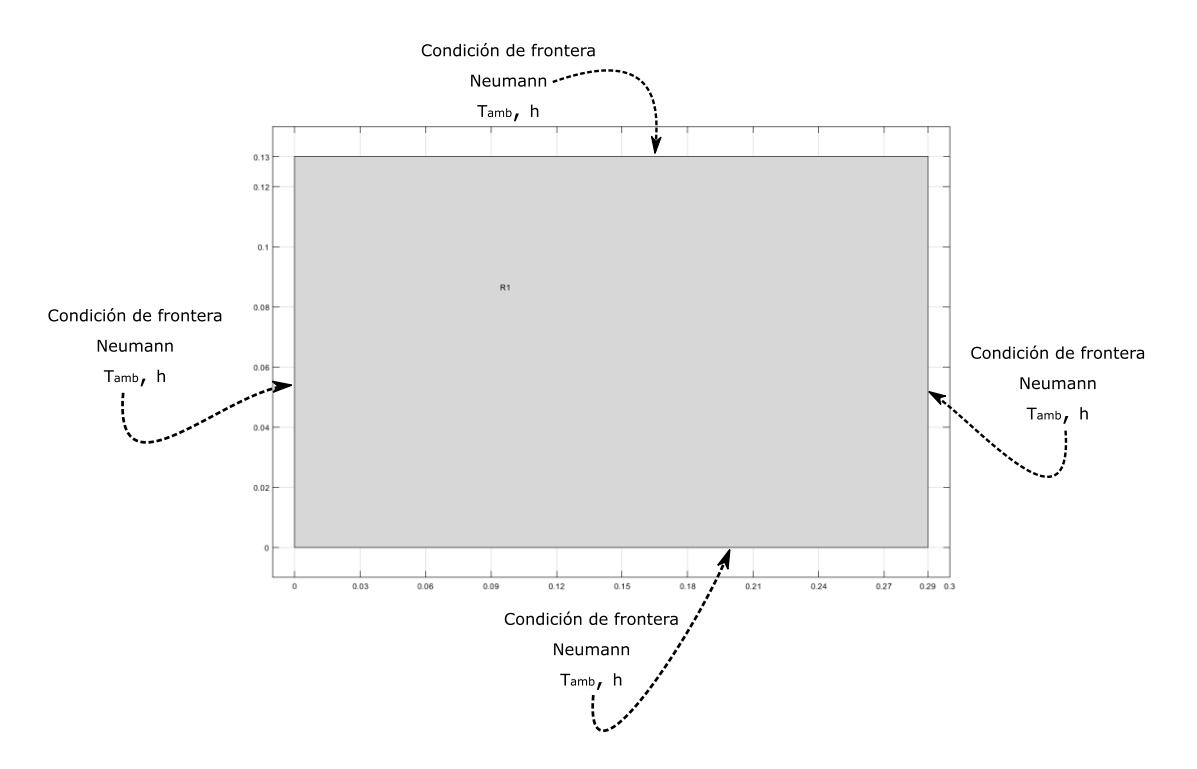

Figura 6.7 Condiciones de frontera en sección cuadrada del plano y - z

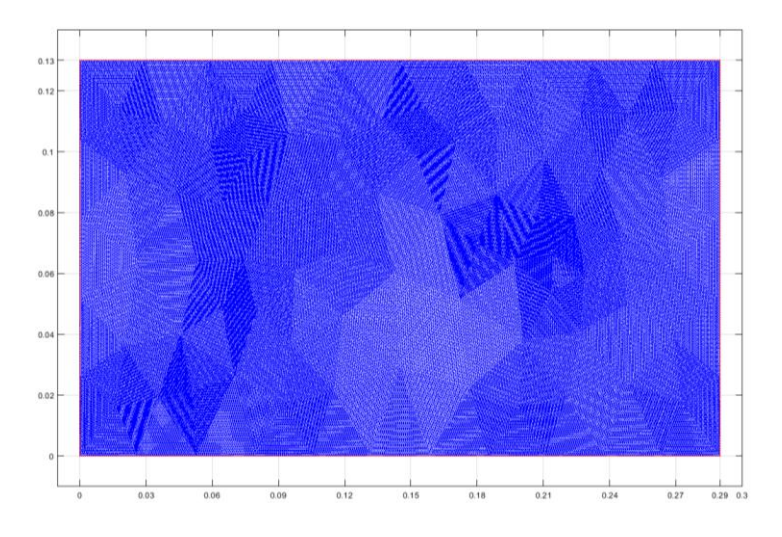

Figura 6.8 Malla refinada en sección cuadrada del plano y – z

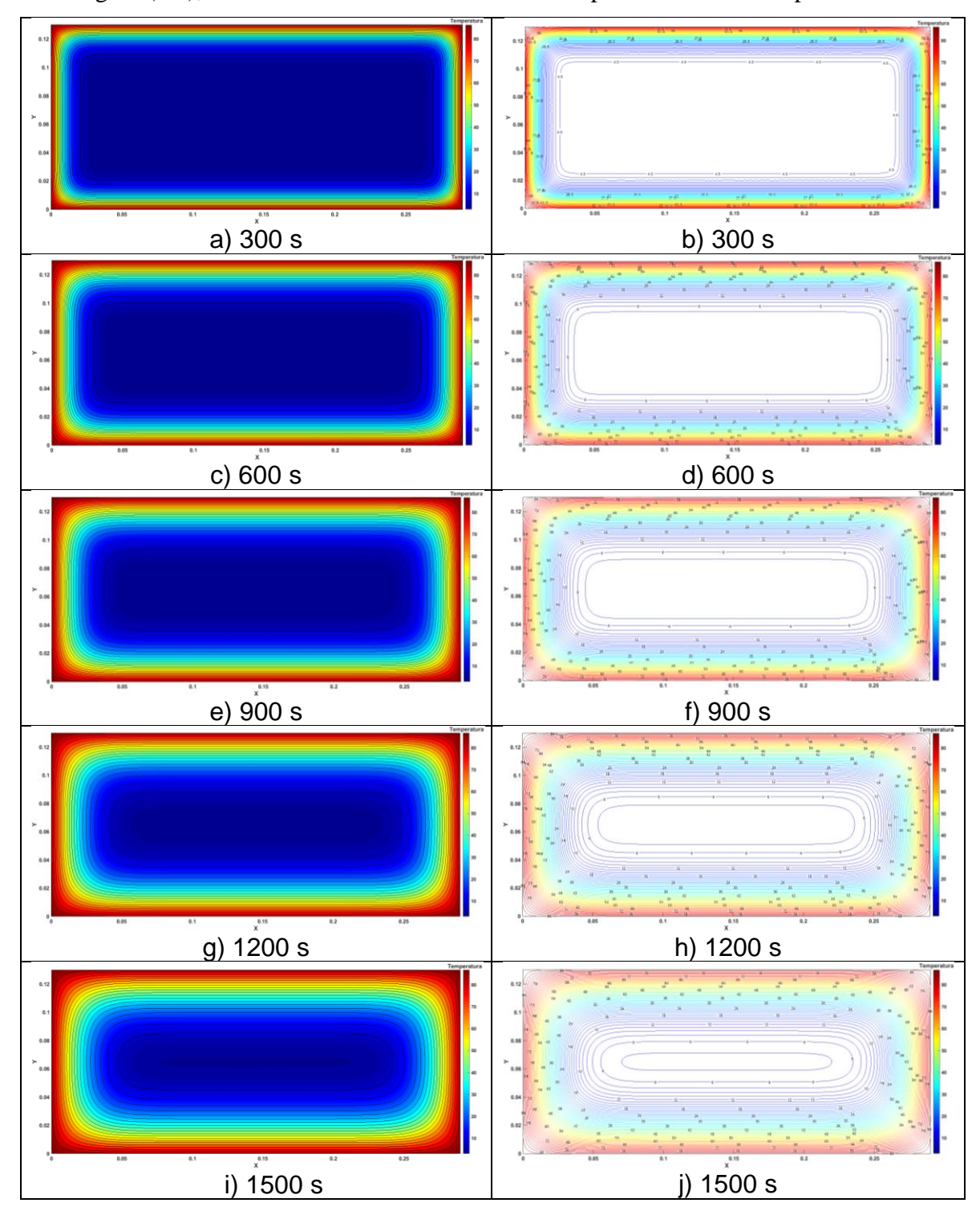

En la figura (6.9), se muestran los resultados obtenidos para diferentes tiempos

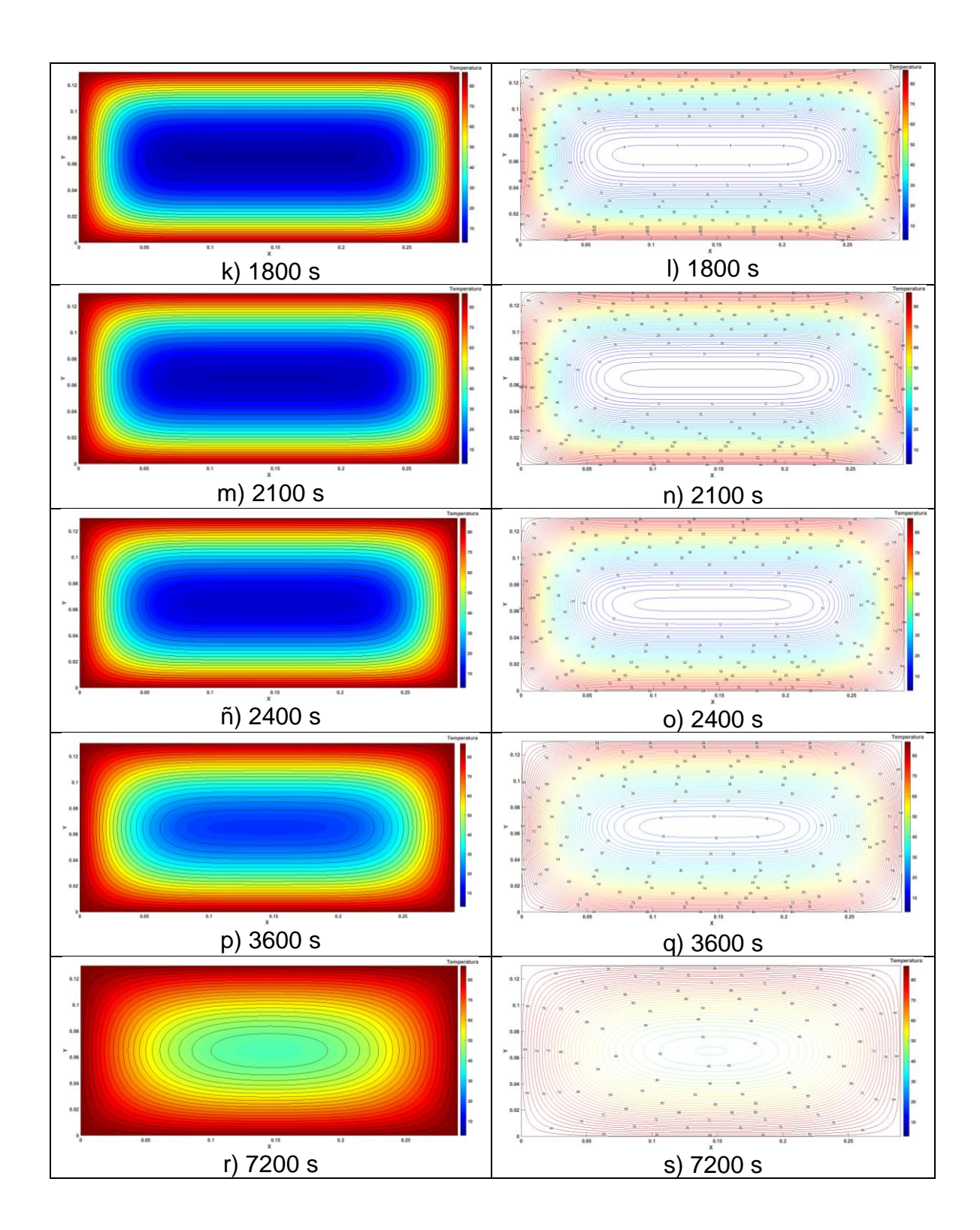

70

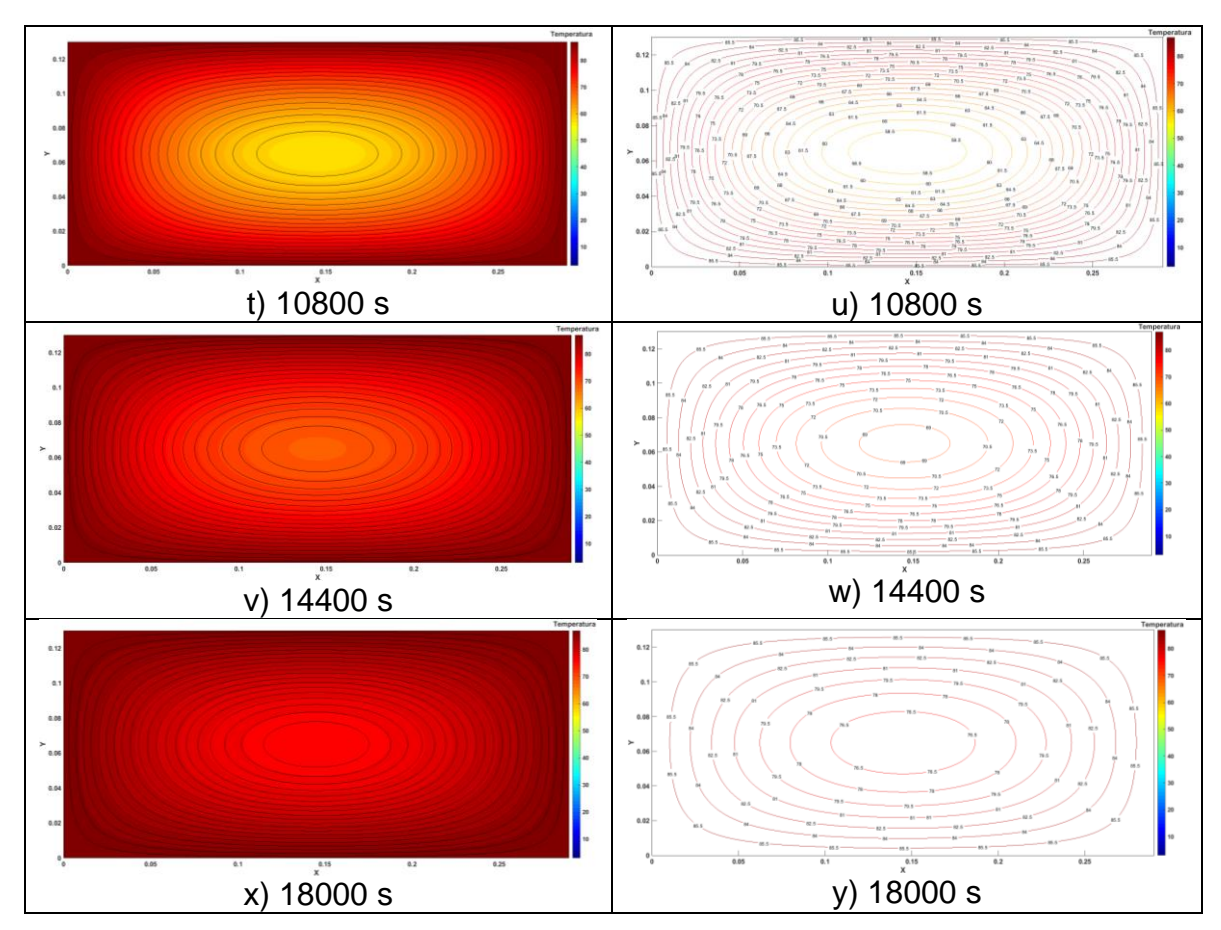

Figura 6.9 Perfiles de temperatura a diferentes tiempos para el plano y - z. Gráficas de contorno en el lado izquierdo y del lado derecho líneas de contorno

#### *Plano x-z*

Las dimensiones de la sección cuadrada y las condiciones utilizadas para la placa que se encuentra en el plano y - z, se muestran en la figura (6.10). De igual forma, la rejilla refinada que se utilizó se presenta en la figura (6.11).

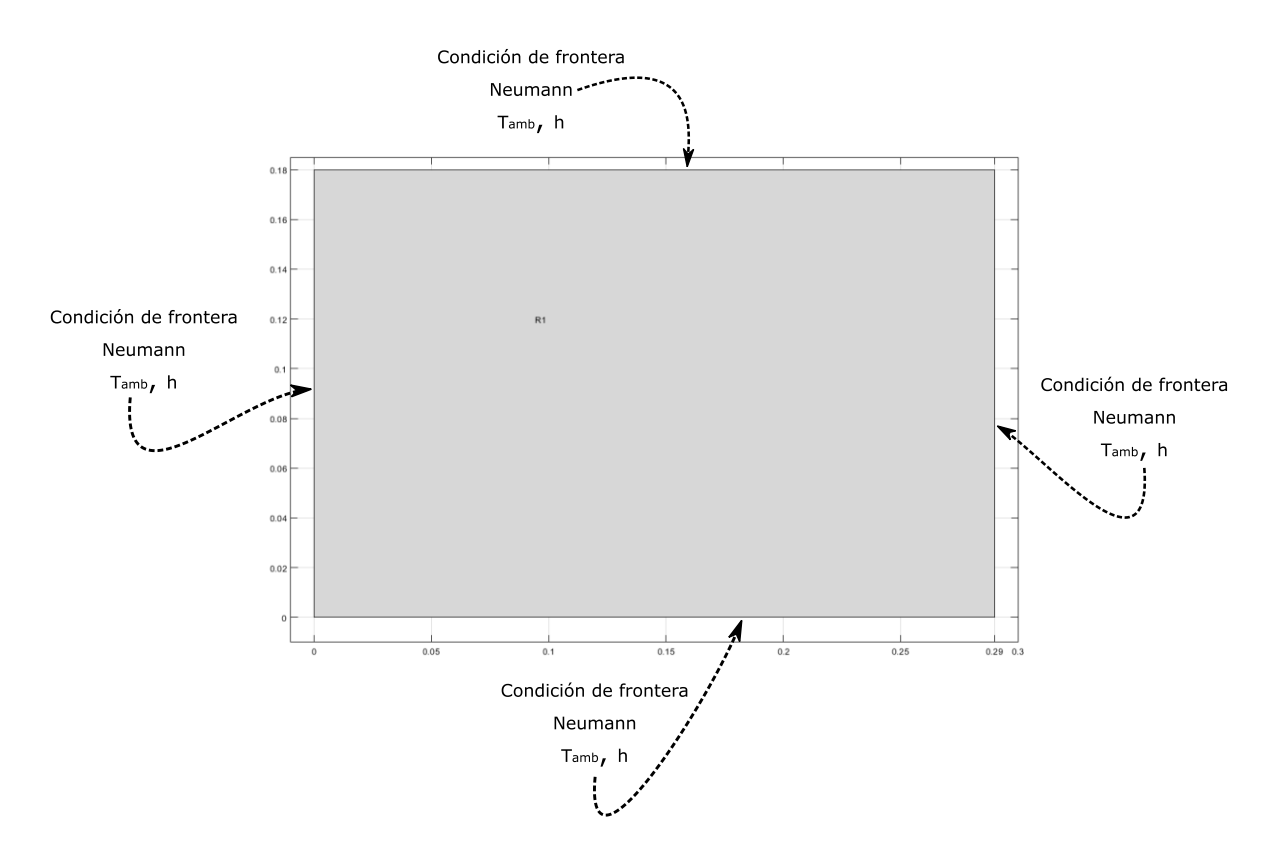

Figura 6.10 Condiciones de frontera en sección cuadrada del plano  $x - z$ 

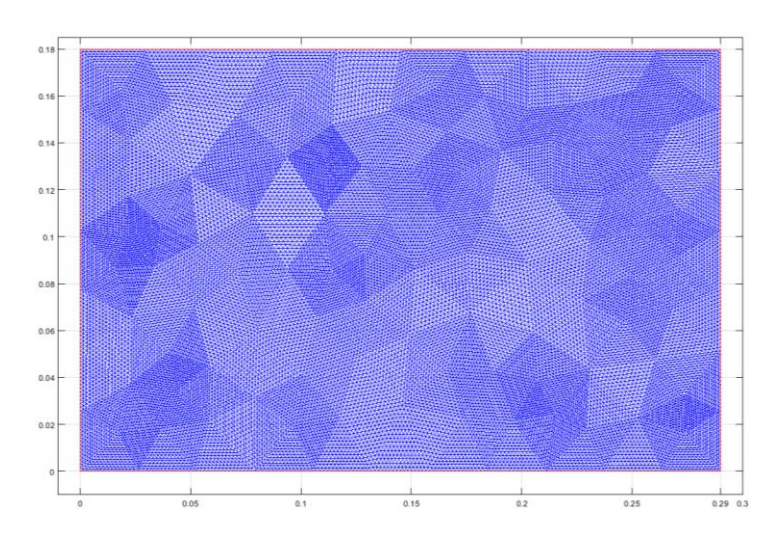

Figura 6.11 Malla refinada en sección cuadrada del plano  $x - z$ 

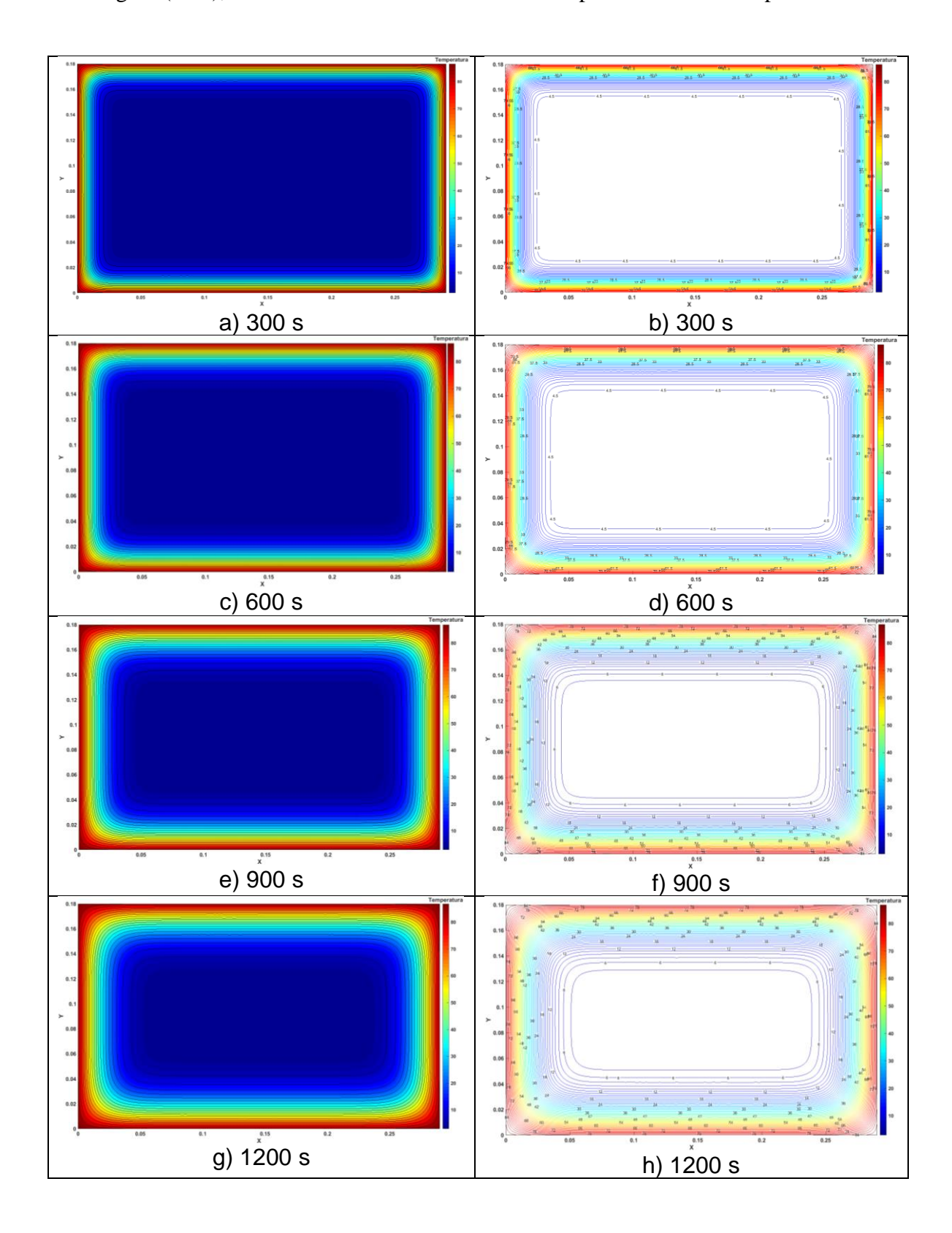

En la figura (6.12), se muestran los resultados obtenidos para diferentes tiempos

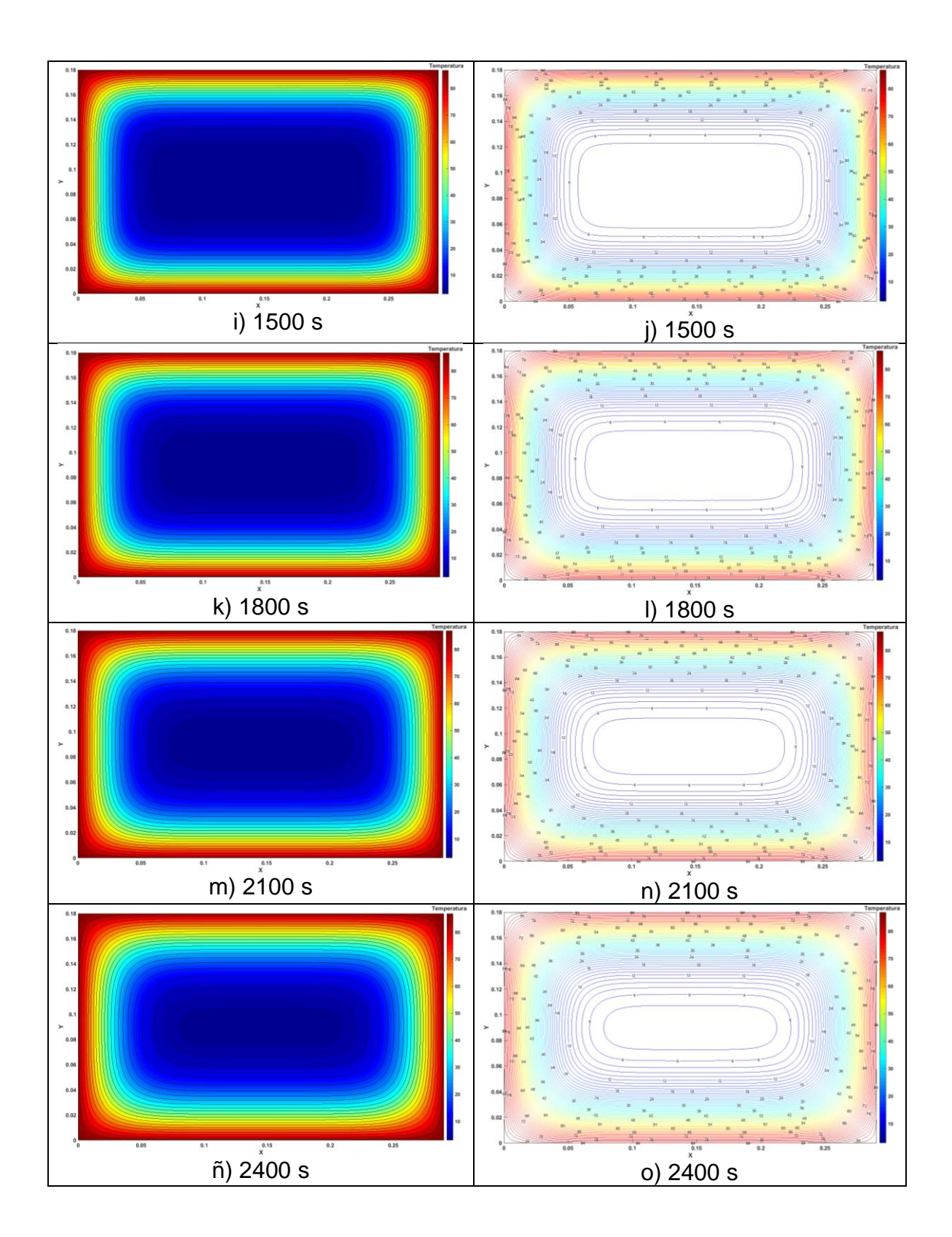

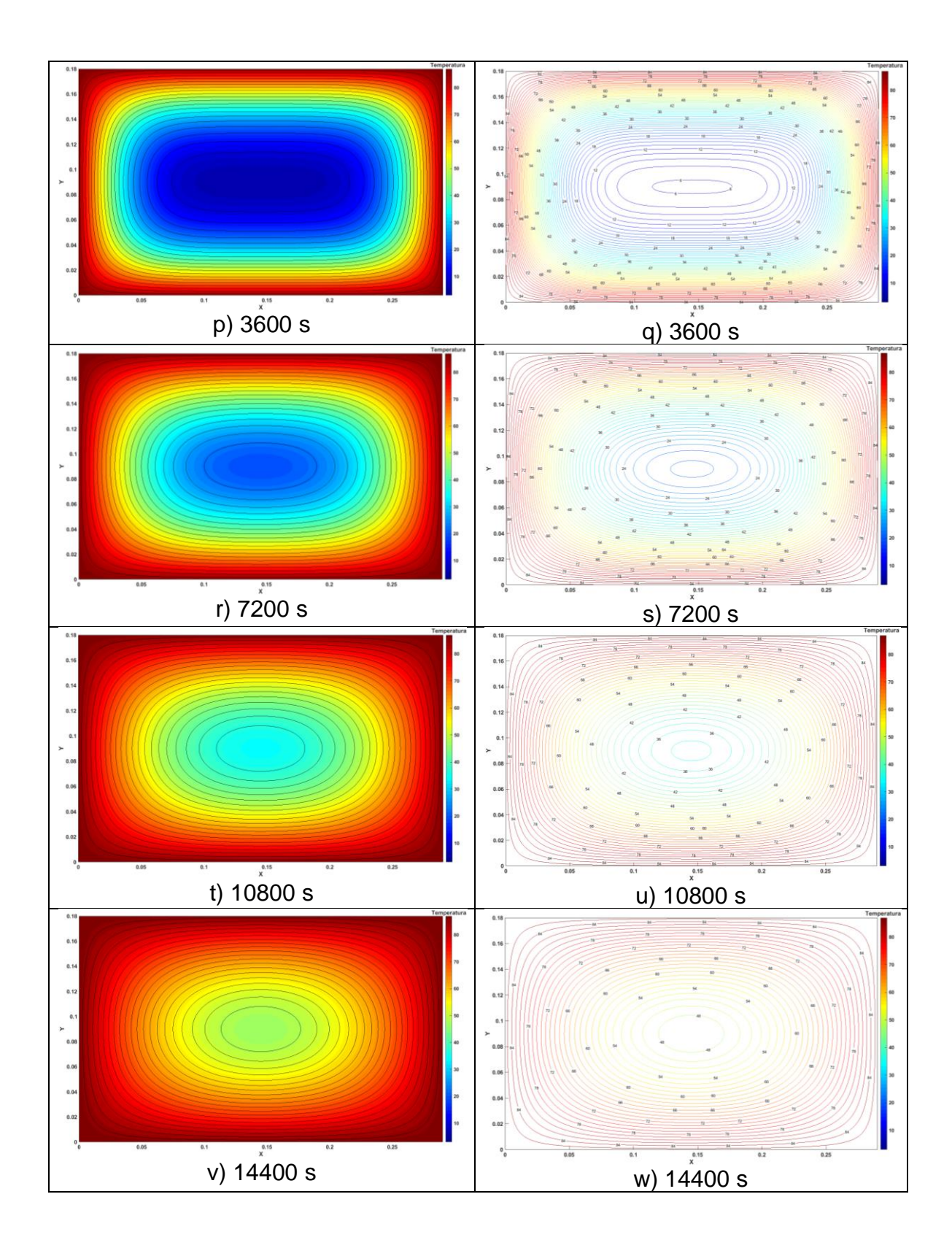

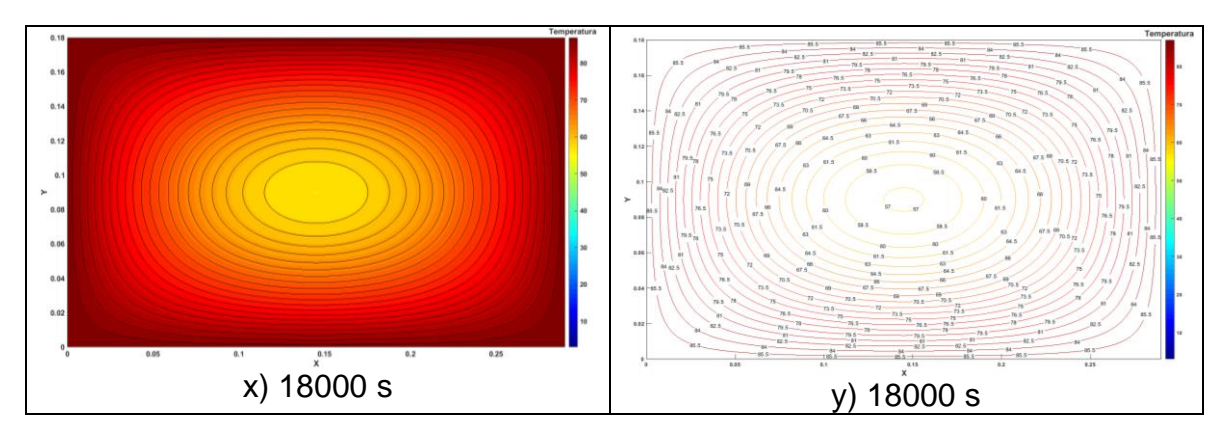

Figura 6.12 Perfiles de temperatura a diferentes tiempos para el plano X - Z. Gráficas de contorno en el lado izquierdo y del lado derecho líneas de contorno

Es notorio, que al observar la evolución de los perfiles de temperatura en los tres planos donde se llevaron a cabo las simulaciones, se tiene que la transferencia de calor es mayor en el plano x – y, como es de esperarse, debido a las dimensiones y luego en el plano  $y - z$ , y por último en el plano  $x - z$ . Esto se puede observar claramente en las figuras 6.6, 6.9 y 6.12, pero sobre todo es apreciable en los casos x) e y), en las comparaciones de las figuras antes mencionadas.

### **CONCLUSIONES**

En esta tesis se logró conjuntar tres áreas de estudios impartidas en carrera de ingeniería química, las cuales corresponden a la transferencia de calor, métodos numéricos y la simulación computacional. Haciendo énfasis en la aplicación de las áreas antes mencionadas a un problema real y de interés en la industria cárnica.

Se apoyó de una herramienta computacional que está incluida en la plataforma de MATLAB, que lleva por nombre PDE Toolbox de Matlab y se sustenta en los principios de la teoría del método del elemento finito.

Antes de realizar las simulaciones, se efectuaron cinco validaciones con problemas citados en la literatura, mostrando la viabilidad del método del elemento finito con la herramienta de la plataforma en de Matlab, obteniendo resultados y tendencias aceptables.

Para resolver el problema del trozo de carne de jamón en geometría tridimensional, se propuso la descomposición a través de planos bidimensionales, de esta forma se realizaron las simulaciones a través de tres planos. " $x - y$ ", " $y - z$ " y " $z - x$ ". De esta forma, se obtuvo la evolución espacio – temporal de la transferencia de calor en la cámara de termoencogido. Los resultados obtenidos, muestran un buen acercamiento para la detección y optimización del proceso de transferencia de calor en la cámara de termoencogido. Principalmente, se obtuvieron perfiles de temperaturas para diferentes tiempos. Con ello, se pretende que se tenga una idea de los tiempos de permanencia del trozo de jamón en la tina de termoencogido, que garantice la nula proliferación de microorganismos en el jamón en la superficie y zonas cercanas a ellas.

Se recomienda realizar pruebas experimentales con trozos de jamón en una cámara de termoencogido, utilizando sus propiedades fisicoquímicas reales con la finalidad de validar el método presentado en este trabajo.

### **REFERENCIAS**

Amador Ignacio, Martha Rodríguez, Deyci Rodríguez, Beynor Páez. (septiembre de 2013,). *Tecnologías en envases para productos cárnicos. Superintendencia de Industria y Comercio*, vol. 1, paginas 75.

Álvarez Cruz Dorian Germánico. (2011). *Estudio de embalaje de productos con película termoencogible pvc en la empresa leito para reducir tiempo de producción*. (título de licenciatura). Universidad técnica de Ambato, Facultad de ingeniería civil y mecánica, Ambato, Ecuador.

AygüN Yıldız, T. Koray Palazoǧlu, Ferruh Erdoğdu. (2007). Determination of heat and mass transfer parameters during frying of potato slices. ELSEVIER, Journal of Food Engineering vol. 79, pag.11–17.

Chapra Steven C., Canale, P, Raymond. (2015). *Métodos Numéricos para ingenieros*. E.E.U.U.: McGraw-Hill.

Cervantes de G. J. (1999), Fundamentos de transferencia de calor. Primera edición. UNAM, Fondo de Cultura Económica, México.

Çengel A. Yunus. (2007), Transferencia de calor y masa. Tercera edición. McGraw-Hill/Interamericana Editores, S.A. de C.V.

De Gortari Jaime Cervantes. (1999). *Fundamentos de Transferencia de Calor*. México, D.F.: Fondo de Cultura Económica.

Deméneghi Colina A. (2000). *Método del elemento finito. Análisis lineal*. México: UNAM – Facultad de Ingeniería.

Ferruh Erdoğdu. (30 Octubre 2008). *A review on simultaneous determination of thermal diffusivity and heat transfer coefficient*. ELSEVIER, Journal of Food Engineering Vol. 86, pag. 453–459.

García Dunna Eduardo, García Reyes Heriberto, Cárdenas Barrón Leopoldo E., (2013). *Simulación y Análisis de Sistemas con ProModel.*México.:PEARSON.

Guevara Aranza Juan Carlos. (2010). *Empacado de Alimentos*. México: Trillas.

Incropera F. P. and De Witt D. P. (1999), Fundamentos de transferencia de calor, Cuarta edición. Pearson, Prentice Hall hispanoamericana, S. A.

Luyben W. L.. (1974). *Process Modeling, Simulation and Control for Chemical Engineers*. Pensilvania: McGrew-Hill.

Kern Q. Donald. (1965). *Procesos de Transferencia de Calor*. Institute of Techology New York: McGraw-Hill.

López-Mata Fernando A., José J. Valencia-López, Luis Medina-Torres. (diciembre 2016). Modelado de la Transferencia de Calor en el Tratamiento Térmico de Productos Enlatados. Información Tecnológica, Vol. 27(6), pag. 85-94.

Manrique José. A. (1981), Transferencia de calor, Primera edición. HARLA S. A. de C. V. México.

Mohamad A.A. (2011), Lattice Boltzmann Method. Fundamentals and Engineering Applications with Computer Codes, 1ª Edition. Springer – Verlag, London.

O.O. Fasina , H.P. Fleming. (2001). *Heat transfer characteristics of cucumbers during blanching*. ELSEVIER, Journal of Food Engineering Vol. 47, pag. 203-210.

Partial Differential Equation Toolbox<sup>TM</sup> User's Guide R2013a. (1995-2013). The Math Works, Inc.

Potter Norma N., Joseph H. Hotchkiss. (1999). *Ciencia de los alimentos*. Zaragoza, España: ACRIBIA .

Ríos Insua David, Ríos Insua Sixto, Martin Jumenez Jacinto. (1997). *Simulación Métodos y aplicación*. Madrid España: RA-MA.

Saiz Jabardo José María, Alberto Arce Ceinos y María Isabel Lamas Galdo. (2012). *Transferencia de calor*. a Coruña: Universidade da Coruña, España.

Singh R. Paul, Dennis R. Heldman. (1993). *Introduccion a la ingeniería de alimentos*. Orlando, Florida: Academic Press Inc.

Smith J.M., H.C. Van Ness, M.M. Abbott. (2007). *Introducción a la Termodinámica en Ingeniería Química*. E.E.U.U.: McGraw-Hill.

Thirumaleshwar M. (2013), Software Solutions to Problems on Heat Transfer, 1ª Edition. ISBN 978-87-403-0545-6.

Vicéns Moltó J. L. (2012). Propuesta de una herramienta didáctica para la docencia del método de elementos finitos, aplicado mediante la "Toolbox PDE" de Matlab a la simulación de transmisión de calor en especímenes poscosecha. Tesis para Master en TAIDAA, Universidad Politécnica de Cartagena, España.